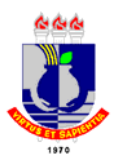

### UNIVERSIDADE FEDERAL DE MATO GROSSO INSTITUTO DE CIÊNCIAS EXATAS E DA TERRA DEPARTAMENTO DE FÍSICA PROGRAMA DE PÓS-GRADUAÇÃO EM FÍSICA AMBIENTAL

# DISPERSÃO DE CO2 EM ÁREA DE TRANSIÇÃO FLORESTA – CERRADO: MODELAGEM E SIMULAÇÕES

# **VALDIRENE VILANI**

**Orientador: Prof. Dr. GERALDO LÚCIO DINIZ**

Cuiabá/MT

### UNIVERSIDADE FEDERAL DE MATO GROSSO INSTITUTO DE CIÊNCIAS EXATAS E DA TERRA PROGRAMA DE PÓS-GRADUAÇÃO EM FÍSICA AMBIENTAL

# DISPERSÃO DE CO2 EM ÁREA DE TRANSIÇÃO FLORESTA – CERRADO: MODELAGEM E SIMULAÇÕES

### **VALDIRENE VILANI**

*Dissertação apresentada ao Programa de Pós-graduação em Física e Meio Ambiente da Universidade Federal de Mato Grosso, como parte dos requisitos para obtenção do título de Mestre em Física Ambiental.*

**Orientador: Prof. Dr. GERALDO LÚCIO DINIZ**

Cuiabá/MT, dezembro de 2008.

### UNIVERSIDADE FEDERAL DE MATO GROSSO INSTITUTO DE CIÊNCIAS EXATAS E DA TERRA PROGRAMA DE PÓS-GRADUAÇÃO EM FÍSICA AMBIENTAL

# **FOLHA DE APROVAÇÃO**

## TÍTULO: DISPERSÃO DE CO2 EM ÁREA DE TRANSIÇÃO FLORESTA – CERRADO: MODELAGEM E SIMULAÇÕES

### AUTORA: **VALDIRENE VILANI**

Dissertação de Mestrado defendida e aprovada em 15 de dezembro de 2008, pela comissão julgadora:

> **Prof. Dr. Geraldo Lúcio Diniz**  Instituto de Ciências Exatas e da Terra - UFMT Orientador

**Prof.Dr. Antônio Carlos Gilli Martins**  Instituto de Matemática Estatística e Ciência da Computação - UNICAMP Examinador Externo

> **Prof. Dr. Sérgio Roberto de Paulo**  Instituto de Física - UFMT Examinador Interno

**Aos meus pais Wilmar e Dulce** 

#### **AGRADECIMENTOS**

- A Deus por estar sempre iluminando e guiando meus caminhos.

- Aos meus pais, Wilmar Vilani e Dulce T. Vilani, acima de tudo pelo apoio incondicional, e por confiarem, incentivarem e acreditarem no meu trabalho.

- À minha irmã, Maricéia Tatiana Vilani, pelo companheirismo e apoio nesta jornada.

- Em especial ao meu orientador Dr. Geraldo Lúcio Diniz, pela paciência, pela dedicação, pelo profissionalismo espetacular e pela amizade para comigo durante toda orientação. Palavras jamais descreverão o profissional maravilhoso que acima de tudo mostrou-me o que realmente é ser um mestre.

- A Prof.ª. Dr.ª Marta Cristina de Jesus Albuquerque Nogueira e Prof. Dr. José de Souza Nogueira pelo trabalho desenvolvido junto ao Programa de Mestrado em Física Ambiental.

-Aos professores do Programa de Pós-Graduação em Física Ambiental da Universidade Federal de Mato Grosso (UFMT): Prof. Dr. Carlo Ralph de Musis, Prof. Dr. Sérgio Roberto de Paulo e Prof.ª Dr.ª Iramaia J.C.de Paulo, Prof. Dr. José Holanda Campelo Júnior, Prof. Dr. Francisco de Almeida Lobo, Prof.ª Dr.ª Luciana Sanches e Prof. Ms. Denilton Gaio.

-Ao Prof. Ms. Luiz Fernando Provenzano do Departamento de Matemática e Prof.Drª Maria de Jesus Patatás do Departamento de Linguagens pela generosidade de me aceitarem como aluna especial e muito contribuírem para o meu trabalho.

-Aos membros da Banca Examinadora, pela avaliação, dedicação dispensada e sugestões dadas no intuito de melhorar a qualidade deste trabalho.

-Ao meu colega Osvaldo Oraes pela troca de informações e parceria durante o desenvolvimento deste trabalho.

-Ao meu amigo Aguinaldo Gentil Oliveira pelo carinho e compreensão, paciência e companheirismo.

- Aos meus colegas de curso, parceiros desta jornada, que me auxiliaram muito no entendimento dos assuntos iniciais do curso: Durval, Nara, Fabilene, Camila, Flávia, Alyson, Vitor e demais não citados.

-A Srª Soilce e ao Sr.Flair, colegas inesquecíveis.

-À SEDUC e a Comissão de Qualificação Profissional pelo apoio e eficiência, e em especial à Márcia Aparecida Campos Furtado pelo carinho e otimismo.

-À Lurdes Müller assessora representante da SEDUC em Campo Verde, bem como Direção e Conselho Deliberativo da E. E. Ulisses Guimarães – CV, pelo apoio e confiança no meu trabalho.

-À E.E.Ferreira Mendes - MT e em especial à secretária da escola Arlene Maria Félix e aos meus alunos, pela compreensão neste período de intensos estudos.

- Aos que aqui, por razões diversas deixei de citar, a certeza de que contribuíram para o êxito deste trabalho de forma direta ou indireta.

O tempo utilizado para realizar esta pesquisa representou um período especial em minha vida. Período este de dedicação exclusiva, o que implicou no afastamento temporário do convívio das pessoas a quem tanto amo.

Meus sinceros agradecimentos.

# **SUMÁRIO**

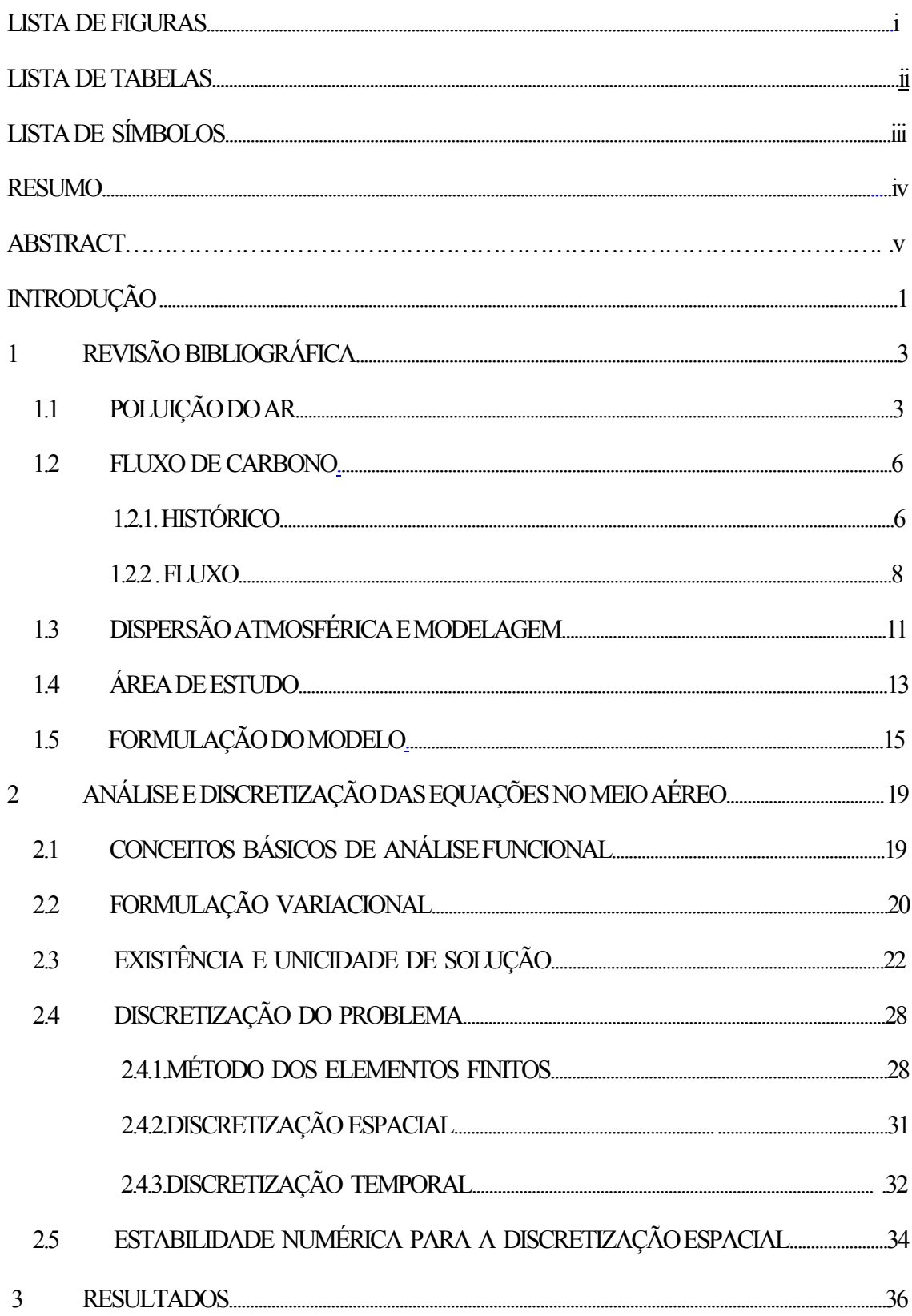

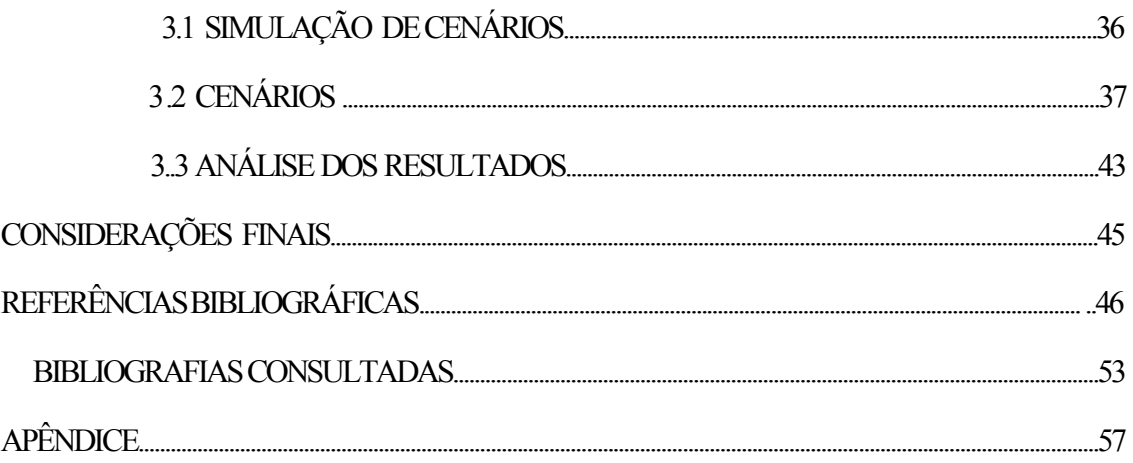

# **LISTA DE FIGURAS**

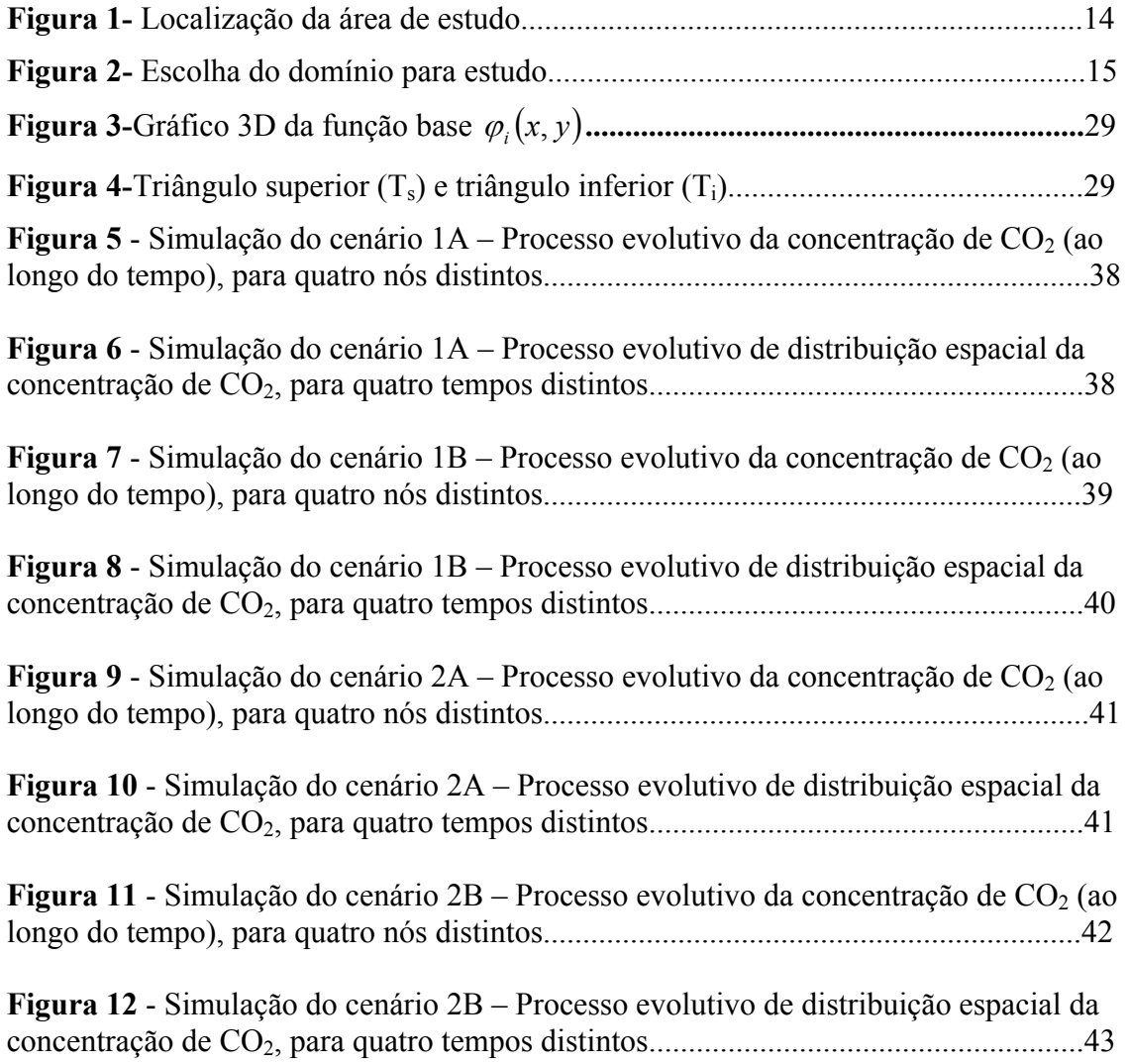

# **LISTA DE TABELAS**

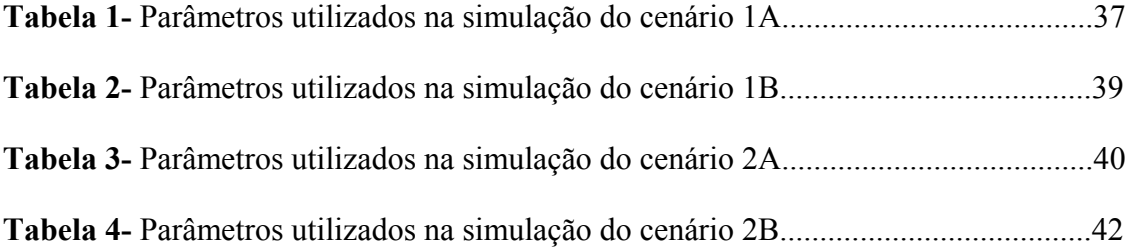

# **LISTA DE SÍMBOLOS**

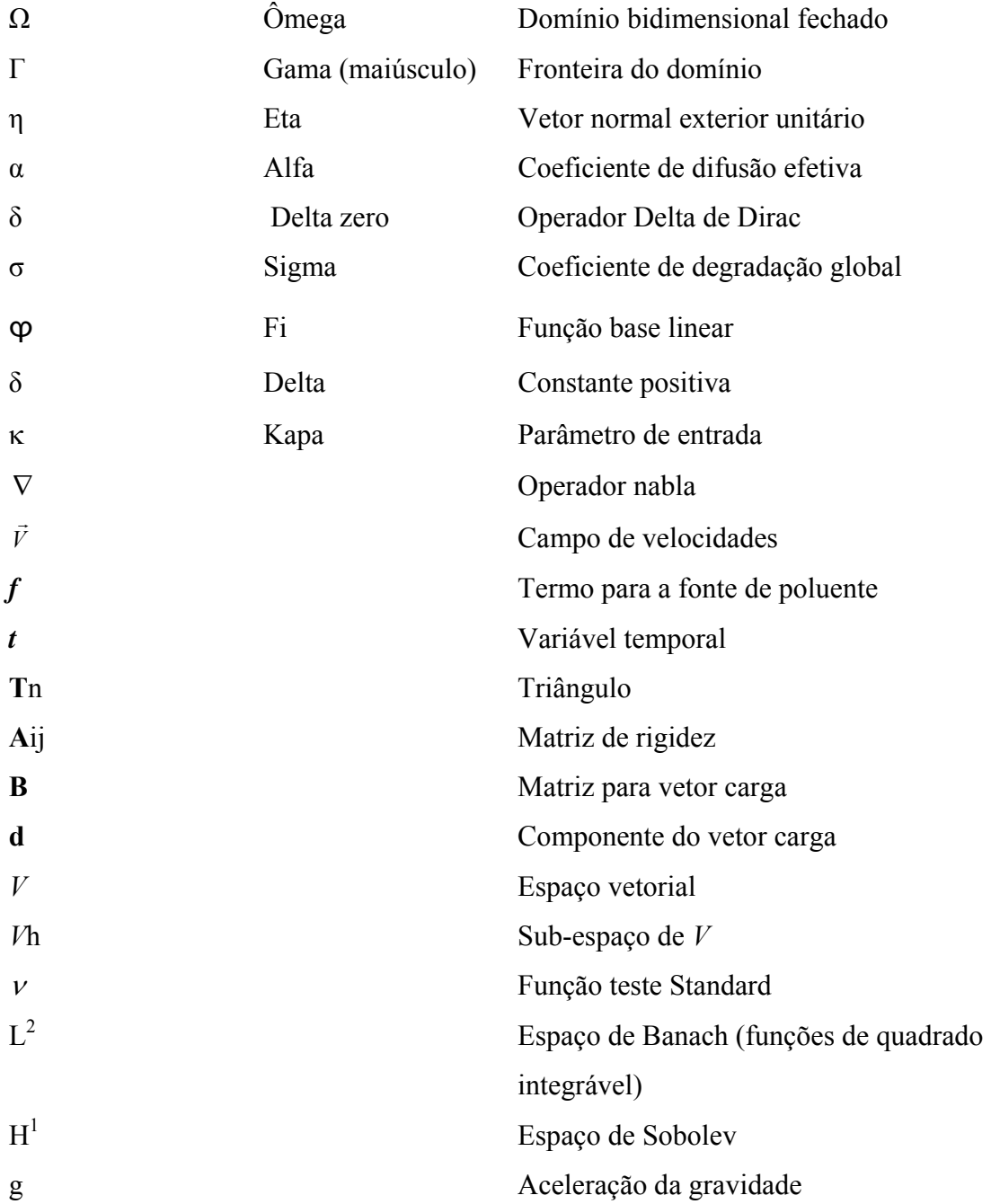

### **RESUMO**

VILANI, V. Dispersão de CO<sub>2</sub> em área de transição floresta-cerrado: modelagem e **simulação.** Cuiabá, MT. 2008. 77p. Dissertação (Mestrado) – Instituto de Ciências Exatas e da Terra. Universidade Federal de Mato Grosso.

Neste trabalho é apresentado um problema de dispersão de dióxido de carbono no meio aéreo. Para tanto, é proposto um modelo matemático que possibilite a descrição da dispersão do dióxido de carbono sobre uma floresta de transição Amazônia-Cerrado, utilizando um domínio bidimensional. É verificada a existência e unicidade da solução do problema na sua formulação variacional (ou fraca). Em seguida, são aplicados métodos numéricos de aproximação da solução variacional, para a discretização espacial (Método dos Elementos Finitos – MEF, via Galerkin) e para a discretização temporal (método implícito, via Crank-Nicolson). Os resultados apresentados ilustram a capacidade qualitativa do modelo e sua funcionalidade computacional. Finalmente, são feitos alguns comentários sobre as possibilidades de aplicação do modelo para o estudo de atividades antrópicas que resultem na emissão de  $CO<sub>2</sub>$ .

**Palavras-chave:** equação diferencial parcial, dióxido de carbono, simulação computacional.

### **ABSTRACT**

VILANI, V. **CO2 dispersion in transition area of forest-brazilian savanah: modelling and simulation.** Cuiabá, Mt. 2008. 77p. Master's Thesis – Physics Institute. Federal University of Mato Grosso.

In this thesis, a problem of dispersion of carbon dioxide in the aerial mean is presented. A mathematical model is considered in order to describe the dispersion of the carbon dioxide on the transition area at Amazon-brazilian savanah, throughout the description of the bidimensional domain. The existence and uniqueness is verified for the solution of the problem in its weak formulation. By the way, a numerical method of approximation to the weak solution is applied, where the choice of space discretization was the Finite Elements Method – FEM, by the Galerkin scheme and the time discretization was made by Crank-Nicolson scheme, an implicit method. The results show a qualitative capacity for the model and its computational preview. Finally, some commentaries on the possibilities of application to the model are made in order to describe how antropics activities result in the  $CO<sub>2</sub>$  emission.

**Key word:** partial differential equation, carbon dioxide dispersion, computational simulations.

# **INTRODUÇÃO**

Com o avanço tecnológico e o conseqüente aumento da cadeia produtiva, que resultou no crescimento desenfreado das cidades, a sociedade começou a tomar consciência da necessidade do controle da qualidade do ar.

O dióxido de carbono é o gás do efeito estufa mais estudado porque o volume de suas emissões para a atmosfera representa algo em torno de 55% do total das emissões de gases causadores do efeito estufa, decorrendo principalmente da queima de combustíveis fósseis e do tempo de sua permanência na atmosfera (Ferreira Filho, 2004).

Sabemos que está sendo muito discutida pela comunidade científica a questão da emissão e absorção da concentração de dióxido de carbono nas florestas, pois as mesmas têm importância mundial devido as suas áreas possuírem um índice de biodiversidade elevado e a sua possível capacidade de regular o clima global. Mas estudos realizados até hoje verificam grandes dificuldades na exatidão dos dados micrometeorológicos sobre a influência global e regional das florestas.

Pesquisadores utilizam a correlação de vórtices turbulentos para medir as trocas gasosas entre floresta e atmosfera, que corresponde à circulação vertical dos ventos dentro e acima da floresta, considerando-a como topograficamente homogênea. Entretanto, pesquisas recentes (FAPEAM, 2008) mostram que as torres de monitoramento não são capazes de capturar os fluxos horizontais, uma vez que tais torres medem a variabilidade das concentrações de  $CO<sub>2</sub>$  apenas na direção vertical, para períodos diurnos e noturnos. Desta forma, as pesquisas através das medições em torres, não levam em conta o escoamento horizontal do carbono causado pelos ventos, que transporta quantidades consideráveis de  $CO<sub>2</sub>$  para longe da área de medição das torres.

Ao medir o transporte horizontal com a utilização da modelagem matemática, podemos considerar a real topografia sobre a floresta que é complexa, e assim reduzir o risco de erros na medição dos fluxos de carbono.

Técnicas de modelagem servem como uma ferramenta importante para o entendimento do sistema climático, complementando as técnicas observacionais. O reconhecimento de uma teoria científica passou a ter como condição necessária o fato de poder ser expressa em uma linguagem matemática (Bassanezi, 2004). A própria matemática teve como evolução substancial, em decorrência do advento dos computadores digitais aplicações nas mais diversas áreas de pesquisa e muito utilizada em pesquisas de interação biosfera-atmosfera.

Os modelos determinísticos são importantes para os estudos ambientais. Através deles se utilizam equações diferenciais parciais para descrever a propagação e a difusão de material em um meio continuo servindo para projetar cenários ou eventos em que se podem prever situações de risco ou dano ecológico, de acordo com as hipóteses sobre o sistema analisado.

Este trabalho tem como objetivo desenvolver um modelo matemático para simular a dispersão de dióxido de carbono na camada limite planetária (CLP), considerando o efeito de transporte pelo vento (deriva – na direção horizontal) e o fluxo na direção vertical, acima de uma floresta de transição Amazônia-Cerrado.

No primeiro capítulo, serão descritos conceitos sobre o objeto de estudo, seus impactos ambientais, a importância da modelagem ambiental e a caracterização da área de estudo. No segundo capítulo, será proposto um modelo matemático para a circulação de CO2 na atmosfera, na região da floresta de transição, mediante a descrição do método para um domínio bidimensional e obtenção da formulação para o problema matemático. Por fim, no último capítulo, serão apresentados alguns resultados, através da simulação de cenários, com base neste modelo matemático, para avaliar a evolução da dispersão do dióxido de carbono.

# **CAPÍTULO 1 REVISÃO BIBLIOGRÁFICA**

#### **1.1. POLUIÇÃO DO AR**

Conforme Diniz (2003), a poluição do ar é um fenômeno caracterizado pela alteração dos gases que compõem a atmosfera ou pela presença de substâncias estranhas, que em níveis elevados de concentrações sejam capazes de causar efeitos indesejáveis ou perniciosos.

Poluente atmosférico é toda substância sólida, líquida ou gasosa que afeta prejudicialmente o meio ambiente após mudanças químicas na atmosfera ou pela ação sinergética com outras substâncias (Bretschneider e Kurfürst, 1987).

A poluição do ar é influenciada pelas características físicas e termodinâmicas dos poluentes emitidos, pelas condições de dispersão atmosférica e características topográficas e provocada principalmente por três tipos de emissões:

a) Gases resultantes da combustão nos motores de veículos automotores, que contêm óxidos de nitrogênio, monóxido e dióxido de carbono, dióxido de enxofre, derivados de hidrocarbonetos, responsáveis por 40% da poluição atmosférica nas grandes cidades;

b) Gases e material particulado, lançados pelas chaminés de indústrias químicas, siderúrgicas, fábricas de cimento, de papel, refinarias de petróleo, contendo as mais variadas espécies químicas;

c) Queimadas e incineração de lixo doméstico e industrial, responsáveis pela emissão de fumaça contendo misturas de gases com as mais variadas composições químicas (Ferreira, 2002; Neto, 2002; Boçon, 1998; Marchuk, 1986).

Os principais gases do efeito estufa são o vapor d'água  $(H_2O)$  e os chamados gases traço, a saber: dióxido de carbono  $(CO_2)$ , metano  $(CH_4)$ , oxido nitroso  $(N_2O)$ ,  $\alpha$ zônio  $(O_3)$ , os clorofluorcarbonos (CFCs), pela ordem de participação. Dentre os gases estufa, principalmente o  $CO<sub>2</sub>$ , são responsáveis por aprisionar parte dos raios solares que são necessários para manter a temperatura na superfície terrestre a um nível adequado para a nossa existência. O grande problema é que com o aumento da poluição atmosférica, forma-se uma barreira que impede que parte do calor volte para o espaço, ficando aprisionado na atmosfera do nosso planeta e ocasionando o aquecimento global (Santos, 1999).

Pesquisas, em microbolhas presas no gelo ao redor do globo terrestre, que estudam concentrações sobre a poluição atmosférica já vinham sendo desenvolvidas muito antes dos países se preocuparem com o problema. Em 1958 o cientista Charles David Keeling (1928-2005) começou uma série de experiências, no monte Mauna Loa, Havaí, cujos resultados apresentam a evolução do acúmulo de dióxido de carbono na atmosfera. O gradativo e ininterrupto aumento anual na concentração de  $CO<sub>2</sub>$  vai de aproximadamente 315,71 partes por milhão, em março de 1958, para 378,41, em março de 2004 (Keeling, 2003). O dióxido de carbono possui o maior efeito direto sobre o balanço radiativo entre a superfície e a atmosfera, sendo considerado o maior causador do aquecimento global da atmosfera (IPCC/ONU, 2001; Pacheco, 1990).

Existem locais onde os problemas são graves ou significativos, como é o caso de grandes centros urbanos ou dos pólos industriais e, em outros, é pequeno havendo tendência a considerar que neles não se faz necessária uma intervenção. Todavia, sob o ponto de vista de impacto global e de responsabilidade social, as soluções não poluentes também representam aquelas que são mais racionais e benéficas. Mesmo emissões localizadas e consideradas pequenas podem ser danosas para as pessoas que vivem no entorno de uma fonte poluidora (Mole et al., 2002). A presença das florestas em ambientes poluídos contribui para a redução da poluição do ar em relação à melhoria geral do ambiente para a saúde do homem, produz uma influência benéfica sobre o microclima, a umidade, a temperatura, mas podendo também sofrer com as ações antrópicas no meio ambiente.

Dependendo das reais condições meteorológicas os poluentes gasosos e particulados são dispersos, principalmente, pelos parâmetros atmosféricos: direção e

velocidade do vento (principal meio de dispersão dos poluentes na atmosfera), temperaturas do ar e do solo, turbulência e estabilidade atmosférica (Lisboa, 2005; Ferreira, 2002). A topografia, a rugosidade superficial, o albedo<sup>1</sup> [e](#page-17-0) a altura do lançamento dos poluentes também influenciam no processo de dispersão aérea (Mikkelsen, 2003).

Sendo assim, cientistas caracterizam a poluição do ar com parâmetros importantes que representam o estado real da turbulência atmosférica. Esta turbulência é responsável pela dispersão na atmosfera (a diluição dos poluentes na horizontal e na vertical) (Moreira e Tirabassi, 2004).

Altos níveis de turbulência atmosférica representam condições instáveis onde se observa intensa dispersão dos poluentes na atmosfera, enquanto em condições estáveis os níveis de energia cinética turbulenta são muito menores e a dispersão dos poluentes é suprimida, ocasionando a concentração de poluentes (Alegria, 2006; Varejão, 2006; Boçon, 1998; Pasquill, 1974).

A determinação do transporte de poluentes na atmosfera é um fator importante no gerenciamento ambiental e envolve o conhecimento detalhado da evolução temporal e espacial das condições atmosféricas como um todo e, em particular da Camada Limite Planetária (CLP) (Marques Filho, 2004).

O monitoramento da qualidade do ar requer instrumento interpretativo capaz de extrapolar, no espaço e no tempo, os valores medidos na posição dos analisadores e a melhoria da atmosfera pode ser obtida com planos que reduzam as emissões e, então, com instrumentos capazes de ligar a causa com o efeito de poluição. Uma importante ferramenta de investigação dos transportes de poluentes na atmosfera, desde que sejam validados através de observações detalhadas da dispersão atmosférica, são os modelos matemáticos (Moreira e Tirabassi, 2004).

A poluição do ar constitui um expressivo fator de estresse para as florestas, atuando em nível molecular e bioquímico, com reflexos significativos na fisiologia das plantas. As modificações das folhas, causadas pela poluição, ocasionam sensíveis danos ao seu metabolismo. Assim, o estresse químico atua na respiração celular, provocando um aumento do consumo de energia, reduzindo a fotossíntese líquida, prejudicando o

 $\overline{a}$ 

<span id="page-17-0"></span><sup>1</sup> Albedo: é a fração entre a radiação solar refletida e a radiação solar incidente. O seu valor depende das condições de superfície e atmosférica. Os maiores valores são encontrados na situação de céu coberto por nuvens. (Querino et al., 2006).

crescimento vegetal como um todo, além de diminuir a resistência contra pragas e enfermidades (Martinez, 2001; Schumacher e Hoppe, 2000). Buscando um melhor entendimento do funcionamento destas florestas e por meio de medidas em longo prazo das trocas de CO<sub>2</sub> entre vegetação e atmosfera, estudos estão sendo conduzidos nas últimas décadas, em diferentes ecossistemas, para quantificar a absorção ou liberação de dióxido de carbono na atmosfera pelas florestas tropicais úmidas (Miller et al., 2004; Araújo et al., 2002).

#### **1.2. FLUXO DE CARBONO**

### **1.2.1. HISTÓRICO**

O carbono é um dos principais elementos da natureza uma vez que a matéria orgânica viva é composta principalmente de carbono. Os ciclos de outros elementos importantes, como nitrogênio e oxigênio, são influenciados pelo ciclo desse elemento e as alterações, devido às atividades antrópicas, em muitas fases do seu ciclo biogeoquímico já estão influenciando o equilíbrio de muitos ecossistemas e da atmosfera global (Christofoletti, 2002).

O carbono emitido para atmosfera não é destruído, mas sim redistribuído entre diversos reservatórios de carbono, ao contrário de outros gases causadores do efeito estufa que, normalmente, são destruídos por ações químicas na atmosfera.

O armazenamento de carbono no globo terrestre ocorre em quatro reservatórios principais: oceânico, atmosférico, terrestre e geológico (Hougthon e Woodwell, 1989; Watson et al.,1990). Porém os principais reservatórios, capazes de fazer trocas entre si e que compõem o ciclo biogeoquímico do carbono (retira carbono de um determinado reservatório, participa de reações em outros reservatórios e após algum tempo volta para o reservatório de origem) são a atmosfera, oceanos e biosfera terrestre. A biosfera terrestre seqüestra de 20% a 30% do volume global das emissões antropogênicas de CO2 (Saleska et al., 2003).

Os oceanos trocam  $CO<sub>2</sub>$  com a atmosfera e armazenam mais carbono que a atmofera, predominando o carbono inorgânico dissolvido (Schlesinger, 1995), porém o dióxido de carbono disponível para os seres vivos é limitado devido à solubilidade do  $CO<sub>2</sub>$  na água do mar e à baixa taxa de mistura entre as águas marinhas superficiais e as profundas.

A matéria orgânica depositada nas rochas durante milhões de anos, transformada em carvão mineral, petróleo ou gás natural (combustíveis fósseis), serve como mecanismo de retorno para a atmosfera do carbono, principalmente o utilizado na geração de energia (Sundquist, 1993).

Estima-se que cerca [d](#page-19-0)e  $1.000$  Gton<sup>2</sup> de carbono estão estocados nos primeiros 100 m de profundidade dos oceanos e 38.000 Gton estão estocadas abaixo daquela profundidade. No solo, a quantidade de carbono armazenada chega a quase 1.500 Gton, na biota estão estocadas 560 Gton e a atmosfera contém aproximadamente 750 Gton, enquanto na forma de óleo, carvão e gás, estão estocados de 5.000 a 10.000 Gton. Do carbono total da atmosfera na forma de  $CO<sub>2</sub>$ , aproximadamente 35 Gton são assimilados pelas plantas terrestres e 84 Gton se dissolvem nos oceanos e em outras superfícies líquidas a cada ano (Houghton e Woodwell, 1989; Watson et al.,1990).Conforme relato do IPCC (2001), o aumento da concentração de dióxido de carbono na atmosfera foi da ordem de 3,2 Gton C por ano.

As florestas são as grandes fixadoras terrestres do carbono existente na atmosfera. Somente as tropicais fixam cerca de 350 Gton de carbono, quase a metade do que possui a atmosfera, sendo que cada hectare de floresta retira da atmosfera, em média, 9 Kg de carbono por ano (Sariego, 1994).

Verificamos que o carbono produzido pela respiração dos animais e vegetais é devolvido para a atmosfera sob forma de  $CO<sub>2</sub>$ , passa para os animais através da nutrição e pela morte e decomposição volta ao estado de  $CO<sub>2</sub>$ . Uma vez incorporado às moléculas orgânicas dos produtores poderá seguir dois caminhos: ou será liberado novamente para a atmosfera na forma de CO<sub>2</sub>, como resultado da degradação das moléculas orgânicas no processo respiratório, ou será transferido na forma de moléculas orgânicas aos animais herbívoros – uma parte será transferida para os decompositores que liberarão o carbono novamente para a atmosfera, degradando as moléculas orgânicas presentes na parte que lhes coube – (Santos et al.,2003).

Como os vegetais servem de base alimentar para o reino animal, pode-se afirmar que sem dióxido de carbono não haveria vida sobre a terra, pois a crosta

 $\overline{a}$ 

<span id="page-19-0"></span> $2$  1 Gton = 1 bilhão de toneladas

terrestre é considerada o maior reservatório de dióxido de carbono (Pinto-Jr, 2007; Valentini, 2004; Santos, 1999; Botkin e Keller, 1995; Dixon et al., 1994).

As maiores fontes do aumento da concentração de dióxido de carbono na atmosfera são as provenientes do uso de combustíveis fósseis nos países industrializados, transformação do uso de territórios, para expansão da agricultura e da pecuária, desmatamento e queimadas nas florestas tropicais (Martinez, 2001).

#### **1.2.2. FLUXO**

Para entendermos o modelo matemático, precisamos entender os principais fatores que afetam os constituintes e as concentrações de dióxido de carbono devido ao seu fluxo.

Trocas ou fluxos de carbono de carbono representam a quantidade de carbono transferido de um reservatório de carbono para outro, devido a processos físicos, biológicos ou químicos (Ometto, 1981). Dentro do ambiente estudado, coleta-se o ar atmosférico em dois diferentes níveis e mede-se a diferença de concentração do CO2. O resultado é o (módulo) do fluxo do  $CO<sub>2</sub>$  no ambiente.

Para medir o seu fluxo na atmosfera, geralmente dentro da camada limite superficial, onde pequenos turbilhões fazem o transporte do dióxido de carbono, utilizam-se torres instaladas nas florestas que avaliam as variáveis ambientais, as quais são usadas no cálculo para se compreender o funcionamento, em diferentes ecossistemas, do seqüestro de carbono (Santos, 1999).

Pesquisas já mostram que as torres de monitoramento possuem falhas ao capturar os fluxos dentro da floresta, apenas considerando a circulação vertical, pois o  $CO<sub>2</sub>$  é transportado da área da torre em direção a locais mais baixos do terreno - uma diversidade de ambientes, tanto de floresta como de rios, que podem apresentar comportamentos diferentes com relação ao ciclo de carbono - acumulando ao longo da noite. Em seguida, o carbono transportado horizontalmente é transferido verticalmente para a atmosfera sem ser detectado pelas medidas das torres, logo ao amanhecer e durante o dia, com o aquecimento e ventos verticais mais intensos (FAPEAM, 2008).

A maior troca entre o meio terrestre e o atmosférico resulta dos processos da fotossíntese e da respiração. Quando a [temperatura](http://pt.wikipedia.org/wiki/Temperatura) ou [umidade](http://pt.wikipedia.org/wiki/Humidade) do ar é muito baixa, por exemplo, no inverno ou em [desertos](http://pt.wikipedia.org/wiki/Desertos), a fotossíntese e a respiração reduzem-se ou cessam, assim como o fluxo de carbono entre a superfície terrestre e a atmosfera (Gallon et al., 2006; Baldochi et al., 2001). Por isso a quantidade de  $CO<sub>2</sub>$  na atmosfera é muito variável, dependendo da hora do dia, da sazonalidade, da latitude e das altitudes.

Realizando pesquisas em florestas, sobre o fluxo de dióxido de carbono, muitos pesquisadores descobriram que no período noturno o fluxo é considerado positivo<sup>3</sup>, refletindo os processos de respiração e emissão do solo, caracterizando-a assim como uma fonte de CO2. Onde a estabilidade atmosférica próxima a copa não permite mistura entre o ar rico em CO2 dentro da copa e aquele acima dela, permanecendo a respiração através dos solos como a fonte principal de CO2 . Após o amanhecer começa a diminuir a produção de  $CO<sub>2</sub>$  pela floresta e inicia-se o consumo de  $CO<sub>2</sub>$  pela mesma, invertendo o sinal (de liberação para absorção), devido à atuação do processo de fotossíntese. (Baldocchi, 2001; Santos, 1999; Malhi et al.,1998; Meir et al., 1996; Kruijt et al., 1996).

A biota terrestre representa um sumidouro significativo de dióxido de carbono atmosférico por estar apresentando absorção diurna de gás carbônico superior à sua liberação noturna. Estudos recentes do IPCC para a década de 1990 estimam a biota terrestre como sendo um sumidouro líquido de aproximadamente 1,4 Gton de carbono por ano – assimilação líquida pela biota terrestre menos as emissões devidas às mudanças do uso da terra – (Miller et al., 2004; Araújo et al., 2002; Nobre et al., 2001; Grace e Rayment, 2000).

Saleska et al. (2003) questiona os resultados sobre as florestas amazônicas estarem seqüestrando CO2, devido a grande sazonalidade (carbono liberado na estação chuvosa e absorvido na estação seca). Para Fearnside (2006), é possível que a absorção de CO2 encontrada em um local possa ser contrabalanceada por emissões em outros locais. Artaxo et al. (2006) considera que a composição química da atmosfera amazônica sofre grandes mudanças na época da seca, devido às emissões de gases traço e partículas de aerossóis provenientes de desmatamentos e queimadas, podendo levar a um processo de "savanização". Conforme Cox et al. (2000), de sumidouro a Amazônia se converterá em uma grande fonte de gás carbônico, o clima ficará tão quente e seco e

 $\overline{a}$ 

<span id="page-21-0"></span><sup>&</sup>lt;sup>3</sup> Valores positivos indicam fluxos de carbono da vegetação para a atmosfera (respiração) e valores negativos indicam fluxos de carbono da atmosfera para a vegetação (fotossíntese) (Aguiar et al. 2006).

a concentração de  $CO<sub>2</sub>$  no ar será tão alta que a floresta simplesmente entrará em colapso.

Entretanto, notáveis mudanças climáticas já podem ser observadas com o aumento da concentração de CO<sub>2</sub> como o aumento global da temperatura, a elevação do nível dos oceanos e a alteração no ciclo hidrológico que regula o regime de chuvas (Artaxo, 2004).

Trabalhos desenvolvidos na floresta de transição Amazônia–Cerrado, na região norte do Mato Grosso, mostraram que o fluxo de  $CO<sub>2</sub>$  no dossel da floresta foi maior no ciclo noturno que diurno; maior na estação úmida (dezembro a fevereiro) que na estação seca (junho a agosto), possivelmente devido à maior atividade fotossintética realizada no decorrer do dia, e em épocas de baixa velocidade do vento (baixa turbulência), acumulando-se concentrações de  $CO<sub>2</sub>$  abaixo do dossel, induzindo para o fato de a floresta ser um sumidouro de  $CO<sub>2</sub>$  (Gallon et al., 2006; Priante Filho et al., 2004).

Resultados sobre fluxos de CO<sub>2</sub> apresentados por Vourlitis et al. (2002), para a floresta de transição Amazônia–Cerrado, mostram médias móveis de 200 segundos de agosto a dezembro de 2002, no valor de  $-8,00 \mu$ mol m<sup>-2</sup>s<sup>-1</sup> para a estação seca; 10,42  $\mu$ mol m<sup>-2</sup>s<sup>-1</sup> para a estação seca úmida e -2,55  $\mu$ mol m<sup>-2</sup>s<sup>-1</sup> para a estação úmida.

Conforme relato de Vourlitis et al. (2004) se o desmatamento continuar nessa região aumentará a duração de seca durante os períodos de transição ocasionando, assim, um aumento na área atingida pelo fogo com implicações nos ciclos biogeoquímicos e um declínio na produtividade florestal. Estudos realizados por Oliveira e Fisch (2000) comprovam que os estados de Rondônia, Mato Grosso e Pará são apontados como os primeiros em número de focos de incêndio no Brasil.

Uma importante questão científica é compreender se a floresta é um sumidouro ou uma fonte de  $CO<sub>2</sub>$  e se a floresta intacta pode se tornar uma fonte de carbono, devido a decomposição da queima da biomassa no solo, sob uma temperatura cada vez mais elevada (Nobre, 2002). Para fazer previsões cada vez mais eficientes da melhor compreensão e quantificação do transporte de poluentes e das trocas de  $CO<sub>2</sub>$  entre a floresta e a atmosfera, utilizam-se modelos matemáticos de dispersão de poluentes na atmosfera.

### **1.3**. **DISPERSÃO ATMOSFÉRICA E MODELAGEM**

Conforme Bassanezi (2004), a modelagem matemática é um processo dinâmico utilizado para a obtenção de modelos matemáticos. Trabalha com aproximações da realidade, utilizando métodos computacionais para calcular suas soluções numéricas, dentro de uma teoria matemática já desenvolvida e comprovada, para facilitar a obtenção dos resultados interpretados na linguagem original e não estritamente matemática, a fim de facilitar a visão interdisciplinar desse tipo de estudo.

Observando os estudos de modelagem matemática e sua importância, verificamos que são utilizados principalmente, pelo governo e entidades reguladoras, para controle e avaliação ambiental da produção de energia e emissões industriais; para avaliação probabilística das médias de concentração sobre uma determinada área ou simulação para acidentes ambientais, com previsões para um futuro próximo. Portanto, são capazes de descrever e interpretar os dados experimentais; controlar em tempo real e/ou analisar a qualidade do ar; administrar as liberações acidentais e avaliar as áreas de risco; identificar as fontes poluidoras; avaliar a contribuição de uma única fonte à carga poluidora; administrar e planejar territórios (Meyer, 2007; Odi, 2005; Diniz, 2003; Mikkelsen, 2003).

Os modelos matemáticos são classificados em lineares ou não-lineares, estáticos ou dinâmicos, estocásticos ou determinísticos. Os modelos determinísticos são os mais usados por estarem baseados nas noções matemáticas clássicas de relações exatamente previsíveis entre variáveis independentes e dependentes e consistirem em um conjunto de afirmações matemáticas especificadas, a partir das quais conseqüências únicas podem ser deduzidas pela argumentação matemática. A evolução e complexidade dos modelos matemáticos para o estudo da eletricidade, do magnetismo, da hidrodinâmica, da elasticidade e, em geral, dos fenômenos de difusão levam às equações diferenciais parciais (Bassanezi, 2004; Christofoletti, 2002).

Os modelos utilizados para estudar a dispersão de poluentes atmosféricos podem ser classificados nas categorias de modelos eulerianos e modelos lagrangianos. A concentração na abordagem euleriana é um escalar contínuo no espaço, portanto, uma variável extensiva e macroscópia, enquanto que nos modelos lagrangianos, a concentração pode ser obtida por inferência estatística da densidade de partículas em dado volume e intervalo de tempo, sobre um grande número de partículas, que permanece finito (Buligon et al., 2006).

A evolução da concentração de um determinado constituinte atmosférico pode ser resolvida pelos modelos eulerianos, através da solução da equação de conservação da massa. Esta equação envolve os processos de advecção, difusão, reações químicas, fontes e sorvedouros, e a avaliação do comportamento dos constituintes atmosféricos através da aplicação de modelos numéricos de dispersão (Moreira e Tirabassi*,* 2004).

Existem numerosos modelos matemáticos de transporte e difusão de poluentes na atmosfera. Para exemplificar citamos Sastre et al.(2005) que utilizou um modelo de dispersão baseado na equação de difusão-advecção, na simulação de um campo de concentração liberados por uma fonte pontual contínua elevada, na camada limite planetária dominada por forte convecção, descrevendo distâncias em que ocorrem as máximas concentrações de contaminantes emitidos por fontes elevadas e os locais onde serão mais atingidos, comprovando a eficácia do modelo matemático.

Murcia e Lacaz (2002) determinaram um modelo para a dispersão de agentes poluidores gasosos, emitidos na atmosfera por fontes pontuais, onde a quantidade de material liberado foi a mesma ao longo do tempo. O fenômeno é descrito por uma equação diferencial parcial, tipo advectiva-difusiva-reativa transitória, a qual foi resolvida pelo método dos elementos finitos, usando a formulação dos resíduos ponderados. Analisaram-se casos estacionários e transitórios, com fontes pontuais e em situações que variam desde puramente difusivos até fortemente convectivos.

Nas últimas décadas vários projetos científicos têm permitido a discussão dos efeitos da alteração da cobertura vegetal sobre os processos climáticos regionais e globais na bacia Amazônica, para saber até que ponto a ação antrópica afeta o clima globalmente.

### **1.4. ÁREA DE ESTUDO**

O Brasil contribui com mais de 90% da produção mundial de madeira, sendo esta proveniente da Amazônia. Nesta região, 76 pólos madeireiros são responsáveis por mais de 95% de toda a madeira extraída em toda a Amazônia brasileira, sendo que 80%

da extração e processamento ocorrem dentro do "Arco de Desmatamento" no sul da bacia Amazônica, indo de Rondônia ao norte do Mato Grosso e ao sul e leste do Pará (Valentini, 2004).

Já o cerrado é um dos cinco maiores tipos de vegetação do Brasil e cobre cerca de 2 milhões de  $km^2$  do território, aproximadamente 23% do território nacional, localizados no Brasil Central, nos estados de Minas Gerais, Mato Grosso e Goiás (Tannus, 2004).

A zona de transição entre o Bioma Amazônico e o Bioma Cerrado, cobre cerca de 129.000 km<sup>2</sup>, representa mais de 6% da área florestal do Brasil, sendo o território Mato-Grossense formado por 42% de floresta de transição e Cerrado (Vilani, 2007).

O local utilizado para modelar e simular o transporte e a difusão do dióxido de carbono, e análise dos possíveis impactos nos ambientes adjacentes, foi a floresta de transição Amazônia-Cerrado, situada na Fazenda Maracaí localizada a aproximadamente 50 km NE da cidade de Sinop, na região norte do Mato Grosso, Brasil, que está apresentada na Figura 1.

Ali está instalada uma torre micrometeorológica de 42 metros de altura, coordenada pelo Grupo de Pesquisa em Física e Meio Ambiente – UFMT, que participa do projeto Experimento de Grande Escala da Biosfera Atmosfera na Amazônia (LBA), situada entre as coordenadas geográficas de 11º24'75"S: 55º19'50"W (Vourlitis et al., 2002).

Numa escala de 1:1.000.000 esta floresta é classificada como uma transição da ombrófila para a estacional. A vegetação é constituída por espécies arbóreas cuja altura média varia de 28-30 m. De acordo com a classificação feita pelo laboratório de solos da UFMT, o solo é classificado como um neossolo quartzarênico órtico típico A moderado álico, sendo um solo extremamente arenoso, que apresenta na profundidade de 50 cm uma textura com 84% de areia, 4% de silte e 12% de argila (Priante Filho et al., 2004).

Esta região, pertencente à bacia do rio Teles Pires, é uma transição entre a floresta tropical úmida e o cerrado, também conhecida como Cerradão - que é composta por mata arbórea aberta de pequeno porte e por floresta fechada.

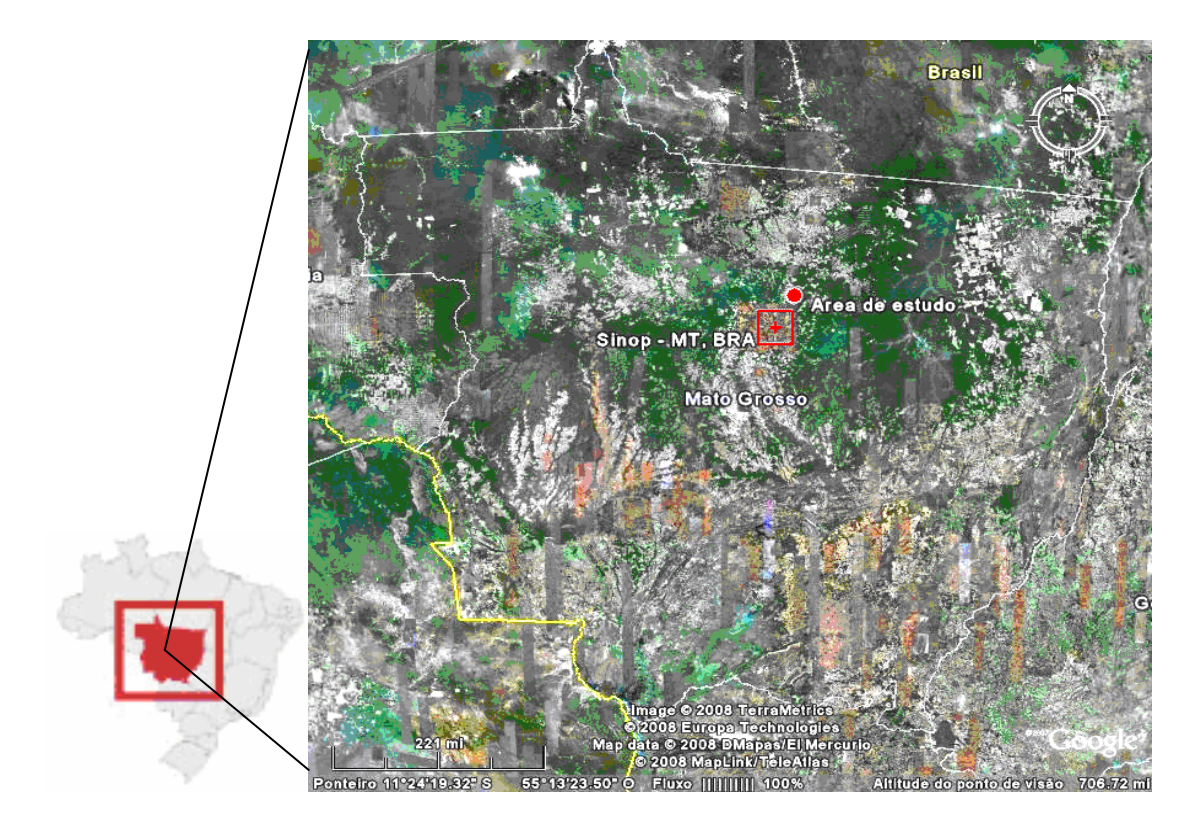

**Figura 1:** Localização da área de estudo. **Fonte:** GoogleEarth, 2008

Caracterizada por clima tropical úmido, com uma estação seca de junho a agosto, de transição seca-chuvosa setembro a novembro, uma estação chuvosa de dezembro a fevereiro e transição chuvosa-seca março a maio, com uma temperatura média anual de 24ºC e precipitação de 2000 mm/ano (Miranda et al., 2004)

### **1.5. FORMULAÇÃO DO MODELO**

Descreveremos um modelo matemático para o problema a ser estudado em sua formulação clássica. O desafio apresentado é a obtenção de um modelo matemático, classificado como problema de valor de contorno, e caracterizado pela equação diferencial e as condições de contorno, capaz de simular o transporte e a difusão do dióxido de carbono. A escolha do domínio se deve a uma suposição inicial de simetria por translação, levando a um domínio bidimensional, conforme ilustrado na figura 2, a seguir. A fronteira de troca de CO<sub>2</sub> está situada entre a biosfera e a atmosfera,

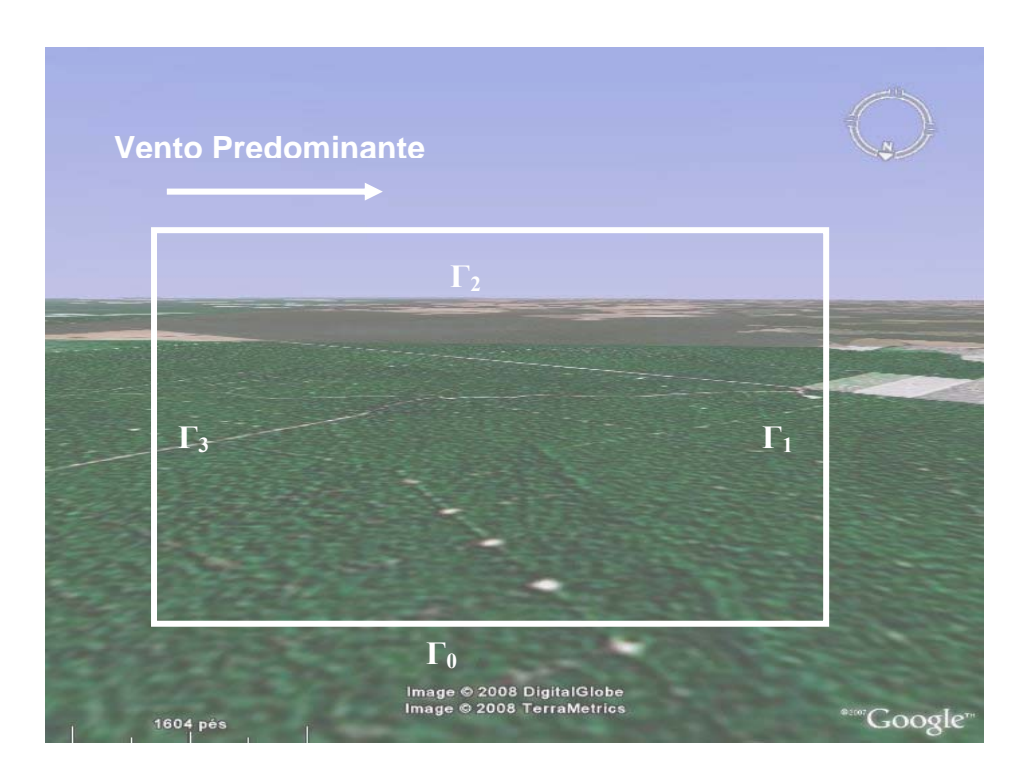

denominada Γ0, com uma extensão de 1,5 Km, e denominando a altitude limite de dispersão do  $CO<sub>2</sub>$  por  $\Gamma<sub>3</sub>$ , com uma extensão de 1 km.

**Figura 2:** Escolha do domínio para estudo. **Fonte:** GoogleEarth, 2008

A equação de difusão-advecção tem sua origem nas leis de conservação das massas e seu formato mais geral dado por:

$$
\frac{\partial C}{\partial t} + \text{div}(\text{fluxo}) + \text{degradação} = \text{fonte}
$$

Muitos matemáticos fizeram uso dessa equação, Oliveira (2003) cita os clássicos Okubo (1980) em estudos de problemas ecológicos e Marchuk (1986) em problemas gerais de poluição ambiental.

Chamando de  $C(x, y, t)$  a concentração de  $CO<sub>2</sub>$  no ponto  $(x, y)$ , onde *x* representa o eixo horizontal na direção do vento predominante, *y* representa o eixo vertical na direção da altitude e *t* o instante do tempo, sendo que (*x*,*y*,*t*)∈Ω×(0,T]. O modelo, genericamente, pode ser descrito por:

$$
\frac{\partial C}{\partial t} + \text{difusão} + \text{advecção} + \text{degradação} = \text{fonte ;}
$$

onde:

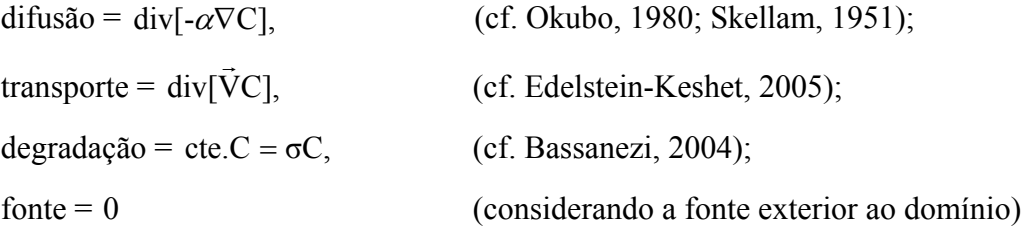

A concentração de  $CO_2$  presente no domínio Ω, provém da contribuição externa transportada pelo vento ou flui em conseqüência da variação de altura considerada na camada limite.

Dessa forma, a equação evolutiva, denominada "equação de transporte", que modela a concentração de CO<sub>2</sub> é dada por:

$$
\frac{\partial C}{\partial t} + \text{div}(-\alpha \nabla C) + \text{div}(\vec{V}C) + \sigma C = 0
$$
\n(1.5.1)

onde,

 $\overline{a}$ 

α = é a constante turbulenta no meio aéreo;

 $\vec{v}$  = é o campo de velocidades no meio aéreo;

 $σ = ξ$  a taxa de degradação global no meio aéreo<sup>4</sup>

A solução de qualquer equação diferencial dependente do tempo (transiente) requer a especificação de condições na fronteira do sistema estudado - condições de início do processo físico (condições iniciais e condições de contorno) (Wiedemeier et al*.*, 1995).

Neste caso, denominamos  $\vec{\eta}$  o vetor unitário normal exterior da fronteira de Γ=∂Ω que modela as interfaces do domínio. As condições de fronteira são impostas, em todos os instantes, no contorno do domínio do problema ( $\partial\Omega = \Gamma_0 \cup \Gamma_1 \cup \Gamma_2 \cup \Gamma_3$ ).  $\Gamma_0$  = representa a passagem do CO<sub>2</sub> pela camada limite acima do dossel.

<sup>4</sup> (Conforme VÁSQUEZ (2005) a degradação, também conhecida como decaimento, é constituída pelas alterações sofridas pela substância ao longo do tempo devido entre outras causas, a fotodegradação, biodegradação e precipitação).

$$
-\alpha \frac{\partial C}{\partial \eta}\Big|_{\Gamma_0} = \beta \kappa \qquad \forall t, (x, y) \in \Gamma_0 \qquad (1.5.2)
$$

Onde:

 $β =$ constante de permeabilidade em Γ<sub>0</sub> (assumimos que a matéria tem uma tendência a se espalhar de tal forma a ocupar o espaço físico da maneira mais regular possível, o que equivale a dizer que a matéria se movimenta de locais de maior concentração para os de menor concentração, pela lei de Fick).

 $κ=$  representa um parâmetro de entrada de  $CO<sub>2</sub>$  em  $\Gamma<sub>0</sub>$ .

Para  $\Gamma_1$  (margem direita) e  $\Gamma_3$  (margem esquerda), fronteiras laterais, onde o comportamento será considerado assintoticamente estável, ou seja, o balanço entre o que sai e o que entra é nulo, denominada condição de von Neumann (Bassanezi e Ferreira Jr., 1988), temos:

$$
-\alpha \frac{\partial C}{\partial \eta}\bigg|_{\Gamma_1 \cup \Gamma_3} = 0 \tag{1.5.3}
$$

 $\Gamma_2$  indica uma fronteira suficientemente distante de modo que a concentração de CO2 seja nula, denominada condição de Dirichlet (Bassanezi e Ferreira Jr.,1988), que é dada por:

$$
c\Big|_{\Gamma_2} = 0\tag{1.5.4}
$$

Estas equações (1.6.1 - 1.6.4) constituem a formulação clássica ou "forte" do problema. Tendo em vista a necessidade de demonstrar e obter a existência e unicidade de solução do problema, faz-se necessária a obtenção da formulação variacional ou "fraca" do problema, o que facilita a aplicação do método de Elementos Finitos, via método Galerkin, em que são obtidas as aproximações numéricas adequadas da solução para cada instante t∈(0,T]. No próximo capítulo, será apresentada a descrição do método dos elementos finitos para o problema da dispersão de dióxido de carbono no plano bidimensional.

# <span id="page-30-0"></span>**CAPÍTULO 2**

# **ANÁLISE E DISCRETIZAÇÃO DAS EQUAÇÕES NO MEIO AÉREO**

Neste capítulo será obtida a formulação variacional do problema 1.5.1 - 1.5.4 apresentado no capítulo anterior em sua formulação clássica. Neste caso, são definidos processos de aproximação cuja convergência pode ser provada (analiticamente) e comprovada (numericamente), conforme Diniz (2003).

## **2.1 CONCEITOS BÁSICOS DE ANÁLISE FUNCIONAL**

O objetivo da formulação variacional do modelo é conseguir outra formulação da equação (1.5.1) propondo uma solução denominada solução fraca, ou seja, introduzir as derivadas no sentido das distribuições, que no campo variacional possibilitam, obter com maior simplicidade os resultados de existência e unicidade de solução, a ser procurada num espaço métrico conveniente.

O processo para obtenção da formulação variacional é desenvolvido da seguinte forma:

- Considerar as derivadas de (1.5.1) no sentido das distribuições;
- Efetuar o produto interno de cada termo das equações por uma função  $v$ , denominada função teste, sendo esta pertencente a um subespaço conveniente de

$$
H^{1}(\Omega) = \left\{ \nu(x, y) \in L^{2}(x, y) : \frac{\partial \nu}{\partial x} e \frac{\partial \nu}{\partial y} \in L^{2}(\Omega) \right\} \text{ e que será denotado por } \nu,
$$

caracterizado a seguir, onde L² é o espaço das funções de quadrado integrável, no sentido de Lebesgue.

Em *V* o produto interno é definido da seguinte forma:

$$
(f|g)_{0,\Omega} := \iint_{\Omega} f g d\mu; \tag{2.1.1}
$$

$$
\left(\vec{f} \|\vec{g}\right)_{0,\Omega} := \iint_{\Omega} \vec{f} \cdot \vec{g} d\mu,\tag{2.1.2}
$$

$$
\langle f|g\rangle_{0;\partial\Omega} := \int_{\Gamma} f g \, d\gamma \tag{2.1.3}
$$

### 2.2. FORMULAÇÃO VARIACIONAL

Passando da formulação clássica para a formulação variacional ampliamos a classe das funções admissíveis para a solução do problema.

Na equação (1.5.1) considerando  $f = f_i$ , genérica, com a entrada (por deriva<sup>5</sup>[\) d](#page-31-0)e concentração de  $CO_2$  pela fronteira  $\Gamma_0$ . Para obter a formulação variacional, faremos:

1) Multiplicar ambos os termos de (1.5.1) por uma função teste não nula, obtendo:

$$
\frac{\partial C}{\partial t}v = (-div(-\alpha \nabla C))v - div(\vec{V}C)v - \sigma Cv
$$

2) Integrar todos os termos no sentido de Lebesgue:

$$
\iint_{\Omega} \frac{\partial C}{\partial t} v d\mu = \iint_{\Omega} - div(-\alpha \nabla C) v d\mu - \iint_{\Omega} div(\vec{V}C) v d\mu - \iint_{\Omega} \sigma C v d\mu
$$
\n(2.2.1)

ou ainda,  $(2.2.2)$ 

$$
\iint_{\Omega} \frac{\partial C}{\partial t} v d\mu + \iint_{\Omega} \operatorname{div} (-\alpha \nabla C) v d\mu + \iint_{\Omega} \operatorname{div} (\vec{V}C) v d\mu + \iint_{\Omega} \sigma C \, v \, d\mu = 0 \qquad \forall v \in \mathcal{V}, \forall t \in (0, T]
$$

<span id="page-31-0"></span> $5$  O termo deriva é adicionado à palavra velocidade (isto é, velocidade de deriva ou "drift velocity").É o deslocamento horizontal que sofrem as gotas desde o seu ponto de lançamento até atingirem o seu destino (o solo ou as plantas). Quanto à velocidade, pode-se dizer que a deriva é, via de regra, proporcional à velocidade do vento. Gotas muito finas podem sofrer derivas a grandes distâncias mesmo sob a ação de ventos relativamente fracos (abaixo de 10 Km/h, ou mesmo quase nulos) (Kirchhoff, 1981).

Assim, tomando o produto interno conveniente em *V* obtem-se:

$$
\iint_{\Omega} \frac{\partial C}{\partial t} v d\mu + \iint_{\Omega} \nabla(-\alpha(y)\nabla C) v d\mu + \iint_{\Omega} \nabla(\vec{V}C) v d\mu + \iint_{\Omega} \sigma C \, v \, d\mu = 0 \qquad \forall v \in \mathcal{V}, \forall t \in (0, T]
$$
 (2.2.3)

Considerando que o campo vetorial que descreve a velocidade de transporte no meio aéreo seja dado por*V*  $\rightarrow$  $= \langle V_1(y); V_2(t) \rangle$  para o modelo bidimensional, temos:

$$
\iint_{\Omega} \frac{\partial C}{\partial t} v d\mu - \iint_{\Omega} \nabla(\alpha(y) \nabla C) v d\mu + \iint_{\Omega} V_1(y) \frac{\partial C}{\partial x} v d\mu + \iint_{\Omega} V_2(t) \frac{\partial C}{\partial y} v d\mu + \iint_{\Omega} \sigma C v d\mu = 0
$$
\n
$$
\forall v \in \mathcal{V}, \forall t \in (0, T]
$$
\n(2.2.4)

Usando a primeira identidade de Green, (Iório e Iório, 1988) no segundo termo do lado esquerdo da equação (2.2.4):

$$
\iint_{\Omega} \frac{\partial C}{\partial t} v d\mu + \iint_{\Omega} \alpha(y) \nabla C \cdot \nabla v d\mu - \int_{\Gamma} \alpha(y) \frac{\partial C}{\partial \eta} v d\gamma + \iint_{\Omega} V_1(y) \frac{\partial C}{\partial x} v d\mu + \iint_{\Omega} V_2(t) \frac{\partial C}{\partial y} v d\mu
$$
  

$$
\iint_{\Omega} \sigma C v d\mu = 0 \qquad \forall v \in V, \forall t \in (0, T]
$$
 (2.2.5)

Conforme Diniz (2003), supondo uma variação linear crescente no coeficiente de difusão, ou seja, considerando o coeficiente de difusão  $\alpha$  variável somente com relação à altura y, uma vez que a densidade do ar tem maior variação em relação a altitude, tem-se:

$$
\alpha(y) = \alpha_0 + \alpha_1 y
$$
 para  $\alpha_1, \alpha_0 > 0$ ;  $y \in [0, Y_{\text{max}}]$ 

Considerando o campo de velocidade para a componente horizontal do vento predominante (no transporte por deriva) dado por  $\vec{V} = \langle V_1 = \tau_0 + \tau_1 y; V_2(t) \rangle$ . E, nesta primeira abordagem, supondo que a componente vertical  $V_2$  da velocidade é a resultante da ação gravitacional e, por fim, considerando o coeficiente de degradação global ( $\sigma$ ) constante, a equação (2.2.5) torna-se:

$$
\iint_{\Omega} \frac{\partial C}{\partial t} v d\mu + \iint_{\Omega} (\alpha_0 + \alpha_1 y) \nabla C \cdot \nabla v d\mu - \int_{\Gamma} \alpha \frac{\partial C}{\partial \eta} v d\gamma + \iint_{\Omega} (\tau_0 + \tau_1 y) \frac{\partial C}{\partial x} v d\mu + V_2(t) \iint_{\Omega} \frac{\partial C}{\partial y} v d\mu
$$
  
+ $\sigma \iint_{\Omega} C v d\mu = 0 \quad \forall v \in \mathcal{V}, \forall t \in (0, T]$  (2.2.6)

Como as condições de contorno são dadas por:

$$
C\big|_{\Gamma_2} = 0 \quad e \quad -\alpha \frac{\partial C}{\partial \eta}\big|_{\Gamma_0} = \beta \kappa
$$

Substituindo as condições acima, no terceiro termo do lado esquerdo da eq. (2.2.6) teremos:

$$
\iint_{\Omega} \frac{\partial C}{\partial t} \mathbf{v} d\mu + \iint_{\Omega} (\alpha_0 + \alpha_1 y) \nabla C \cdot \nabla \mathbf{v} d\mu + \iint_{\Omega} (\tau_0 + \tau_1 y) \frac{\partial C}{\partial x} \mathbf{v} d\mu
$$
  
+ 
$$
V_2(t) \iint_{\Omega} \frac{\partial C}{\partial y} \mathbf{v} d\mu + \sigma \iint_{\Omega} C \mathbf{v} d\mu = -\beta \int_{\Gamma_0} \kappa \mathbf{v} d\gamma \qquad \forall \mathbf{v} \in \mathcal{V}, \forall t \in (0, T]
$$
(2.2.7)

Usando as notações de produto interno dadas anteriormente, para o problema variacional associado a (1.5.1), a equação (2.2.7) pode ser escrita na forma:

$$
\left(\frac{\partial C}{\partial t}\bigg|v\right)_{0,\Omega} + \left((\alpha_0 + \alpha_1 y)\nabla C|\nabla v\right)_{0,\Omega} + \left((\tau_0 + \tau_1 y)\frac{\partial C}{\partial x}\bigg|v\right)_{0,\Omega} + V_2(t)\left(\frac{\partial C}{\partial y}\bigg|v\right)_{0,\Omega} + \sigma\left(C\bigg|v\right)_{0,\Omega}
$$
\n
$$
= -\beta \left\langle \kappa \bigg|v\right\rangle_{0,\Gamma} \qquad \forall v \in \mathcal{V}, \forall t \in (0,T] \qquad (2.2.8)
$$

Desta forma, passando da formulação clássica (1.5.1 - 1.5.4) para a formulação variacional (2.2.8) as hipóteses de regularidade da solução são enfraquecidas, o que proporciona um aumento da classe de funções para as quais o problema modelado faz sentido.

A demonstração de existência e unicidade na formulação variacional será feita a seguir.

# 2.3. EXISTÊNCIA E UNICIDADE DE SOLUÇÃO

Para discutir a existência e unicidade de solução é preciso especificar não somente a classe de funções onde procuramos solução mas também em que sentido as condições de contorno e/ou iniciais são satisfeitas (Iório e Iório,1988).

Nesta seção será feita a demonstração de existência e unicidade da solução da equação (2.2.8), fazendo uso do Teorema de Lions, (Lions, 1961), em que deverá ser provado que o problema, na sua formulação variacional, satisfaz as hipóteses do citado teorema, como em Diniz (2003). Agrupando os termos de (2.2.8) na forma abaixo e introduzindo a notação compatível com a do referido teorema, tem-se:

$$
\hat{A}(t; \bullet) = \sum_{i,j=1}^{2} \frac{\partial}{\partial x_i} \left( A_{ij}(x, t) \frac{\partial}{\partial x_1} \right) + \sum_{j=1}^{2} \frac{\partial}{\partial x_i} A_i(x, t) + A_0
$$
\n(2.3.1)

Em (2.2.8), mediante as escolhas indicadas logo a seguir, fornece:

$$
\iint_{\Omega} \frac{\partial C}{\partial t} v \, d\mu + \iint_{\Omega} \hat{A}(t;C) v \, d\mu + \beta \int_{\partial \Omega} \kappa v \, d\gamma = \left( \iint_{\Omega} C v d\mu \right) \delta_0(t) \tag{2.3.2}
$$

 $\overline{a}$ 

 $\forall v \in \mathcal{V}, \forall t \in (0, T]$ 

ou numa notação mais compacta:

$$
\left(\frac{\partial C}{\partial t},\nu\right) + A\left(t, C, \nu\right) = L_f(\nu) \tag{2.3.3}
$$

onde,

$$
A(t, C, v) = \iint_{\Omega} \hat{A}(t, C) v d\mu
$$
  
e  $L_f(v) = -\beta \int_{\Gamma_0} \kappa v \, dy + \left( \iint_{\Omega} C v d\mu \right) \delta_0(t)$ 

Sendo " $\delta_0$ " o operador Delta de Dirac, considerado como aquele que fixa a condição inicial.

Dadas as escolhas em (2.3.2) de:

$$
A_{ij} = \begin{cases} \alpha_0 + \alpha_1 y & \text{se} \quad i = j \\ 0 & \text{se} \quad i \neq j \end{cases}
$$
\n
$$
A_i = \begin{cases} (\tau_0 + \tau_1 y) & \text{para } i = 1 \\ V_2 \text{ (t)} & \text{para } i = 2 \end{cases}
$$
\n
$$
A_0 = \sigma
$$

Para a demonstração de existência e unicidade da solução será verificado se (2.3.3) satisfaz as hipóteses do teorema citado anteriormente, enunciado na forma (Diniz, 2003):

**Teorema** (Lions): Dado o conjunto aberto  $\Omega \subset \mathbb{R}^n$ , considere os espaços H<sup>1</sup>( $\Omega$ ) e H<sub>0</sub><sup>1</sup> (Ω) e  $\mathcal V$  tais que H<sub>0</sub><sup>1</sup>(Ω) ⊂  $\mathcal V$  ⊂ H<sup>1</sup> (Ω).

Para  $\varpi = \varpi(x,t)$  *e*  $v = v(x,t)$ , seja o operador *A* dado por<sup>6</sup>:

$$
A(t; \varpi, v) = \sum_{i,j=1}^{n} \int_{\Omega} a_{ij} (x, t) \frac{\partial \varpi}{\partial x_j} \frac{\partial v}{\partial x_i} dx + \sum_{i=1}^{n} \int_{\Omega} a_i (x, t) \frac{\partial \varpi}{\partial x_i} v dx + \int_{\Omega} a_0 (x, t) \varpi v dx
$$
 (\*)

Se

*i*)  $a_{ii}$ ,  $a_i$  e  $a_0 \in L^2$  (  $\Omega \times (0, T]$  );

- *ii*)  $\forall$  ω,  $ν ∈ V$ , a função Λ: *t* → *A*(*t*;ω,  $ν$ ) é mensurável;
- iii)  $\exists \lambda \in \mathbb{R}^n$  tal que:  $|A(t, \omega, \omega)|^2 + \lambda ||\omega||^2_{\mathcal{L}^2} \ge \delta ||\omega||^2_{\mathcal{H}^1(\Omega)}$  $\delta \|\omega\|_{\mathrm{H}^1(\Omega)}^2$ ,  $\delta > 0$ ,  $\omega \in \mathcal{V}$ ;
- $| \text{div} \rangle \left| A(t; \omega, \nu) \right| \leq M \left\| \omega \right\|_{H^1(\Omega)}^2 \left\| \nu \right\|_{H^1(\Omega)}$
- v)  $L_f(v) = || f v d$  $v) = \iint_{\Omega} f v \, d\mu$  é contínuo;

$$
\text{vi}) f \in L^2\big((-\infty, T) \; ; \; L^2(\Omega)\big) \quad e \, \varpi_0(x) \, \in L^2(\Omega).
$$

então existe uma única função  $\omega \in L^2((-\infty, T); L^2(\Omega))$  e { $\omega: (-\infty, 0) \to 0$ } que é a solução variacional de (\*).

#### **Prova:**

Para a demonstração do teorema, consultar (Lions, 1961, Teor.1.1 – Cap.IV). Para averiguar que (2.3.3) satisfaz as hipóteses acima, observa-se:

1.É imediato verificar que  $\hat{A}$  satisfaz a hipótese *i*) tendo em vista a escolha de  $a_{ij}$ ,

 $a_i e_a$ .

2.A mensurabilidade do operador *A* (*t*; *C*,<sup>ν</sup> ) está garantida pela própria definição de  $A(t; C, v)$ .

<span id="page-35-0"></span><sup>&</sup>lt;sup>6</sup> Em R<sup>n</sup> será considerado dx = dx<sub>1</sub> dx<sub>2</sub> . . . dx<sub>n</sub>
3. Para verificar a condição iii) tem-se:

$$
A(t, v, v) + \lambda ||v||_{L^{2}}^{2} = \iint_{\Omega} A(t; v) v d\mu + \lambda ||v||_{L^{2}}^{2} =
$$
  
= 
$$
\iint_{\Omega} (\alpha_{0} + \alpha_{1} y) \nabla v \cdot \nabla v d\mu + \iint_{\Omega} (\tau_{0} + \tau_{1} y) \frac{\partial v}{\partial x} v d\mu + V_{2}(t) \iint_{\Omega} \frac{\partial v}{\partial y} v d\mu + \sigma \iint_{\Omega} v^{2} d\mu + \lambda ||v||_{L^{2}}^{2}
$$

ou seja,

$$
A(t, v, v) + \lambda ||v||_{L^{2}}^{2} = \iint_{\Omega} (\alpha_{0} + \alpha_{1}v) \left[ \left( \frac{\partial v}{\partial x} \right)^{2} + \left( \frac{\partial v}{\partial y} \right)^{2} \right] d\mu + \iint_{\Omega} (\tau_{0} + \tau_{1}v) \frac{\partial v}{\partial x} v d\mu
$$
  
+
$$
V_{2}(t) \iint_{\Omega} \frac{\partial v}{\partial y} v d\mu + (\lambda + \sigma) ||v||_{L^{2}}^{2}
$$
(2.3.4)

Tem-se que:

$$
\left| \iint_{\Omega} (\tau_0 + \tau_1 y) \frac{\partial v}{\partial x} v d\mu \right| \le \iint_{\Omega} \left| (\tau_0 + \tau_1 y) \frac{\partial v}{\partial x} v \right| d\mu \le |\tau_0 + \tau_1 y| \iint_{\Omega} \left| \frac{\partial v}{\partial x} \right| |v| d\mu \le
$$
\n
$$
|\tau_0 + \tau_1 y_{\text{max}}| \left\| \frac{\partial v}{\partial x} \right\|_{L^2} \|v\|_{L^2}
$$
\n
$$
\forall y \in [0, y_{\text{max}}]
$$
\n
$$
\text{Logo}
$$

 $\overline{1}$ ∂ ν

$$
\left| \iint\limits_{\Omega} (\tau_0 + \tau_1 y) \frac{\partial \nu}{\partial x} \nu d\mu \right| \geq |\tau_0 + \tau_1 y_{\text{max}}| \left\| \frac{\partial \nu}{\partial x} \right\|_{L^2} ||\nu||_{L^2}
$$

Como

$$
\iint_{\Omega} (\alpha_0 + \alpha_1 y) \left[ \left( \frac{\partial v}{\partial x} \right)^2 + \left( \frac{\partial v}{\partial y} \right)^2 \right] d\mu \ge \alpha_0 \iint_{\Omega} \left[ \left( \frac{\partial v}{\partial x} \right)^2 + \left( \frac{\partial v}{\partial y} \right)^2 \right] d\mu \qquad \forall y \in (0, y_{\text{max}}]
$$

Assim, seja  $\zeta$  = max { $|\tau_0 + \tau_1 y_{\text{max}}|$ , |*V*<sub>*l*</sub> } e aplicando a desigualdade de Hölder ao 2<sup>°</sup> e 3<sup>°</sup> termos do lado direito da equação (2.3.4)

$$
\begin{aligned} &\mathbf{A}\left(t,\nu,\nu\right)+\lambda\left\Vert \nu\right\Vert_{\mathbb{L}^{2}}^{2}\geq\alpha_{0}\iint_{\Omega}\left[\left(\frac{\partial\nu}{\partial x}\right)^{2}+\left(\frac{\partial\nu}{\partial y}\right)^{2}\right]d\mu+(\lambda+\sigma)\left\Vert \nu\right\Vert ^{2}\mathbb{L}^{2} \\ &=\varsigma\left[\left\Vert \frac{\partial\nu}{\partial x}\right\Vert _{L^{2}}\left\Vert \nu\right\Vert _{L^{2}}+\left\Vert \frac{\partial\nu}{\partial y}\right\Vert _{L^{2}}\left\Vert \nu\right\Vert _{L^{2}}\right]_{L^{2}}\end{aligned}
$$

$$
\text{Ou}: \mathbf{A}(t, v, v) + \lambda \|\nu\|_{L^2}^2 \ge \alpha_0 \left( \left\|\frac{\partial v}{\partial x}\right\|_{L^2}^2 + \left\|\frac{\partial v}{\partial y}\right\|_{L^2}^2 \right) + (\lambda + \sigma) \|\nu\|_{L^2}^2
$$
\n
$$
= \varsigma \left[ \left\|\frac{\partial v}{\partial x}\right\|_{L^2} \|\nu\|_{L^2} + \left\|\frac{\partial v}{\partial y}\right\|_{L^2} \|\nu\|_{L^2} \right] \tag{2.3.5}
$$

Usando o recurso clássico da desigualdade  $ab \leq \frac{c}{2} a^2 + \frac{1}{2} b^2$ 4 1 2  $ab \leq \frac{\varepsilon}{2}a^2 + \frac{1}{4\varepsilon}b^2 \quad \forall \quad a \in b$  positivos que

aplicado aos termos dentro dos colchetes na desigualdade (2.35), tem-se:

$$
\left\| \frac{\partial v}{\partial x} \right\|_{L^2} \|v\|_{L^2} \le \frac{\varepsilon}{2} \left\| \frac{\partial v}{\partial x} \right\|_{L^2}^2 + \frac{1}{4\varepsilon} \|v\|_{L^2}^2
$$

$$
\left\| \frac{\partial v}{\partial y} \right\|_{L^2} \|v\|_{L^2} \le \frac{\varepsilon}{2} \left\| \frac{\partial v}{\partial y} \right\|_{L^2}^2 + \frac{1}{4\varepsilon} \|v\|_{L^2}^2
$$

Somando membro a membro as desigualdades acima, obtem-se:

$$
\left(\left\|\frac{\partial v}{\partial x}\right\|_{L^2} + \left\|\frac{\partial v}{\partial y}\right\|_{L^2}\right) \left\|v\right\|_{L^2} \le \frac{\varepsilon}{2} \left(\left\|\frac{\partial v}{\partial x}\right\|_{L^2}^2 + \left\|\frac{\partial v}{\partial y}\right\|_{L^2}^2\right) + \frac{1}{2\varepsilon} \left\|v\right\|_{L^2}^2
$$
  
Daí,

$$
-\varsigma \left( \left\| \frac{\partial v}{\partial x} \right\|_{L^2} + \left\| \frac{\partial v}{\partial y} \right\|_{L^2} \right) \left\| v \right\|_{L^2} \le -\frac{\varsigma \epsilon}{2} \left( \left\| \frac{\partial v}{\partial x} \right\|_{L^2}^2 + \left\| \frac{\partial v}{\partial y} \right\|_{L^2}^2 \right) - \frac{\varsigma}{2 \epsilon} \left\| v \right\|_{L^2}^2
$$

Logo, a desigualdade (2.3.5) torna-se:

$$
A(t, v, v) + \lambda ||v||_{L^2}^2 \geq \left(\alpha_0 - \frac{\varsigma \varepsilon}{2}\right) \left[\left\|\frac{\partial v}{\partial x}\right\|_{L^2}^2 + \left\|\frac{\partial v}{\partial y}\right\|_{L^2}^2\right] + \left(\lambda + \sigma - \frac{\varsigma}{2\varepsilon}\right) ||v||_{L^2}^2
$$

Assim, tomando  $\overline{a}$ ⎨  $\left($ ⎭  $\left\{ \right\}$  $\vert$  $\overline{\phantom{a}}$ ⎠  $\left(\lambda+\sigma-\frac{\varsigma}{2}\right)$  $\left(\alpha_0-\frac{\varsigma\varepsilon}{2}\right)\left(\lambda+\sigma-\right)$ ⎝  $=\min\left\{\left(\alpha_0-\frac{\zeta\mathcal{E}}{2}\right);\left(\lambda+\sigma-\frac{\zeta}{2\varepsilon}\right)\right\}$  $\delta = \min \left\{ \left( \alpha_0 - \frac{\varsigma \varepsilon}{2} \right) ; \left( \lambda + \sigma - \frac{\varsigma}{2\varepsilon} \right) \right\}$  podemos escolher  $\varsigma$  e  $\varepsilon$ , de modo

que δ>0 e, portanto, tem-se:

$$
A(t,\nu,\nu)+\lambda \left\Vert \nu \right\Vert_{\mathrm{L}^{2}}^{2} \geq \delta \left(\left\Vert \nu \right\Vert_{\mathrm{L}^{2}}^{2}+\left\Vert \frac{\partial \nu}{\partial x}\right\Vert_{\mathrm{L}^{2}}^{2}+\left\Vert \frac{\partial \nu}{\partial y}\right\Vert_{\mathrm{L}^{2}}^{2}\right)=\delta \left\Vert \nu \right\Vert_{\mathrm{H}^{1}(\Omega)}^{2},
$$

δ > 0, <sup>ν</sup> ∈ *V*, para cada *t* ∈ (0,T)

4.A continuidade do operador *A* pode ser obtida pelo que se segue:

Dado que 
$$
\iint_{\Omega} \frac{\partial C}{\partial t} v d\mu + A(t, C, v) = L_f(v)
$$
onde  $A(t, C, v) = \iint_{\Omega} \hat{A}(t, C) v d\mu$  e  

$$
\iint_{\Omega} A(t; C) v d\mu = \iint_{\Omega} (\alpha_0 + \alpha_1 y) ∇ u. ∇ v d\mu + \iint_{\Omega} (\tau_0 + \tau_1 y) \frac{\partial v}{\partial x} v d\mu + V_2(t) \iint_{\Omega} \frac{\partial v}{\partial y} v d\mu + \sigma \iint_{\Omega} C v d\mu
$$

Como

$$
\iint_{\Omega} (\alpha_0 + \alpha_1 y) \nabla C \nabla \nu d\mu \leq |\alpha_0 + \alpha_1 y_{\text{max}}| \iint_{\Omega} \nabla C \nabla \nu d\mu,
$$

para cada  $t \in (0,T)$  seja  $\varepsilon = \max\left\{\left|\alpha_0 + \alpha_1 y_{\text{max}}\right|, |\sigma|\right\}$  e usando a desigualdade de Cauchy-Schwarz, obtem-se:

$$
\left|\alpha_0 + \alpha_1 y_{\max}\right| \iint_{\Omega} \nabla C \cdot \nabla \, \nu d\mu + \sigma \iint_{\Omega} C \nu d\mu \leq \varepsilon \left\|C\right\|_{H^1(\Omega)} \left\|\nu\right\|_{H^1(\Omega)}
$$

Além disso,

$$
\iint\limits_{\Omega} \left| \tau_0 + \tau_1 y \right| \frac{\partial C}{\partial x} v d\mu \leq \left| \tau_0 + \tau_1 y_{\text{max}} \right| \iint\limits_{\Omega} \frac{\partial C}{\partial x} v d\mu
$$

Pela desigualdade de Hölder, lembrando que  $|V_2(t)| \leq |V_i|$ , tem-se que:

$$
\left|\tau_{0} + \tau_{1}y_{\max}\right| \iint_{\Omega} \frac{\partial C}{\partial x} \mathbf{V} d\mu \leq \left|\tau_{0} + \tau_{1}y_{\max}\right| \left|\frac{\partial C}{\partial x}\right|_{L^{2}} \left\|\mathbf{V}\right\|_{L^{2}} \leq \left|\tau_{0} + \tau_{1}y_{\max}\right| \left\|C\right\|_{H^{1}(\Omega)} \left\|\mathbf{V}\right\|_{H^{1}(\Omega)}
$$

$$
\left|V_{2}(t)\right| \iint_{\Omega} \frac{\partial C}{\partial y} \mathbf{V} d\mu \leq \left|V_{2}(t)\right| \left\|\frac{\partial C}{\partial y}\right\|_{L^{2}} \left\|\mathbf{V}\right\|_{L^{2}} \leq \left|V_{2}(t)\right| \left\|C\right\|_{H^{1}(\Omega)} \left\|\mathbf{V}\right\|_{H^{1}(\Omega)} \leq \left|V_{l}\right| \left\|C\right\|_{H^{1}(\Omega)} \left\|\mathbf{V}\right\|_{H^{1}(\Omega)}
$$

Então,  $\left|\mathcal{A}(t,C,v)\right|\leq \varepsilon\left\|C\right\|_{\operatorname{H}^1(\Omega)}\left\|v\right\|_{\operatorname{H}^1(\Omega)}+\left|\tau_0+\tau_1y_{max}\right|~\left\|C\right\|_{\operatorname{H}^1(\Omega)}\left\|v\right\|_{\operatorname{H}^1(\Omega)}+\left|V_2(t)\right|~\left\|C\right\|_{\operatorname{H}^1(\Omega)}\left\|v\right\|_{\operatorname{H}^1(\Omega)}$ 

Logo, tomando M =  $\varepsilon$  +  $|\tau_0 + \tau_1 y_{\text{max}}|$  +  $|V_2(t)|$ , vem:

$$
|A(t;C,\nu)| \le M ||C||_{H^1(\Omega)} ||\nu||_{H^1(\Omega)}
$$

5. Como o termo  $L_f(v)$  de (2.3.3) é dado por:

$$
L_f(v) = -\beta \int_{\Gamma_0} \kappa v \, dy + \left( \iint_{\Omega} C \, v d\mu \right) \delta_0(t)
$$

 $\|\nu\|_{L^2} \leq \|\mu(\Omega)\| \nu\|_{H^1(\Omega)} \ \forall \ \nu \in \mathcal{V}$ , e dadas as escolhas de  $\kappa$  e  $C_0 \in L^2(\Omega \times (0,T])$  tem-se que:

$$
\left| L_f(v) \right| = \left| -\beta \int_{\Gamma_0} \kappa v \, dy + \left( \iint_{\Omega} |C v| d\mu \right) \delta_0(t) \right| \le |\beta| \int_{\Gamma_0} |\kappa v| d\gamma + \left( \iint_{\Omega} |C v| d\mu \right) \delta_0(t)
$$
  

$$
\le |\beta| \| \kappa \|_{L^2} \| v \|_{L^2} + \| C \|_{L^2} \| v \|_{L^2} \le (\beta \| \kappa \|_{L^2} + \| C \|_{L^2}) \| v \|_{H^1(\Omega)}
$$
(2.3.6)

O que satisfaz as hipóteses *v*) e *vi*) do teorema.

Portanto, existe uma única solução do problema (2.2.6) formulado variacionalmente.

# **2.4**. **DISCRETIZAÇÃO DO PROBLEMA**

Nesta seção será feita a discretização do problema variacional do problema (2.2.6), através do Método dos Elementos Finitos (discretização espacial) e de Crank-Nicolson (discretização temporal), seguindo o procedimento adotado em Diniz (2003).

## **2.4.1. MÉTODO DOS ELEMENTOS FINITOS**

O Método dos elementos finitos foi desenvolvido em 1909 por Walter Ritz (1878-1909), para determinar a solução aproximada de problemas em mecânica dos sólidos deformáveis. Em 1943, Richard Courant (1888-1972) aumentou consideravelmente as possibilidades do método de Ritz introduzindo funções lineares especiais definidas sobre regiões triangulares e aplicou o método para a solução de problemas de torção.

Coube a Ray Clough (1960) introduzir, pela primeira vez, o termo elemento finito no artigo "The finite element method in plane stress analysis". Passando assim a ser utilizado para a simulação baseada em computação, de problemas não estruturais em fluidos, termomecânica e eletromagnetismo. Hoje tem sido aplicada satisfatoriamente como uma técnica conveniente e bem estabilizada para a solução computacional de problemas complexos nas mais diferentes áreas (Campos, 2006).

O método dos elementos finitos (MEF) consiste em um método numérico aproximado para análise de diversos fenômenos físicos que ocorrem em meios contínuos e que são descritos através de equações diferenciais parciais, com determinadas condições de contorno e, possivelmente, com condições iniciais.

A idéia principal do método dos elementos finitos consiste em se dividir o domínio (meio contínuo) do problema em sub-regiões de geometria simples (formato triangular, quadrático, cúbico). Os elementos finitos, utilizados na discretização (subdivisão) do domínio do problema, são conectados entre si por determinados pontos, denominados nós ou pontos nodais. Ao conjunto de elementos finitos e pontos nodais, dá-se, usualmente, o nome de malha de elementos finitos (Becker et al., 1981).

A precisão do método depende da quantidade de nós e elementos, do tamanho e tipo dos elementos presentes na malha. Um dos aspectos mais importantes do MEF diz respeito à sua convergência. Mesmo tratando-se de um método aproximado, pode-se demonstrar que, em uma malha consistente, à medida que o tamanho dos elementos finitos tende a zero, e conseqüentemente a quantidade de nós tende a infinito, a solução obtida converge para a solução exata do problema (Carey e Oden, 1983), ou seja, quanto menor for o tamanho e maior for o número de elementos em uma determinada malha, mais precisos serão os resultados da análise. O interesse justifica-se, não só por sua generalidade e eficiência, mas, sobretudo, pelo grande desenvolvimento dos sistemas de computação.

Para geometrias bidimensionais, dentre os elementos disponíveis, os triangulares são os mais simples e se adaptam bem aos contornos irregulares (Baker e Pepper, 1991), além de valores desconhecidos que possam ser gerados continuamente, por meio do domínio da solução inteira, em vez de pontos isolados (Odi, 2005).

A escolha das funções base  $\{\varphi_i(x, y), \varphi_2(x, y), ..., \varphi_N(x, y)\}$  definidas globalmente, são do tipo linear por partes e satisfazendo a seguinte condição:

$$
\varphi_i(x_j, y_j) = \begin{cases} 1 \, se \, i = j \\ 0 \, se \, i \neq j \end{cases}
$$

onde (xj,yj) são as coordenadas do j-ésimo nó da malha.

Desta forma, obtem-se sobre cada nó uma função piramidal conforme a figura 4 a seguir, que é linear por partes assumindo o valor 1 no j-ésimo nó e zero nos demais nós.

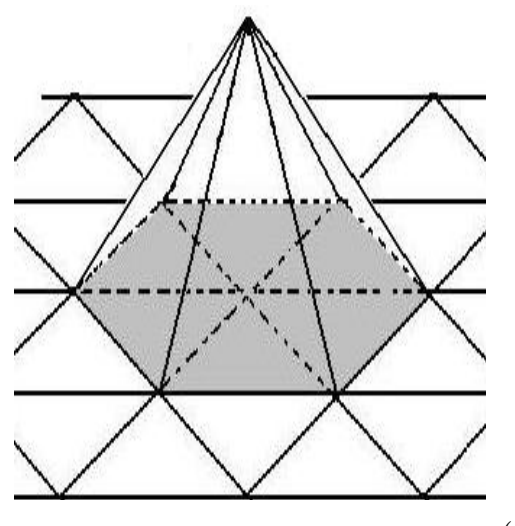

**Figura 3**: Gráfico 3D da função base  $\varphi_i(x, y)$ **Fonte**: Odi, 2005.

A função é obtida a partir da definição por partes, em cada triângulo da discretização do domínio, onde são trabalhadas localmente usando a sistemática de enumeração dos vértices para cada triângulo, chamando de  $\hat{1}$  o vértice de ângulo reto e enumerando os seguintes no sentido anti-horário, definindo localmente assim as três funções base, ou seja, sobre cada triângulo de referência têm-se três funções base de referência.

Para esta discretização dois tipos de triângulos serão considerados, os superiores e os inferiores, representados na figura abaixo:

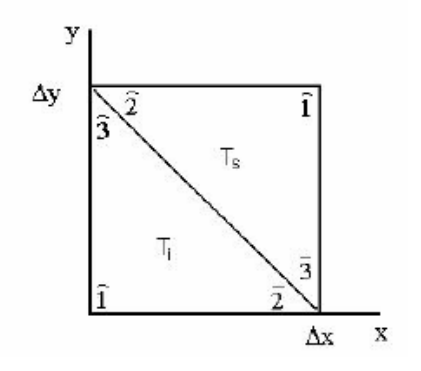

**Figura 4**: Triângulo superior  $(T_s)$  e triângulo inferior  $(T_i)$ **Fonte**: Diniz, 1994

Para os triângulos inferiores  $(T_i)$ , escolhemos:

$$
\varphi_{\hat{1}}(x, y) = 1 - \frac{x}{\Delta x} + \frac{y}{\Delta y} \qquad \varphi_{\hat{2}}(x, y) = \frac{x}{\Delta x} \qquad \varphi_{\hat{3}}(x, y) = \frac{y}{\Delta y}
$$

Para os triângulos superiores  $(T_s)$ , temos:

$$
\varphi_{\hat{1}}(x, y) = \frac{x}{\Delta x} + \frac{y}{\Delta y} - 1 \qquad \varphi_{\hat{2}}(x, y) = 1 - \frac{x}{\Delta x} \qquad \varphi_{\hat{3}}(x, y) = 1 - \frac{y}{\Delta y}
$$

Temos a continuidade das funções "pirâmide" na fronteira de cada elemento sendo, portanto, contínua em  $\Omega$ <sub>T</sub> (o domínio discretizado), o que torna  $\varphi$ <sub>i</sub> de quadrado integrável, condição necessária para construção das aproximações por elementos finitos.

## **2.4.2. DISCRETIZAÇÃO ESPACIAL**

 $\overline{a}$ 

Denotamos por  $V_h$  o subespaço de  $H^1(\Omega)$  gerado pelas N<sub>h</sub> funções de  $\varphi_i$ (chamadas de funções base). Assim, ∀ ν*<sup>h</sup>* ∈*V*h tem-se:

$$
V_h = \sum_{j=1}^{N_h} V_j(t) \varphi_j(x)
$$

A discretização espacial do problema para o domínio Ω será feita via Galerkin. Desse modo, considerando o subespaço *N <sup>h</sup>* funções base de *V*h, a equação (2.2.8) pode ser reescrita na forma do seguinte sistema de EDO's:

$$
\left(\hat{A}(t; C_h)|v_h\right)_{0;\Omega} + \left(\frac{\partial C_h}{\partial t}|v_h\right)|_{0;\Omega} = -\beta \langle \kappa | v_h \rangle|_{0;\Gamma_0}
$$
\n
$$
\forall v_h \in \mathcal{V}_h, \forall t \in (0,T]
$$
\n(2.4.1)

o que, mediante as escolhas de  $A_{ij}$ ,  $A_i$  e  $A_0$  indicadas anteriormente<sup>7</sup>[, l](#page-42-0)eva ao seguinte sistema de EDO's discretizado:

<span id="page-42-0"></span><sup>&</sup>lt;sup>7</sup>  $A_{ij} = \alpha_0 + \alpha_1$ *y* (i=j) e  $A_{ij} = 0$ , caso contrário;  $A_1 = \tau_0 + \tau_1$ *y*;  $A_2 = v_0 - gt$  e  $A_0 = \sigma$ , sendo g a aceleração da gravidade

$$
\sum_{j=1}^{N_h} \frac{dC_j}{dt} \iint_{\Omega} \varphi_j \varphi_i d\mu + \sum_{j=1}^{N_h} C_j \iint_{\Omega} (\alpha_0 + \alpha_1 y)(\nabla \varphi_j \cdot \nabla \varphi_i) d\mu + \sum_{j=1}^{N_h} C_j \iint_{\Omega} (\tau_0 + \tau_1 y) \frac{\partial \varphi_j}{\partial x} \varphi_i d\mu
$$

$$
+ \sum_{j=1}^{N_h} C_j \iint_{\Omega} (V_0 - gt) \frac{\partial \varphi_j}{\partial y} \varphi_i d\mu + \sigma \sum_{j=1}^{N_h} C_j \iint_{\Omega} \varphi_j \varphi_i d\mu = -\beta \int_{\Gamma_0} \kappa \varphi_i d\gamma
$$
(2.4.2)

∀ <sup>ϕ</sup>*i* da base de *V*<sup>h</sup>

Usando as notações de produto interno, o problema discretizado se torna:

$$
\left(\frac{dC}{dt}\varphi_j|\varphi_i\right)_{0,\Omega} + \sum_{j=1}^{N_h} C_j((\alpha_0 + \alpha_1 y)\nabla\varphi_j|\nabla\varphi_i)_{0,\Omega} + \sum_{j=1}^{N_h} C_j((\tau_0 + \tau_1 y)\frac{\partial\varphi_j}{\partial x}|\varphi_i)_{0,\Omega} + \sum_{j=1}^{N_h} C_j((V_0 - gt)\frac{\partial\varphi_j}{\partial y}|\varphi_i)_{0,\Omega} + \sigma \sum_{j=1}^{N_h} C_j(\varphi_i|\varphi_j)_{0,\Omega} = -\beta \langle \kappa|\varphi_i \rangle_{\Gamma_0}
$$
(2.4.3)

# **2.4.3. DISCRETIZAÇÃO TEMPORAL**

A discretização da variável temporal será feita pelo método de Crank-Nicolson, com diferenças centradas em 2  $t_n + \frac{\Delta t}{2}$ , tornando as seguintes aproximações:

$$
\frac{dC_j}{dt}\left(t_n + \frac{\Delta t}{2}\right) \cong \frac{C_j^{n+1} - C_j^n}{\Delta t} \quad \text{onde} \quad C_j^{n+1} = C_j\left(t_{n+1}\right) \tag{2.4.4}
$$

 $C_j^n$  representa a concentração no j-ésimo nó, para o instante t<sub>n</sub> e  $C_j^{n+1}$ representa a concentração no j-ésimo nó, para o instante t n+1.

Assim, troca-se a variação instantânea por uma variação média, pois quanto menor o espaço de tempo, melhor a precisão da aproximação.

$$
C_j \left( t_n + \frac{\Delta t}{2} \right) \cong \frac{C_j^{n+1} + C_j^n}{2}
$$
\n(2.4.5)

Agora, levando (2.4.4) e (2.4.5) em (2.4.3) vem:

$$
\sum_{j=1}^{N_h} \left( \frac{C_j^{n+1} - C_j^n}{\Delta t} \right) \iint_{\Omega} \varphi_j \varphi_i d\mu + \sum_{j=1}^{N_h} \left( \frac{C_j^{n+1} + C_j^n}{2} \right) \iint_{\Omega} (\alpha_0 + \alpha_1 y) (\nabla \varphi_j \cdot \nabla \varphi_i) d\mu \n+ \sum_{j=1}^{N_h} \left( \frac{C_j^{n+1} + C_j^n}{2} \right) \iint_{\Omega} (\tau_0 + \tau_1 y) \frac{\partial \varphi_j}{\partial x} \varphi_i d\mu + V_0 \sum_{j=1}^{N_h} \left( \frac{C_j^{n+1} + C_j^n}{2} \right) \iint_{\Omega} \left( \frac{\partial \varphi_j}{\partial y} \varphi_i \right) d\mu \qquad (2.4.6)
$$
\n
$$
-gt \sum_{j=1}^{N_h} \left( \frac{C_j^{n+1} + C_j^n}{2} \right) \iint_{\Omega} \left( \frac{\partial \varphi_j}{\partial y} \varphi_i \right) d\mu + \sigma \sum_{j=1}^{N_h} \left( \frac{C_j^{n+1} + C_j^n}{2} \right) \iint_{\Omega} \varphi_j \varphi_i d\mu = -\beta \int_{\Gamma_0} \kappa \varphi_i d\gamma
$$

Multiplicando por ∆t e agrupando os termos semelhantes, resulta:

$$
\sum_{j=1}^{N_h} C_j^{n+1} \Biggl[ \Biggl( 1 + \frac{\sigma \Delta t}{2} \Biggr) \Biggl( \varphi_j \Big| \varphi_i \Biggr)_{0;\Omega} + \frac{\Delta t}{2} \Biggl( (\alpha_0 + \alpha_1 y) \nabla \varphi_j \Big| \nabla \varphi_j \Biggr)_{0;\Omega} + \frac{\Delta t}{2} \Biggl( (\tau_0 + \tau_1 y) \frac{\partial \varphi_j}{\partial x} \Big| \varphi_i \Biggr)_{0;\Omega} \n+ V_0 \frac{\Delta t}{2} \Biggl( \frac{\partial \varphi_j}{\partial y} \Big| \varphi_i \Biggr)_{0;\Omega} - g \cdot t_{n+1} \frac{\Delta t}{2} \Biggl( \frac{\partial \varphi_j}{\partial y} \Big| \varphi_i \Biggr)_{0;\Omega} \Biggr] \n= \sum_{j=1}^{N_h} C_j^n \Biggl[ \Biggl( 1 - \frac{\sigma \Delta t}{2} \Biggr) \Biggl( \varphi_j \Big| \varphi_i \Biggr)_{0;\Omega} - \frac{\Delta t}{2} \Biggl( (\alpha_0 + \alpha_1 y) \nabla \varphi_j \Big| \nabla \varphi_j \Biggr)_{0;\Omega} - \frac{\Delta t}{2} \Biggl( (\tau_0 + \tau_1 y) \frac{\partial \varphi_j}{\partial x} \Big| \varphi_i \Biggr)_{0;\Omega}
$$

$$
-V_0 \frac{\Delta t}{2} \left( \frac{\partial \varphi_j}{\partial y} \Big| \varphi_i \right)_{0;\Omega} + g.t_n \frac{\Delta t}{2} \left( \frac{\partial \varphi_j}{\partial y} \Big| \varphi_i \right)_{0;\Omega} \left] - \beta \Delta t \left\langle \kappa \Big| \varphi_i \right\rangle_{0;\Gamma_0} \tag{2.4.7}
$$

obtendo, assim, o sistema linear:

$$
AC^{(n+1)} = BC^{(n)} + d_i^{n+\frac{1}{2}} \quad \text{dado } C^{(0)} \tag{2.4.8}
$$

onde

$$
a_{ij} = \left[ \left( 1 + \frac{\sigma \Delta t}{2} \right) (\varphi_j | \varphi_i)_{0;\Omega} + \frac{\Delta t}{2} \left( (\alpha_0 + \alpha_1 y) \nabla \varphi_j \middle\| \nabla \varphi_j \right)_{0;\Omega} + \frac{\Delta t}{2} \left( (\tau_0 + \tau_1 y) \frac{\partial \varphi_j}{\partial x} \middle\| \varphi_i \right)_{0;\Omega}
$$

$$
+V_0 \frac{\Delta t}{2} \left(\frac{\partial \varphi_j}{\partial y} | \varphi_i\right)_{0,\Omega} - gt_{n+1} \frac{\Delta t}{2} \left(\frac{\partial \varphi_j}{\partial y} | \varphi_i\right)_{0,\Omega} \Bigg] =
$$
\n
$$
b_{ij} = \left[ \left(1 - \frac{\sigma \Delta t}{2}\right) \left(\varphi_j | \varphi_i\right)_{0,\Omega} - \frac{\Delta t}{2} \left((\alpha_0 + \alpha_1 y) \nabla \varphi_j | \nabla \varphi_j\right)_{0,\Omega} - \frac{\Delta t}{2} \left((\tau_0 + \tau_1 y) \frac{\partial \varphi_j}{\partial x} | \varphi_i\right)_{0,\Omega} \right]
$$
\n
$$
-V_0 \frac{\Delta t}{2} \left(\frac{\partial \varphi_j}{\partial y} | \varphi_i\right)_{0,\Omega} + gt_n \frac{\Delta t}{2} \left(\frac{\partial \varphi_j}{\partial y} | \varphi_i\right)_{0,\Omega} \right]
$$
\n
$$
y_{n+1} = \sum_{j=1}^{n+1} \frac{\Delta t}{2} \left(\frac{\partial \varphi_j}{\partial y} | \varphi_i\right)_{0,\Omega} + gt_n \frac{\Delta t}{2} \left(\frac{\partial \varphi_j}{\partial y} | \varphi_i\right)_{0,\Omega} \Bigg]
$$
\n
$$
(2.4.9)
$$

 $\boldsymbol{0}$  $\overline{d}_i^{n+\frac{1}{2}} = -\beta \Delta t \big\langle K \big| {\varphi}_i \big\rangle_{0;\Gamma_i}$  $\beta \!\Delta t \! \left\langle \kappa \! \left| \mathbf{\varphi}_i \right\rangle_{\!\text{o} \cdot \text{L}} \right\rangle$ 

A é chamada matriz de rigidez e o vetor resultante das operações  $BC^{(n)} + d^{n+2}$  $BC^{(n)} + d^{n+\frac{1}{2}},$ para cada instante 2  $t_n + \frac{\Delta t}{2}$ , é denominado <u>vetor carga</u> (Franco, 2006; Diniz, 2003). A ordem das aproximações temporais é, localmente,  $O(\Delta t^2)$ .

#### **2.5. ESTABILIDADE NUMÉRICA PARA A DISCRETIZAÇÃO ESPACIAL**

Um breve estudo de estabilidade numérica para a discretização espacial é apresentado nessa seção, conforme Diniz (2003).

No problema em estudo, é apresentada uma equação evolutiva denominada de "de transporte". Os métodos de aproximação numérica para a solução de equações evolutivas, quando predominantes na equação, podem acarretar sérias dificuldades.

Isto pode ser visto fazendo a comparação entre os parâmetros *V*  $\rightarrow$ e α. Nos casos em que *V*  $\rightarrow$ é bem maior que α, sem dúvida, aparecerão oscilações numéricas quando o tamanho da malha excede um valor crítico (Heinrich et al, 1977).

A principal razão desses problemas é que a matriz associada ao termo convectivo/advectivo não é simétrica, podendo gerar sistemas mal-condicionados. Uma forma de eliminar tais fenômenos é usar malhas bem mais refinadas, de maneira que a convecção/advecção perca a predominância em nível de elemento.

O valor Pe, denominado número de Pèclet, fornece uma condição sobre a discretização do domínio de modo a suprimir as oscilações numéricas inerentes ao método utilizado (Odi, 2005). Quanto maior o número de Pèclet, maior a intensidade da convecção, ou seja, mais livres estarão os vetores de velocidade para mudar de direção e mais desordenada parecerá o campo de velocidades.

Esta condição é dada por:

$$
Pe = \frac{V_i \Delta x_i}{\alpha} \le 2\tag{2.5.1}
$$

onde,

- *Vi* é a componente do termo advectivo *V*  $\rightarrow$ na direção  $x_i$ .
- $\Delta x_i$  é o comprimento máximo do intervalo na direção  $x_i$ .
- α é o coeficiente de difusão.

Outra condição, que também é utilizada nos casos de advecção transiente (coeficiente de difusão zero), é dada pelo chamado número de Courant (Diniz, 1994) é:

$$
Cr = \frac{V_i \Delta t}{2\Delta x_i} \le 1\tag{2.5.2}
$$

Nas simulações apresentadas no próximo capítulo, a escolha dos parâmetros levou em conta a condição de estabilidade do método, com base no número de Pèclet (Heirinch et al., 1977).

# **CAPÍTULO 3**

#### **RESULTADOS**

No objetivo de obter resultados próximos à realidade, pesquisamos na literatura os parâmetros necessários para simulação e teste do código numérico para o modelo adotado nesta abordagem do problema, dentre eles o coeficiente de difusão, a velocidade de transporte, o coeficiente de degradação e a permeabilidade na fronteira. Entretanto, dado o caráter do modelo proposto, muitos dos parâmetros tiveram de ser estimados para a simulação dos cenários e teste do código numérico desenvolvido.

### **3.1. SIMULAÇÃO DE CENÁRIOS**

Para o parâmetro de difusão encontramos no trabalho de Hashimoto e Suzuki (2002) o coeficiente de difusão para a distribuição do  $CO<sub>2</sub>$ , classificando como coeficiente de difusão do CO<sub>2</sub> sob a condição úmida o valor de  $\alpha_0 = 0.015 \text{ Km}^2 \text{h}^{-1}$  e  $\alpha_1$ = 0,01 km<sup>2</sup> h<sup>-1</sup> e coeficiente de difusão do CO<sub>2</sub> sob a condição seca o valor de  $\alpha_0 = 0.02$ Km<sup>2</sup>h<sup>-1</sup> e  $\alpha_1 = 0.01$  km<sup>2</sup> h<sup>-1</sup>.

Através de Vourlitis et al. (2002), encontramos os valores médios da velocidade do vento, na área de estudo, no período de agosto a dezembro de 2002, da componente horizontal advectiva ( $\tau_0$ ) com o valor de 6,084 Km.h<sup>-1</sup> na estação úmida e da componente horizontal advectiva ( $\tau_0$ ) com o valor de 8,568 Km.h<sup>-1</sup> na estação seca e para o coeficiente angular (τ<sub>1</sub>) 0,1 Km.h<sup>-1</sup> representando a variação linear crescente. Para o parâmetro da componente vertical da velocidade inicial  $(V_0)$  usamos o valor de  $1,2957$  Km.h<sup>-1</sup>, para a estação úmida e estação seca.

Para representar a quantidade de  $CO<sub>2</sub>$  liberado para a atmosfera, utilizamos o valor mínimo de 2088 mol.km<sup>-2</sup>.h<sup>-1</sup> e o valor máximo de 6264 mol.km<sup>-2</sup>.h<sup>-1</sup>, conforme aproximações apresentadas em Vourlitis et al.(2001). Para o parâmetro de degradação global (σ) consideramos valendo zero e a permeabilidade na fronteira (β) valendo 1km.h<sup>-1</sup>, devido ao comportamento do dióxido de carbono no meio aéreo considerado.

A seguir serão apresentados os cenários para as simulações do modelo matemático descrito, utilizando o método dos elementos finitos com base de funções lineares.

#### **3.2. CENÁRIOS**

Considerando os dados apresentados, foi feita a simulação para os cenários, em que se verificam o processo evolutivo da concentração ao longo do tempo para quatro nós (inicial, intermediário, final) e o processo evolutivo de distribuição espacial da concentração de  $CO<sub>2</sub>$ , para quatro tempos distintos.

No cenário 1A o código utilizado foi para uma **difusão sob a condição úmida e**  vento para esta estação, com uma concentração mínima de CO<sub>2</sub>, cujos resultados são apresentados pelos gráficos nas figuras 5 e 6. O número de Péclet para este cenário foi 1,0366.

| Parâmetros do<br>modelo | <b>Valores</b> | <b>Unidades</b> |
|-------------------------|----------------|-----------------|
| $\alpha_0$              | 0,015          | $Km^2.h^{-1}$   |
| $\alpha_1$              | 0,01           | $Km2h-1$        |
| σ                       |                | $h^{-1}$        |
| $\tau_0$                | 6,084          | $Km.h^{-1}$     |
| $\tau_1$                | 0,1            | $Km.h^{-1}$     |
| $V_0$                   | 1,2957         | $Km.h^{-1}$     |
| β                       |                | $Km.h^{-1}$     |
| κ                       | 2088           | $mol.Km-2h-1$   |
| Parâmetros da           | <b>Valores</b> | <b>Unidades</b> |
| discretização           |                |                 |
| $\Delta x$              | 0,0037         | Km              |
| $\Delta y$              | 0,02           | Km              |
| $\Delta t$              | 0,005          | h               |

**Tabela 1-** Parâmetros utilizados na simulação do cenário 1A

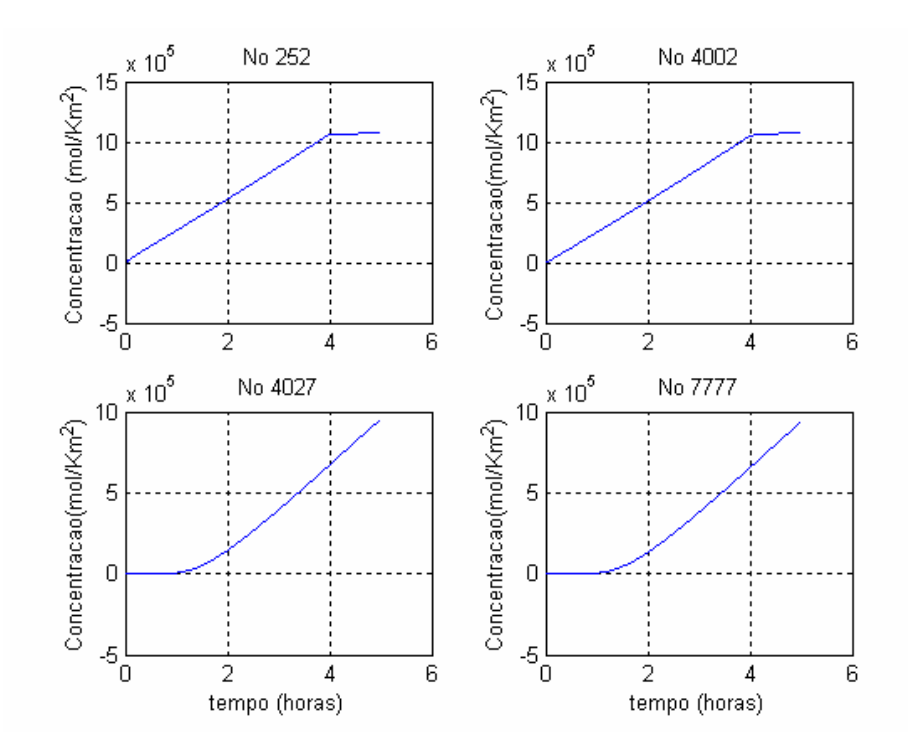

Figura 5 - Simulação do cenário 1A – Processo evolutivo da concentração de CO<sub>2</sub> (ao longo do tempo), para quatro nós distintos.

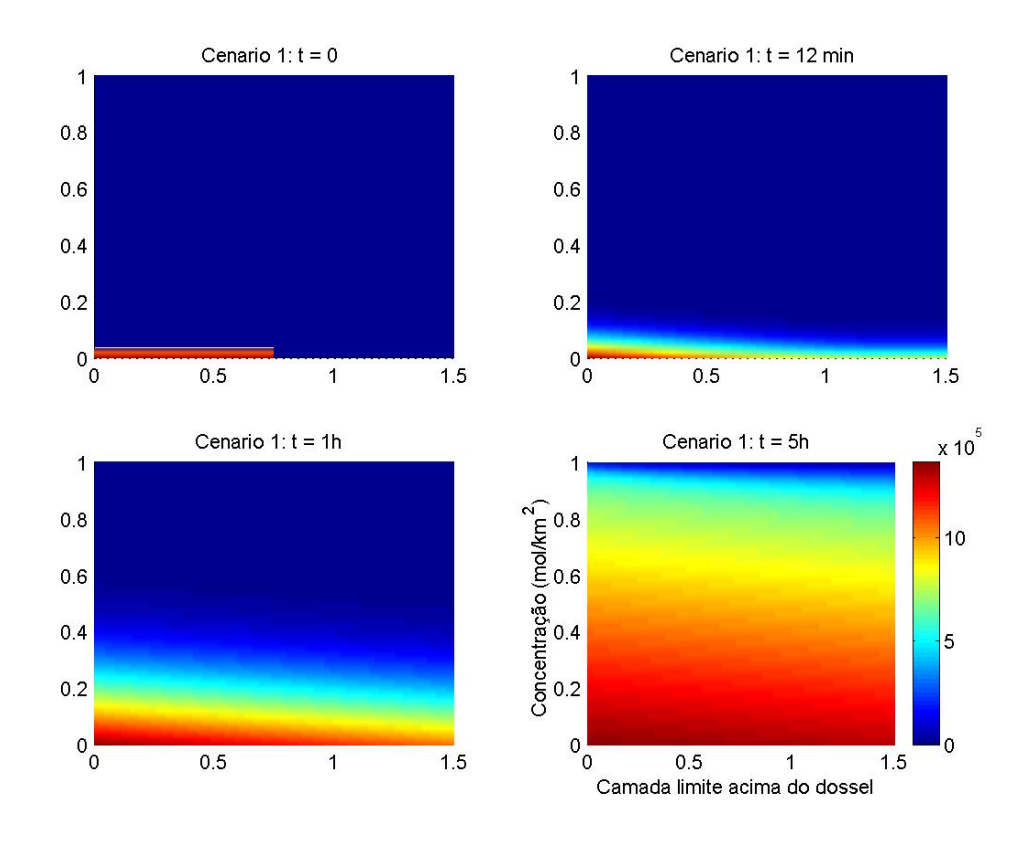

**Figura 6** - Simulação do cenário 1A – Processo evolutivo da distribuição espacial para a concentração de CO<sub>2</sub>, em quatro tempos distintos.

No cenário 1B o código utilizado foi para uma **difusão sob a condição úmida e**  vento para esta estação, com uma concentração máxima de CO<sub>2</sub>, cujos resultados são apresentados pelos gráficos nas figuras 7 e 8 . O número de Péclet para este cenário foi 1,0366.

| Parâmetros do<br>modelo        | <b>Valores</b> | Unidades        |
|--------------------------------|----------------|-----------------|
| $\alpha_0$                     | 0,015          | $Km2h-1$        |
| $\alpha_1$                     | 0,01           | $Km2h-1$        |
| σ                              |                | $h^{-1}$        |
| $\tau_0$                       | 6,084          | $Km.h^{-1}$     |
| $\tau_1$                       | 0,1            | $Km.h^{-1}$     |
| $\rm V_0$                      | 1,2957         | $Km.h-1$        |
| ß                              |                | $Km.h^{-1}$     |
| κ                              | 6264           | $mol.Km-2h-1$   |
| Parâmetros da<br>discretização | <b>Valores</b> | <b>Unidades</b> |
| $\Delta x$                     | 0,0037         | Km              |
| $\Delta y$                     | 0,02           | Km              |
| $\Delta t$                     | 0,005          | h               |

**Tabela 2-** Parâmetros utilizados na simulação do cenário 1B

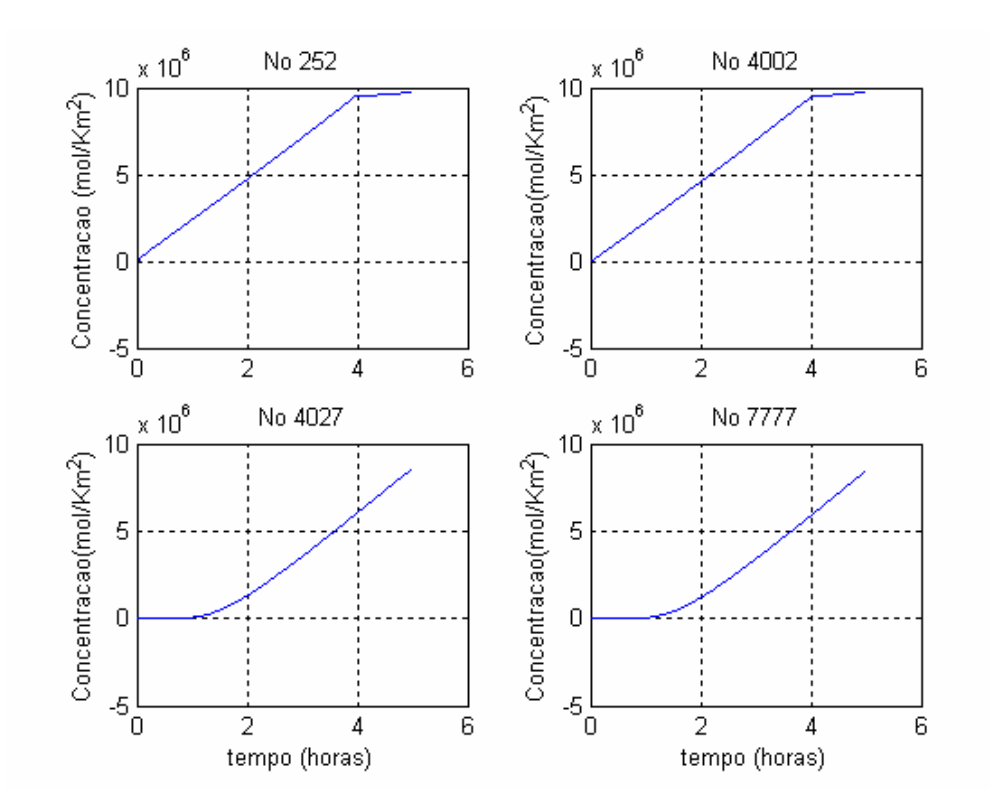

Figura 7 - Simulação do cenário 1B – Processo evolutivo da concentração de CO<sub>2</sub> (ao longo do tempo), para quatro nós distintos.

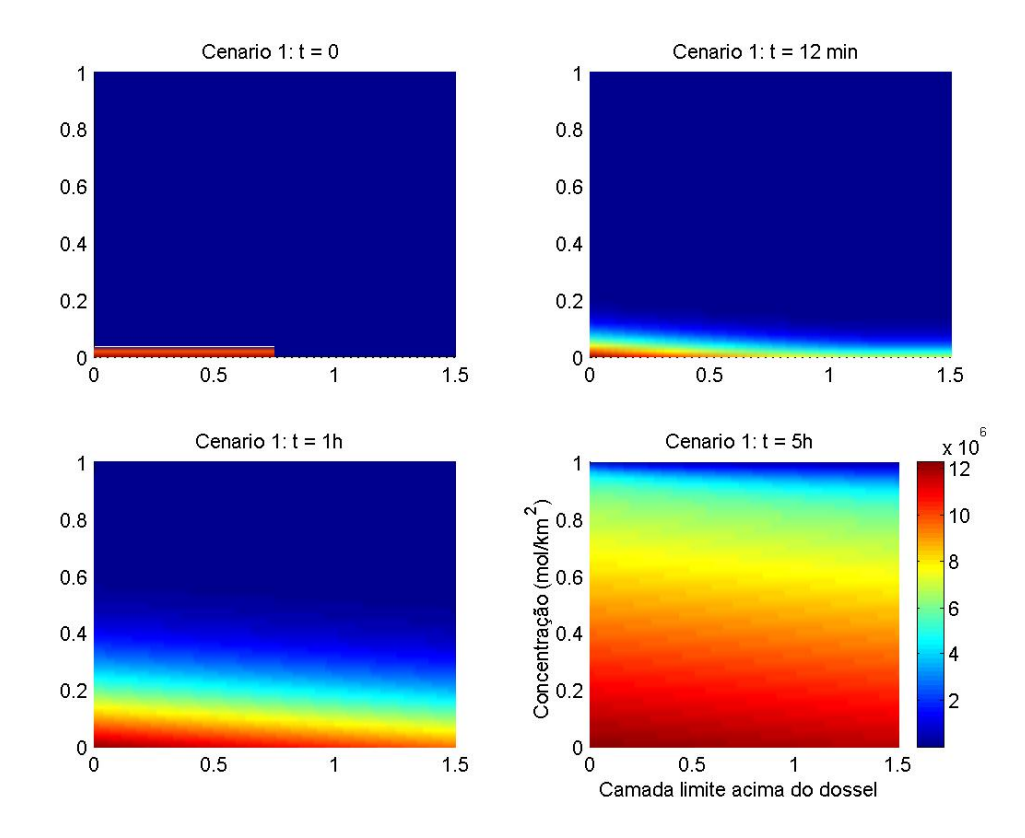

**Figura 8**: Simulação do cenário 1B – Processo evolutivo da distribuição espacial para a concentração de CO<sub>2</sub>, em quatro tempos distintos.

No cenário 2A o código utilizado foi para uma **difusão sob condição seca e**  vento para esta estação, com uma concentração mínima de CO<sub>2</sub>, cujos resultados são apresentados nos gráficos das figuras 9 e 10. O número de Péclet para este cenário foi 1,0835.

| Parâmetros do<br>modelo                                                  | Valores                                                    | <b>Unidades</b>                                                                                            |
|--------------------------------------------------------------------------|------------------------------------------------------------|----------------------------------------------------------------------------------------------------|
| $\alpha_0$<br>$\alpha_1$<br>σ<br>$\tau_0$<br>$\tau_1$<br>$V_0$<br>β<br>к | 0,02<br>0,01<br>$\theta$<br>8,568<br>0,1<br>1,2957<br>2088 | $Km2h-1$<br>$Km2h-1$<br>$h^{-1}$<br>$Km.h^{-1}$<br>$Km.h^{-1}$<br>$Km.h^{-1}$<br>$Km.h-1$<br>$mol.Km-2h-1$ |
| Parâmetros da<br>discretização                                           | <b>Valores</b>                                             | <b>Unidades</b>                                                                                            |
| $\Delta x$<br>$\Delta y$<br>$\Delta t$                                   | 0,0037<br>0,02<br>0,005                                    | Km<br>Km<br>h                                                                                              |

**Tabela 3-** Parâmetros utilizados na simulação do cenário 2A

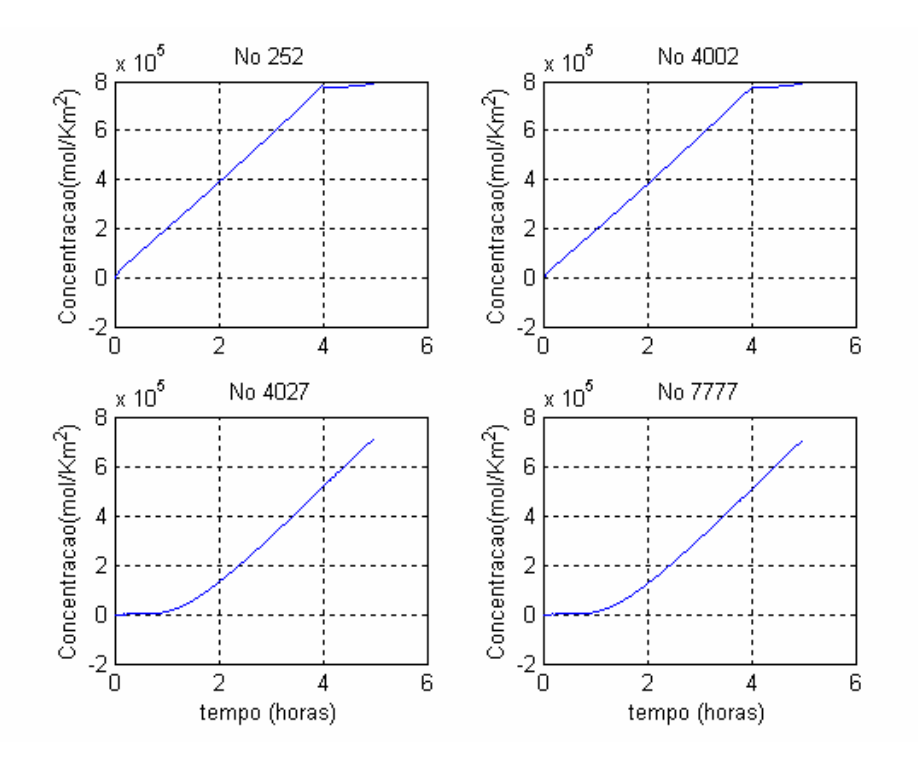

Figura 9 - Simulação do cenário 2A – Processo evolutivo da concentração de CO<sub>2</sub> (ao longo do tempo), para quatro nós distintos.

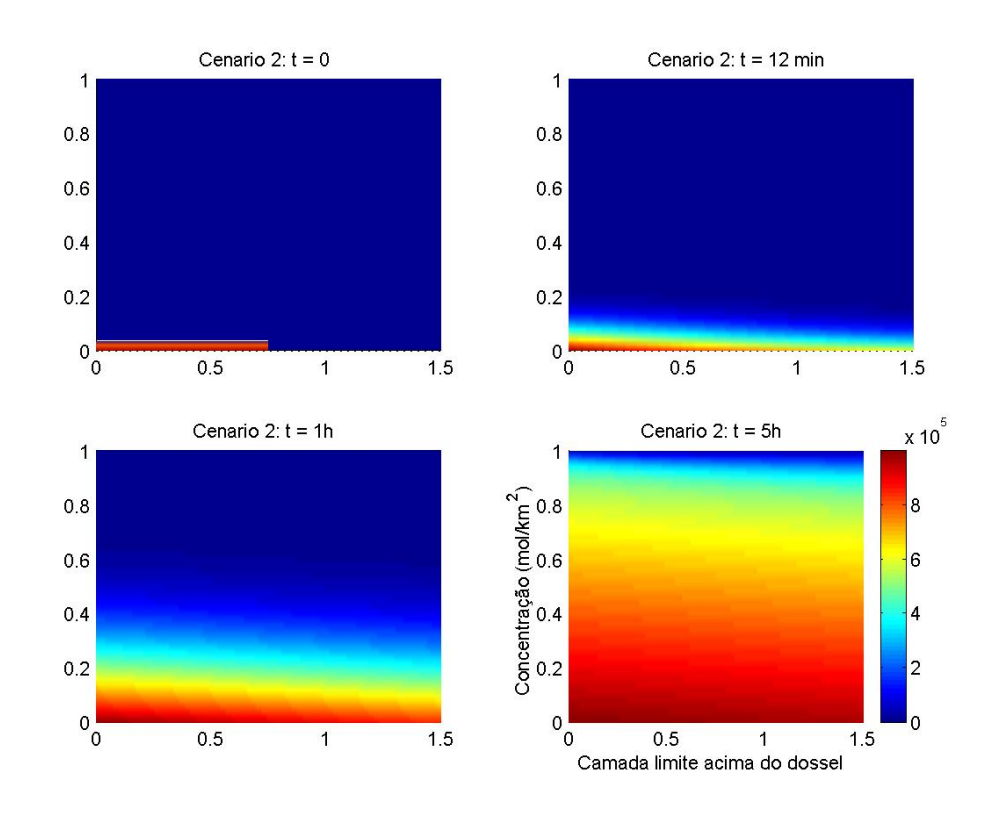

**Figura 10**: Simulação do cenário 2A – Processo evolutivo da distribuição espacial para a concentração de  $CO<sub>2</sub>$ , em quatro tempos distintos.

No cenário 2B o código utilizado foi para uma **difusão sob condição seca e**  vento para esta estação, com uma concentração máxima de CO<sub>2</sub>, cujos resultados são apresentados nos gráficos das figuras 11 e 12. O número de Péclet para este cenário foi 1,0835.

| Parâmetros do | <b>Valores</b> | <b>Unidades</b> |
|---------------|----------------|-----------------|
| modelo        |                |                 |
| $\alpha_0$    | 0,02           | $Km^2.h^{-1}$   |
| $\alpha_1$    | 0,01           | $Km2h-1$        |
| $\sigma$      | $\theta$       | $h^{-1}$        |
| $\tau_0$      | 8,568          | $Km.h^{-1}$     |
| $\tau_1$      | 0,1            | $Km.h^{-1}$     |
| $V_0$         | 1,2957         | $Km.h^{-1}$     |
|               |                | $Km.h^{-1}$     |
| β             | 6264           | $mol.Km-2h-1$   |
| к             |                |                 |
| Parâmetros da | <b>Valores</b> | <b>Unidades</b> |
| discretização |                |                 |
| $\Delta x$    | 0,0037         | Km              |
| $\Delta y$    | 0,02           | Km              |
| $\Delta t$    | 0,005          | h               |

**Tabela 4-** Parâmetros utilizados na simulação do cenário 2B

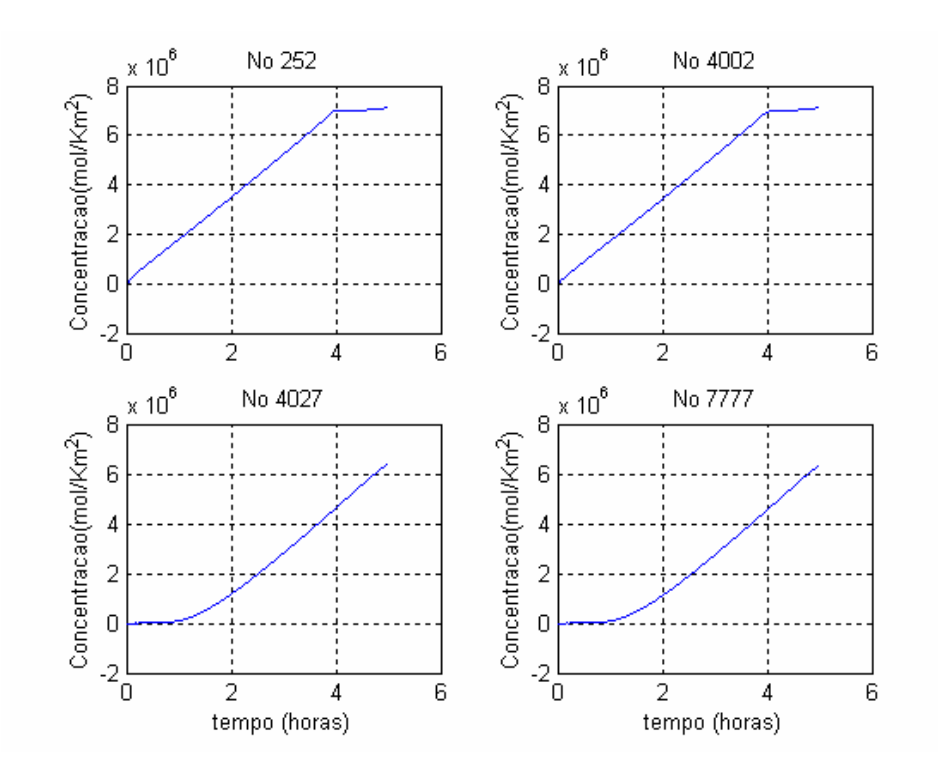

Figura 11 - Simulação do cenário 2B – Processo evolutivo da concentração de CO<sub>2</sub> (ao longo do tempo), para quatro nós distintos.

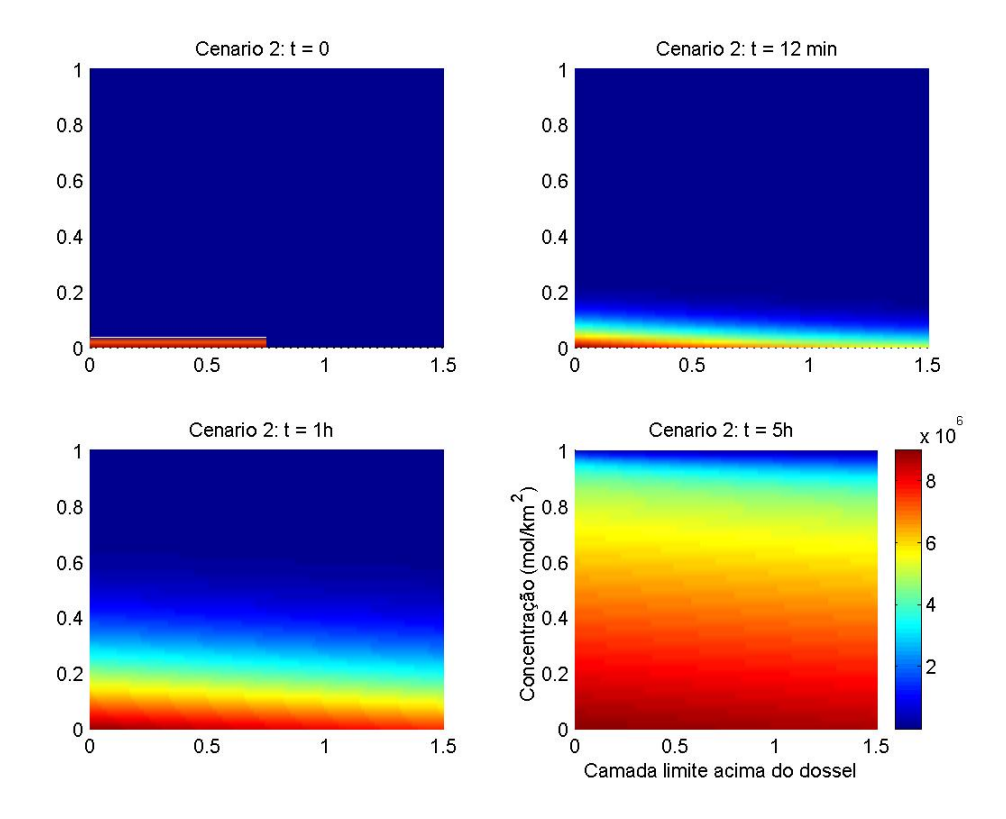

**Figura 12**: Simulação do cenário 2B – Processo evolutivo da distribuição espacial para a concentração de  $CO<sub>2</sub>$ , em quatro tempos distintos.

### **3.3. ANÁLISE DOS RESULTADOS**

Nos cenários desenvolvidos com a técnica de Galerkin, foram considerados ventos moderados da estação seca e estação úmida, onde o efeito de transporte pelo vento é significativo. Com a concentração tendendo a deslocar-se para fora do domínio, predominando a dispersão horizontal. Isso leva a crer que a abordagem teórica proposta foi adequada.

Na simulação do cenário 1A e 1B para a estação chuvosa nos quatro nós distintos, percebe-se um maior nível de concentração quando comparado com a estação seca (fig.5 e fig.7). Na simulação do cenário 2A e 2B para a estação seca em relação a distribuição da concentração para quatro nós distintos (fig.9 e fig.11), observou – se uma dispersão mais rápida e um menor nível de concentração, durante os tempos considerados, em relação à estação úmida que apresenta uma velocidade do vento mais baixa e maior nível de concentração, condizendo com trabalhos desenvolvidos nessa região por Gallon et al.(2006) e Priante et al.(2004).

Em relação ao processo evolutivo da distribuição espacial para a concentração de dióxido de carbono, em quatro tempos distintos, observou - se que no cenário 1 A e 1 B (fig.6 e fig.8) a concentração mostrou - se mais intensa que no cenário 2 A e 2 B (fig.10 e fig.12), pois com a difusão sob condição seca, a dispersão do poluente foi maior, mesmo para valores máximos e mínimos da quantidade de  $CO<sub>2</sub>$  que passa pela fronteira da camada limite acima do dossel.

Podemos interpretar este fenômeno, no caso real, como sendo resultante do processo natural da dispersão, de modo que na região mais próxima da floresta a concentração de dióxido de carbono é maior, isto é, que uma faixa da atmosfera próxima ao dossel da floresta sofre influência direta do fluxo de dióxido de carbono.

## **CONSIDERAÇÕES FINAIS**

Neste trabalho foi desenvolvido um modelo matemático para a descrição do processo evolutivo de dispersão de dióxido de carbono sobre uma floresta de transição Amazônia-Cerrado e desenvolvido um código numérico para obter a simulação de cenários da dispersão e interpretá-los na situação real.

O código numérico, em ambiente Matlab®, foi implementado com sucesso para a simulação dos cenários, que permitiu uma avaliação preliminar da dispersão de  $CO<sub>2</sub>$ considerando o fluxo horizontal, na região próxima a Sinop-MT. As simulações apresentadas neste trabalho mostraram resultados compatíveis com o comportamento esperado, para os fenômenos considerados, sob as condições de fronteira e os respectivos parâmetros adotados.

Apesar das restrições impostas pela condição de Péclet, foram possíveis fazer simulações com condições de vento variadas, que permitiram um número de Péclet bem próximo ao seu limite. Um dos destaques deste trabalho foi à utilização de elementos finitos (via Galerkin) através de malhas triangulares, que exigiram especiais atenções algorítmicas e computacionais.

Em relação á estabilidade numérica, o código implementado apresenta limitações, que poderão ser superadas em trabalhos futuros, como a implementação usando a técnica *upwind*. De uma maneira geral esperamos que a capacidade qualitativa e preditiva do modelo utilizado venha contribuir para estudos futuros da variação líquida de CO<sub>2</sub>, do comportamento do CO<sub>2</sub> no meio atmosférico envolvendo outros fatores climáticos, e na análise dos possíveis impactos ambientais regionais e globais sobre as florestas.

## **REFERÊNCIAS BIBLIOGRÁFICAS**

ALEGRIA, S. A. F. **Dispersão de poluentes em um trecho do rio Coxipó: modelagem e aproximações numéricas.** 2006. 80f. Dissertação de Mestrado – Instituto de Ciências Exatas e da Terra, Universidade Federal de Mato Grosso, Cuiabá-MT, 2006.

ARAÚJO,A.C.;NOBRE,A.D.;DRUIJT,B.;ELBERS,J.A.;DALLAROSA,R.;STEFANI, P.;RANDOW,C.;MANZI,A.O.;CULF, A.D.;GASH,J.H.C.;VALENTINI,R.;KABAT,P. Comparative measurements of carbon dioxide fluxes from two nearby towers in a central Amazonian rainforest: The Manaus LBA site. **Journal of Geophysical Research**.v.107,p.58-1 – 58-20,2002.

ARTAXO, P. As mudanças climáticas globais e a Amazônia. **Ciência Hoje**. Rio de Janeiro, RJ, v.35,n.206,p.40-42,jul.2004.

ARTAXO, P.; OLIVEIRA, P.H; LARA, L. L.; PAULIQUEVIS, T. M.; RIZZO, L. V.; JUNIOR, C. P.; PAIXÂO, M. A.;LONGO,K. M.; FREITAS, S. D.; CORREIA, A. L. Efeitos climáticos de partículas de aerossóis biogênicos e emitidos em queimadas na Amazônia. **Revista Brasileira de Meteorologia**, v.21, n. 3, 1-22, 2006.

BALDOCCHI, D.; FALGE E.; WILSON K. A spectral analysis of biosphereatmosphere trace gas flux densities and meteorological variables across hour to multiyear time scales. Department of Environmental Science, Ecosystem Science Division, Policy and Management, 151 Hilgard Hall. **Agricultural and forest meteorology**. v.107 p.1-27, 2001.

BASSANEZI, R.C. **Ensino-aprendizagem com modelagem matemática: uma nova estratégia.** 2ed.-São Paulo: Contexto, p.15-41,2004.

BASSANEZI,R.C.,FERREIRA JR.,W.C..**Equações Diferenciais com Aplicações**. Ed. Harbra.São Paulo,1988.

BAKER,A.J.; PEPPER,D.W. **Finite element** 1-2-3. Smgapore:McGraw-Hill,1991.

BECKER E. B., CAREY G. F. & ODEN J. T., **Finite elements***. An introduction*., Vol. I, Prentice-Hall, 1981.

BOÇON, F. T. **Modelagem Matemática do escoamento e da dispersão de poluentes na microescala atmosférica.** 1998. 308 f, Tese de Doutorado; Prog. Pós-Graduação em Engenharia Mecânica, Universidade Federal de Santa Catarina-SC, 1998.

BOTKIN.D.B.; KELLER, E.A. **Environmental Science: Earth a living planet**. New York, 1995.

BRETSCHNEIDER, B.; KURFÜRST, J. **Air Pollution Control Technology**. Amsterdam-Oxford-New York, **Elsevier**, 1987.

BRIEN, J**.** O.Radiation belts. **Scientific American**, 208, 5, p.84-96,1963.

BRESSAN, A. **Hyperbolic Systems of Conservation Laws**. Oxford Lectures Series in Mathematics and its. Applications, vol. 20. Oxford Univ. Press, Oxford. 2000.

BULIGON, L.; VILHENA, M. T.M.B.D.; MOREIRA, D. M. Uma solução semianalítica da dispersão de poluentes com a equação do telégrafo e fluxo contragradiente. **Revista Brasileira de Meteorologia**, v.21, n.1, p.77-85, 2006.

CAMPOS, M.D.C. O método de elementos finitos aplicados à simulação numérica de escoamentos de fluidos. **III Bienal da SBM** – IME/UFG-2006.

CAREY,G.F.; ODEN,J.T. **Finite elements: mathematical aspects.**Vol 4. Prentice Hall, Inc.Englewood Cliffs.1983.

CHRISTOFOLETTI, A. **Modelagem de sistemas ambientais.** Editora Edgard BlÜcher LTDA, 217 p., 2002.

COX, P.M.; BETTS R.A.; JONES C.D.; SPALL S.A.; TOTTERDELL I.J.. Acceleration of Global Warming Due to Carbon-Cycle Feedbacks in a Coupled Climate Model. **Nature 408:** p.184-187, 2000.

DINIZ, G. L. **Dispersão de poluentes num sistema ar-água: modelagem, aproximação e aplicações**. 2003.130 p. Tese de Doutorado-FEEC – UNICAMP, Campinas-SP, 2003.

DINIZ,G.L. **A mudança no habitat de populações de peixes: De rio a represa- o modelo matemático**.1994. Tese de Mestrado, IMECC – UNICAMP, Campinas/SP.

DIXON,R.K.;BROWN,S.;HOUGHTON,R.A.;SOLOMON,A.M.;TREXLER,M.C.;WI SNIEWSKI,J. **Carbon pools and flux of global forest ecosystems**. Science, Washington, v.263,n.5169,p.185-190,July 1994.

EDELSTEIN-KESHET, L. **Mathematical models in biology**. Vol. 46 of Classics in Applied Mathematics. SIAM, Philadelphia, 2005.

FAPEAM. **Amazônia pode estar absorvendo menos carbono do que se estimava**. Manaus - 28 outubro 2008. Disponível em:

<http://www.fapeam.am.gov.br/noticias/noticia\_3439.html>.Acesso em: 01 novembro 2008.

FEARNSIDE, M. P. **Mudanças Climáticas Globais e a Floresta Amazônica**. Instituto Nacional de Pesquisas da Amazônia (INPA),2006.

FERREIRA FILHO, J. **Análise de tempos de amostragem para cálculos de fluxos em sistemas de covariância de vórtices turbulentos, para floresta de transição do sudoeste da Amazônia**. 2004. 63f. Dissertação-Instituto de Ciências Exatas e da Terra, Universidade Federal de Mato Grosso, Cuiabá-MT, 2004.

FERREIRA, J. **Modelação da Dispersão de Poluentes Atmosféricos originários de Fontes Industriais em Chipre**. Projeto de Estágio na Universidade de Stuttgart (Alemanha) Abril-Setembro 2002.

FRANCO, N.B. **Cálculo Numérico**. 1ª Ed. São Paulo: Pearson Prenctice Hall. v.1. 520p, 2006.

GALLON, M.M.P.; SANCHES, L.; PAULO, S.R. Fluxo e perfil de dióxido de carbono no dossel de uma floresta tropical de transição Amazônica. **Revista Brasileira de Meteorologia.** v.21.n.3b, p.79-88,2006.

GRACE, J.; RAYMENT, M. Respiration in the balance. **Nature**.v.404, p.819- 820,2000.

HASHIMOTO,S.;SUZUKI,M. Vertical distributions of carbon dioxide diffusion coefficients and production rates in forest soils. **Published in Soil Sci. Soc. Am.** J. 66: 1151-1158 (2002).

HEINRICH,J.C.,et al.An upwind finite elements scheme for two-dimensional convective transport equation. **Int.J.for Numerical Methods in Engineering** 11,p.131-143, 1977.

HOUGHTON, R.A.; WOODWELL, G.M. Global Climatic Change. **Scientic American**, 260: p.36-44,1989.

IPCC (Intergovernmental Panel on Climate Change). Climate Change 2001: synthesis report – Summary for Policymakers, Third Assessment **Report.Cambridge University Press**, Cambridge, UK, p.34, 2001.

IÓRIO JR., R. J.; IÓRIO, V. **Equações diferenciais parciais: uma introdução**. Projeto Euclides, IMPA/CNPq, 1988.

KEELING, C.D.; Whorf, T.P. Atmospheric CO<sub>2</sub> records from sites in the SIO air **sampling network.** In: Trends: A compendium of data on global change, Carbon Dioxide Information Analysis Center. Oak Ridge, TN: Oak Ridge National Laboratory, U.S. Dept. of Energy, 2003.

KRUIJT, B.; LLOYD, J.; GRACE, J. et al., 1996. Sources and sinks of  $CO<sub>2</sub>$  in Rondônia tropical rainforest. In: Gash, J.H.C., Nobre, C.A.,Roberts,J.M. et al. (eds), **Amazonian Deforestation and Climate**, 1 ed., chapter 19, Chichester, John Wiley & Sons.

KIRCHHOFF, V. W. J. H. Campos elétricos na região ionizada da atmosfera. Instituto de pesquisas espaciais/ CNPq, São José dos Campos, SP. **Revista Brasileira de Física**, Vol. 11, nº 3, 1981.

KOLMOGOROV, A.N.; FOMIN, S.V. **Elementos da Teoria das Funções e de Análise Funcional**, traduzido do russo por M. Dombrovsky. Ed. Mir, Moscou, 1976.

LISBOA, H. D. M. **Controle da poluição atmosférica: Metodologia e dispersão**. Universidade Federal de Santa Catarina- Dep. Engenharia Sanitária e Ambiental. Semestre 2005-02. Unidade VI.

LIONS,J.L.**Equations Diferentelles Operationelles**. Berlim:Springer, 1961.

LIOUSSE, C.; CACHIER, H.; GRÉGOIRE, J.M.; PENNER, J.; LAVOUÉ, D.; HOBBS, P.; SCHOLES, M.;BARBOSA, P.; ANDREAE M. O.; ARTAXO, P.;. Deriving global quantitative estimates for spatialand temporal distributions of biomass burning emissions. In: Granier, C.; Artaxo, P.; Reeves, C.(eds). Emissions of trace gases and aerosols into the atmosphere, Kluwer **Academic Publishers**,London, ISBN: 1-4020-2166-6. 2004.

MALHI,Y.;NOBRE,A.;GRACE,J. et al., 1998. Carbon dioxide transfer over a central amazonian rain forest. **Journal Geophysical Research**,v.103,n.D24,p.31593- 31612.1998.

MARCHUK, G. I., **Mathematical models in environmental problems.** Studies in Mathematical and its Apllications, Vol. 16. North-Holland, Amsterdan, 1986.

MARQUES FILHO, E.P.2004, 128 p. **Investigação da Camada Limite Planetária Convectiva com Modelo LES aplicado à Dispersão de Poluentes**. Tese de Doutorado. Universidade de São Paulo, Instituto de Astronomia, Geofísica e Ciências Atmosféricas.São Paulo,2004.

MARTINEZ, C.A. Efeitos do aumento de CO<sub>2</sub> atmosférico no crescimento das plantas.**Revista Ação Ambiental**, Viçosa-MG,AnoIV, n.21,p.16-19,dez/jan/2001.

MEIR, P.;GRACE,J.;MIRANDA,A.;LLOYD,J.Soil respiration in Amazônia and in cerrado in central Brazil. **Amazonian Deforestation and Climate**.eds.J.C.H.Gash,C.A; NOBRE,J.M.ROBERTS and R.VICTORIA.John Wiley and Sons, Chichester, UK p.319-330.1996.

MEYER, J. F. C. A., DINIZ, G. L. Pollutant dispersion in wetland systems: Mathematical modelling and numerical simulation. Science Direct, **Ecological Modelling** - 200, p. 360-370, 2007.

MIRANDA, E. J; PRIANTE FILHO, N.; PRIANTE FILHO, P. C.; CAMPELO JÚNIOR, J.H.; SULI, G. I.; FRITZEN, C. L.; NOGUEIRA, J. de S.;VOURLITIS, G. L. Maximum leaf photosynthetic lights response for three species in a transitional tropical Forest in Southern Amazonia. **Revista Brasileira de Engenharia Agricola e Ambiental**, Vol. 8, nº 1, p. 164-167.2004.

MILLER, S. D.; GOULDEN, M. L.; MENTON, M.C.; ROCHA, H. R.; FREITAS, H.C.;FIGUEIRA, A. M. S.; SOUZA,C.A.D. Biometric and microteorological measurements of tropical forest carbon balance. **Ecological Applications**. V.14, p.S114-S126,2004.

MIKKELSEN, T. Modelling of pollutant transport in the atmosphere. Atmospheric Physics Division. Wind Energy Department. **Ris** $\acute{\theta}$  **National Laboratory**. DK-4000 Roskilde, Denmark, p.59, 2003.

MOREIRA, D. ; TIRABASSI, T. Modelo matemático de dispersão de poluentes na atmosfera: um instrumento técnico para a gestão ambiental.**Revista Ambiente & Sociedade.** v.7, n. 2 , Campinas July/Dez. 2004.

MOLE N.; PALMGREN F.; ZHANG H. Pollutant measurements. v. 3, p.1590-1598. In: Encyclopedia of Environmetrics. **Edited by John Willey & Sons**, Ltd, Chichester, 2002.

MURCIA, S. R. D. R., LACAZ, T. M. V. S. **Modelo de Poluição Atmosférica: solução numérica e instabilidades associadas.** Revista de Matemática e Estatística,São Paulo, v.20, p.79-102, 2002.

NETO, C. C. Modelo de compensação de CO<sub>2</sub> para empresas poluidoras do ar: um **estudo de caso no Vale do Itapocu, região norte de Santa Catarina.** 2002. 106f. Dissertação de Mestrado– Programa de Pós-Graduação em Engenharia de Produção, UFSC, Florianópolis.2002.

NOBRE, A.; MALHI, Y.; ARAÚJO, A.C.;CULF, A.D.; DOLMAN, A.D.; ELBERS, J.; KRUIJT, B.; RANDOW, C.; MANZI, A.O.; GRACE, J.; KABAT, P. **"Amazônia: Fonte ou Sumidouro de Carbono?"** . Ministério do Meio Ambiente do Brasil. Causas e dinâmica do desmatamento na Amazônia .Brasília: Ministério do Meio Ambiente, 2001. 436 p.

NOBRE, C.A. Amazônia e o carbono atmosférico. **Scientific American** Brasil.Ano 1,n.6,p.37-39,2002.

ODI, N. L.G. **Estudo dos fluxos superficiais de vapor d`água na área da represa do Rio Manso/MT: modelagem e simulações**.2005.90f. Dissertação de Mestrado-Instituto de Ciências Exatas e da Terra. Universidade Federal do Estado de Mato Grosso.Cuiabá-MT, 2005.

OLIVEIRA, R.F. **O comportamento evolutivo de uma mancha de óleo na Baía de Ilha Grande, RJ: modelagem, análise numérica e simulações.** 2003. 95 f. Universidade Estadual de Campinas, Instituto de Matemática, Estatística e Computação Científica.2003.

OLIVEIRA,P.J.; FISCH, G. 2000. Efeito da Turbulência na Camada Limite Atmosférica em áreas de Floresta e Pastagem na Amazônia. **Revista Brasileira de Meteorologia**, 15(2): 39-44.

OKUBO,A. **Diffusion and Ecological Problems: Mathematical Models**. Berlin Heidelberg New York: Springer, 1980.

OMETTO, A. C., **Bioclimatologia Vegetal**. CERES, São Paulo, 1981. p.95-105.

PACHECO, M. R. P. D.S.; HELENE, M. E. M. Atmosfera, fluxos de carbono e fertilização por CO2.**Revista SciELO Brasil**,.v.4, n. 9, São Paulo, 1990.

PASQUILL, F.**Atmosferic Diffuson**. 2nd. Ed. New York: John Wiley & Sons, 1974.

PINTO-JR, O. B. **Efluxo de CO<sub>2</sub> do Solo em Floresta de Transição Amazônica Cerrado e em Área de Pastagem.** 2007. 79p. Dissertação de Mestrado - Instituto de Ciências Exatas e da Terra, Universidade Federal de Mato Grosso, Cuiabá-MT, 2007.

PRIANTE FILHO, N.; VOURLITIS, G. L.; HAYASHI, M. M. S.; NOGUEIRA, J. S. de, CAMPELO Jr, J. H.; NUNES, P. C.; SANCHES, L.; COUTO, E. G.; HOEGER, W.; RAITER, F.; TRIENWEILER, J. L.; MIRANDA, E. J.; PRIANTE, P. C.; PEREIRA, L. C.; BIUDES, M. S.; FRITZEN, C. L.; LACERDA, M.; SULI, G. S.; SHIRAIWA, S.; SILVEIRA, M. Comparison of the mass and energy exchange of a pasture and a mature transitional tropical forest of the southern Amazon Basin during a seasonal transition. **Global Change Biology**. v.10, p. 863-876, 2004.

QUERINO, C.A.S.; MOURA, M.A.L.; LYRA, R.F.D.F.; MARIANO, G.L. Avaliação e comparação de radiação solar global e albedo com ângulo zenital na região Amazônica. **Revista Brasileira de Meteorologia**, v.21, n.3a, p. 42-49, 2006.

SALESKA, S.R.; MILLER, S.D.; MATROSS, D.M.; GOULDEN, M.L.; WOFSY, S.C.; ROCHA, H.R.; CAMARGO, P.B.; CRILL, P.; DAUBE B.C.; FREITAS, H.C.; HUTYRA, L.; KELLER, M.; KIRCHHOFF, V.; MENTON, M.;MUNGER,J.W.; PYLE, E.H.;RICE, A.H.; SILVA, H. Carbon in Amazon Forests:Unexpected Seasonal Fluxes and Disturbance-Induced Losses. **SCIENCE,** 28 novemb, v.302, p.1554-1557, 2003.

SARIEGO, J.C. **Educação Ambiental: as ameaças do Planeta Azul**. 1ª edição. Editora Scipione, 1994.

SANTOS, E. O. D. **Contribuição ao Estudo do Fluxo de Dióxido de Carbono dentro da Floresta Amazônica**.1999.74 f. Dissertação de Mestrado em Ciências-Engenharia Mecânica, Universidade Federal do Rio de Janeiro, 1999.

SANTOS, S. N. M. , COSTA, M. H. Simulações de fluxo de carbono em um ecossistema de floresta tropical. **Revista Brasileira de Meteorologia**. Santa Maria.v.18,n.1,p. 87-96,2003.

SASTRE, F. A U.; CAMPOS, C.R.J.; DEGRAZIA,G.A.;MOREIRA, D.M. Simulação da dispersão de contaminantes em condições de forte convecção. **Revista Brasileira de Meteorologia,**v.20,n.2,165-174,2005.

SCHLESINGER, W.H. Na overview of the carbon cycle. In.: LAL, R.; KIMBLE, J.;LEVINE,E.;STEWART,B.A.Soils and global change. **Advances in Soil Science**. Chelsea: Lewis Publishers, Cap.2, p.9-25, 1995.

SCHUMACHER, M. V.; HOPPE, J. M. **A floresta e o ar**. Porto Alegre: **Pallotti**,. 108p.2000.

SKELLAM, J. G. Random dispersal in theoretical population, **Biometrika**, v.38, 196-218, 1951.

SUNDQUIST, E.T. The global carbon dioxide budget. **Science**, Washington,v.259,n.5097, p.934-941,Feb.1993.

ROYDEN, H. L. **Real Analysis**. Macmillan Company: London. 1971.

TANNUS, R. N. **Funcionalidade e sazonalidade sobre Cerrado e sobre ecótono Floresta-Cerrado: uma investigação com dados micrometeorológicos de energia e CO2**.2004,92 p. Dissertação de Mestrado em Ecologia de Agroecossistemas. Piracicaba. São Paulo, 2004.

VALENTINI, C.M.A. **Efluxo de CO2 do solo de uma área de floresta de transição no noroeste de Mato Grosso.** 2004, 81f. Dissertação de Mestrado – Física e Meio Ambiente, Universidade Federal de Mato Grosso, Cuiabá-MT, 2004.

VAREJÃO SILVA, M. A. **Meteorologia e Climatologia**. Versão Digital 2. Recife/Brasil, p.215-392, março/2006.

VÁSQUEZ, J.C.S. **Comportamento evolutivo de descarga de água de produção decorrente de atividade offshore: tratamento numérico e simulação computacional.** 2005, 83 f. Tese (doutorado)– Instituto de Matemática, Estatística e Computação Científica, UNICAMP, Campinas-SP, 2005.

VOURLITIS, G.L. PRIANTE FILHO, N.; HAYASHI, M.M.; NOGUEIRA, J.S.; RAITER, F.; HOEGEL, W.; CAMPELO JR., J.H. Effects of Meteorological Variations on the CO2 Exchange of a Brazilian Transitional Tropical Forest. Ecological Applications, 14(4) Supplement, 2004, p. S89–S100. **Ecological Society of America,**  2004.

VOURLITIS, G.L.; PRIANTE FILHO, N.; HAYASHI, M.M.; NOGUEIRA, J.S. de; CASEIRO, F.; CAMPELO JR., J.H. Seasonal variations in evapotranspiration of a transitional tropical Forest of Mato Grosso, Brazil. **Water Resources Research**.v.38, n.6, p.30-1-30-11, 2002.

VOURLITIS, G. L.; PRIANTE FILHO, N.; HAYASHI, M. M. S.; NOGUEIRA, J. S.; CASEIRO, F. T.; CAMPELO JR, J. H. Seasonal variations in the net ecosystem  $CO<sub>2</sub>$ 

exchange of a mature Amazonian transitional tropical forest (cerradão). **Functional Ecology**. v. 15, p. 388-395, 2001.

VILANI, M. T. **Estimativa da** *f***APAR utilizando Três Métodos para uma Floresta de Transição Amazônia – Cerrado.** 2007,72p. Dissertação de Mestrado, Departamento de Física e Meio Ambiente. Universidade Federal de Mato Grosso, Cuiabá-MT,2007.

WATSON, R.T.; RODHE, H.; DESCHGER, H.; SIEGENTHALER, U. Greenhouse Gases and Aerosols. In: J. T. HOUGHTON, G. J. JENKINS, J. J. EPHRAUMS (eds) **Climate Change**. The IPCC Scientific Assessment, Cambrige: Cambrige University Press, p.1-40, 1990.

WIEDEMEIER, T., WILSON J. T., KAMPBELL, D. H., MILLER, R. N., HANSEN, J. E., 1995. **Technical Protocol for Implementing Intrinsic Remediation with Long-Term Monitoring for Natural Attenuation of Fuel Contamination Dissolved in Groundwater***.* Vol. 1, Air Force Center for Environmental Excellence, San Antonio, TEXAS.

### **BIBLIOGRAFIAS CONSULTADAS**

AGUIAR, R. G.; RANDOW C. V.; PRIANTE FILHO, N.; MANZI, A.O.; AGUIAR, L. J.G.; CARDOSO, F. L. Fluxos de massa e energia em uma floresta tropical no sudoeste da Amazônia. **Revista Brasileira de Meteorologia**, v.21, n.3b, 248-257, 2006.

ADLER, Jonathan. Kyoto Madness. Brief Analysis No. 240. Dallas, TX: **National Center for Policy Analysis.**1997.

ANDRADE, H. A qualidade do ar em Lisboa. Valores médios e situações extremas. **Revista Finisterra**, XXXI, 61, p.43-66,1996.

ANDREAE, M.O.; ALMEIDA**,** S. S. de; ARTAXO, P.; BRANDÃO, C.; CARSWELL,F. E.; CICCIOLI, P.; CULF, A.; ESTEVES, J. L.; GASH, J.; GRACE, J.;KABAT, P.; LELIEVELD, J.; MALHI, Y.; MANZI, A. O.; MEIXNER, F. X.;NOBRE, A.; NOBRE, C.; RUIVO, M. A. de L.; SILVA-DIAS, M. A. F.;STEFANI, P.; VALENTINI, R.; JOUANNE, J. von; WATERLOO, M. Biogeochemical cycling of carbon, water, energy, trace gasesand aerosols in Amazonia: The LBA-EUSTACH experiments. **Journal of Geophysical Research**, 107 (D20): 8.066 – 8.091,doi:10.1029/2001JD000524. 2002

BRAGA, B.; HESPANHOL, I.; CONEJO, J. G. L.; BARROS, M. T. L. D.; VERAS JUNIOR, M. S.; PORTO, M.F.D.A.; NUCCI, N. L.R.; JULIANO, N. M.D.A.; EIGER, S. **Introdução à Engenharia Ambiental**. Escola Politécnica da Universidade de São Paulo. 2002

BARROSO, L.C.;BARROSO, M.M.A.;CAMPOS, F.F.;CARVALHO, M.L.B.;MAIA, M.L. **Cálculo Numérico (com aplicações)**. Editora Harbra;2ª ed.;1987, 365 p.

BOYCE,W.E.;DIPRIMA, R.C. **Equações diferenciais elementares e problemas de valores de contorno**. Ed. Guanabara Dois, Rio de Janeiro,p.584.1979.

BIASE, A.G.; AGUSTINI, E. **Ajuste de curvas e modelagem populacional brasileira**. Faculdade de Matemática – FAMAT. Universidade Federal de Uberlândia-UFU-MG. Março/2007.

BIEMBENGUT, M. S. **Modelagem matemática e implicações no ensino aprendizagem de matemática**, Blumenau S.C. (FURB 1999).

CAMPELO JR.,J. H. Relação sazonal entre radiação solar global e insolação no sudoeste da Amazônia**. Revista Brasileira de Agrometeorologia**. Santa Maria-RS, v.6, n.2, p.193-199,1998.

CLÁUDIO, D.M. e MARINS, J.M. (1989): **Cálculo Numérico e Computacional** - Teoria e Prática; Ed. Atlas, São Paulo/SP.

COSTA, R. F. D.; PEREIRA, A. R.; FISCH. G.; CULF, A.; MALHI, Y.; NOBRE, A.; NOBRE, A. D. A mitigação do CO<sub>2</sub> atmosférico na Amazônia brasileira central durante um período seco. **Revista Brasileira de Agrometeorologia**, Santa Maria-RS, v.8, n.1, p.275-281, 2000.

COUTINHO, L.M. O cerrado e a ecologia do fogo. **Ciência Hoje**. v.12.n.68, p 22- 30,1990.

ECHER, E.; SOUZA, M. P.; SCHUCH, N. J. A lei de Beer aplicada na atmosfera terrestre. **Revista Brasileira de Ensino de Física**. Print ISNN 0102-4744.São Paulo, v. 23, n.3, Set /2001.

ESWARAN, H.; VAN DEN BERG, E.; REICH, P. Organic carbon in soils of the World. Soil Science Society of America Journal, **Madison,** v. 57, n.1, p.192-194, Jan/Feb.1993.

FRANCO, N.B. **Cálculo numérico**. São Paulo: Pearson Prentice Hall, p.505.2006.

FREITAS, M. D.; CASTRO JÚNIOR, W. E. D. O ciclo hidrológico; Amazônia-Homem-Mundo. **T&C Amazônia**. Ano IV, n. 9, Agosto/2006.

FURUKAWA, C. **Efeito Estufa. Energia- A essência dos fenômenos**. IFUSP,p.1-13, 2000.

MARQUES FILHO, E. P.; OLIVEIRA, A.P.D. Simulação Numérica do Transporte de Poluentes na Camada Limite Atmosférica. **Sociedade Brasileira de Matemática Aplicada e Computacional,** São Carlos – SP, Cap. 03, 2005.

MINISTERIO DA CIÊNCIA E TECNOLOGIA – **Primeiro Inventário Brasileiro de emissões antrópicas de gases de efeito estufa 2006**. Disponível em <http:// www.mct.gov.br/clima >. Acesso em: 04 fevereiro 2008.

MOREIRA, V.S. **Modelagem Lagrangeana aplicada à dispersão de contaminantes em diferentes condições de estabilidade atmosférica**. Santa Maria-RS,2008,70p.. Dissertação(mestrado) Universidade Federal de Santa Maria, Centro de Ciências Naturais e Exatas. Programa de Pós-Graduação em Física, 2008.

NIMER,E..**Geografia do Brasil: Região Centro-oeste**. Clima. In: Instituto Brasileiro de Geografia e Estatística. Rio de Janeiro, IBGE, Diretoria de Geociências, p. 23- 34.v.1, 267 p, 1989

GRACE, J.; LLOYD, J.; MCINTYRE,J.; MIRANDA, A.;MEIR,P.;MIRANDA, H.;MONCRIEFF, J.; MASSHEDER, J.; WRIGHT, I.; GASH, J. Fluxes of carbon dioxide and water vapour over na undisturbed tropical forest in south-west Amazonia. **Global Change Biology**.v.1, p. 1-12, 1995.

GOMES, A. G.; VARRIALE, M.C. Modelagem de Ecossistemas: Uma introdução. Universidade Federal de Santa Maria: **Editora da UFSM**, 504 p, 2001.

HEIN, N.; BONA, J. **Modelos associados à qualidade do ar.** Universidade Regional de Blumenau-FURB.(preprint).2002.

JEREMY L.**Aquecimento global**. O relatório do GREENPEACE. Ed. Fundação Getulio Vargas, Rio de Janeiro - RJ, 1992.

JOHNSON, C.**Numerical solution of partial differential equations by the finite element method**, Cambridge University Press, 1987.

KIRCHHOFF, V. W. U. **Queimada na Amazônia e o efeito estufa**. Ed. Contexto, São Paulo, 1992.

LEÓDIDO, L.M. 2006, 106p. **Desenvolvimento de Métodos e Meios para a Calibração Dinâmica de Transdutores de Gases de Efeito Estufa**. Dissertação (mestrado), Universidade de Brasília - Faculdade de Tecnologia - Departamento de Engenharia Mecânica, 2006.

LIMA, W. D. P. As florestas e a poluição do ar. **Instituto de pesquisas e estudos florestais**. Departamento de Silvicultura da E. S.A.L.Q. – USP. Piracicaba, v. 1, n.1,  $p.1 - 41$ ,abril/1980.

LONGDOZ, B.; YERNAUX, M.; AUBINET, M. Soil  $CO<sub>2</sub>$  efflux measurements in a mixed forest: impact of chamber disturbances, spatial variability and seasonal evolution. **Global Change Biology,** 6: 907-917, 2000.

LORA, E. E. S. Prevenção e controle da poluição nos setores energético, industrial e de transporte. 2ª ed.- Rio de Janeiro, **Interciência**, p.239-253 e 63-94, 2002.

LUIZÃO, F. J. **Interações biosfera-atmosfera na Amazônia** – **Contribuições do Projeto LBA ao conhecimento e ao desenvolvimento sustentável da região.** 3º CNCTI. (INPA – Instituto Nacional de Pesquisas da Amazônia, Manaus, AM)

PARKIN, T.B.; KASPAR, T. C. Temperature controls on diurnal carbon dioxide flux: Implications for estimating soil carbon loss. Soil. **Sci. Soc. Am. j.**, v. 67, p. 1763-1772, 2003.

PEIXOTO, G. L.; MARTINS, S.V.; SILVA, E.A. Problemática Ambiental do Efeito Estufa. **Revista Ação Ambiental**,Viçosa – MG, n.21, p. 11, dez /jan.2001.

PIRES, D.O. **Inventário de emissões atmosféricas de fontes estacionárias e sua contribuição para a poluição do ar na região metropolitana do Rio de Janeiro.** 2005,188 p. Dissertação de Mestrado em Ciências em Planejamento Energético, Universidade Federal do Rio de Janeiro, 2005.

PRIANTE, N. **O meio ambiente**. Folha do estado, Cuiabá, 02.07.2003.

REBELATTO, A. L. **Determinação de índices quantitativos de material particulado inalável nos períodos seco e úmido na cidade de Cuiabá**. 2005, 95 f. Dissertação de Mestrado em Física e Meio Ambiente da Universidade Federal de Mato Grosso, Cuiabá-MT, 2006.

ROVERE, E.L.L.; JUNIOR. A.O.P.; ALMEIDA. M.A.; COSTA. R.C. **Perspectivas do Meio Ambiente no Brasil (GEO-Brasil)**.Instituto Alberto Luiz Coimbra de Pós-Graduação e Pesquisa de Engenharia.Programa de Planejamento Energético. Laboratório Interdisciplinar de Meio Ambiente.Universidade Federal do Rio de Janeiro. 43 p, 2002.

RICHEY, J.E., MELACK J.M., AUFDENKAMPE A.K., BALLESTER V.M., HESS L.L. Outgassing from Amazon rivers and wetlands as a large tropical source of atmospheric CO2. **Nature**, 416: p. 617-620, 2002.

SILVA,M.F.X.D.;MACEDO,R.L.G.;VENTURIN,N.;MORAIS, .D.M.;SALGADO, B. G.; GOMES, J. E. Contribuição do setor florestal brasileiro ao seqüestro de carbono atmosférico**. Revista Científica Eletrônica de Engenharia Florestal.** ISSN 1678-3867- Ano II , n. 3, fev/2004.

SILVEIRA, C.P.; CAMPOS, C.R.J.; DEGRAZIA, G.A.; MOREIRA, D.M.; GOULART, A.G.A influência do decaimento da turbulência convectiva no cálculo da concentração superficial de contaminantes. **Revista Brasileira de Meteorologia**, Santa Maria-RS, v.20, n.1,p.75-82, abril/2005.

STANIFORTH, A., CÔTÉ, J. Semi-Lagrangian integration schemes for atmospheric models- A review, **Mon. Wea.Rev.,** v.119, p.2206-2223, 1991.

SOTOMAYOR TELLO,J.M. **Lições de equações diferenciais ordinárias. Instituto de Matemática Pura e Aplicada.** Rio de Janeiro, p.324.1979.

SOUZA, R.M. **O método dos elementos finites aplicado ao problema de condução de calor.** Universidade Federal do Pará. Departamento de Engenharia Civil. Núcleo de Instrumentação e Computação Aplicada à Engenharia.Belém, 2003.

RAMANATHAN, V.; VOGELMANN, M. Green house effect, Atmospheric solar absorption, and the Earth's radiation Budget: From the Arrenius-Langley Era to the 1990's. Royal Swedish Academy of Sciences. **Revista AMBIO**, 26 n.1, Fev, 1997.

ZANETTI, P. 1990: **Air Pollution Modeling.** Teories, Computational Methods and Available Software. Ed. Van Nostrand Reinhold, 444p.

## **APÊNDICE A**

#### **CONCEITOS E DEFINIÇÕES:**

- **DEFINIÇÃO 1:** Uma função de variável real que se anula fora de um conjunto compacto é dita de suporte compacto.
- **DEFINIÇÃO 2:** Uma função *f* de suporte compacto Ω é dita mensurável se a integral de Lebesgue *f d*  $\int_{\Omega}$ |f|dµ < ∞

**DEFINIÇÃO 3:** Uma função mensurável f pertence ao espaço de  $L^p$  se  $\left[ \left| f \right|^p d \right]$  $\int_{\Omega}$ |f|<sup>p</sup> dµ < ∞.

**DEFINIÇÃO 4:** Para funções  $f \in L^p$  se define 1 *p*  $f\|_p = \left| \int f^p d$ Ω  $(\cdot, \cdot)$  $=\left(\int_{\Omega} f^p d\mu\right)$ 

#### **1. DESIGUALDADE DE HÖLDER:**

Considere o produto interno dado por:  $\langle f, g \rangle = | f g d \rangle$  $=\int_{\Omega} f g d\mu$ , onde  $\Omega \subset \mathbb{R}^{n}$  é um conjunto compacto, com *f* e *g* funções mensuráveis. Sejam *p*, *q* tais que  $\frac{1}{p} + \frac{1}{q} = 1$ , 1 *p*  $f\|_p = \left| \int f^p d$ Ω  $(\cdot, \cdot)$  $=\left(\int_{\Omega} f^p d\mu\right)$  e 1 *q*  $g\|_q = \left| \int g^q d$ Ω  $(\begin{array}{c} \cdot \end{array})$  $=\left(\int_{\Omega} g^q d\mu\right)$  . Nestas condições se tem a chamada desigualdade de Hölder (cf. Royden, 1971), que é dada por:  $\langle f, g \rangle \le ||f||_p ||g||_q$ .

#### 2. **EQUAÇÃO DE CONSERVAÇÃO – FÓRMULA DE MASSA:**

Abordaremos apenas o caso *unidimensional* e, para fixarmos as idéias, começamos tratando da função ρ(*x*, *t*) que representará matematicamente o conceito físico de densidade de massa por unidade de volume. O modelo unidimensional é utilizado no estudo de processos cujas características variam apenas em uma direção e se mantêm constantes em cada secção, ou então tomamos o valor médio em cada secção e obtemos apenas a variação na direção restante.

Consideremos o intervalo  $[A_1, A_2]$ ,  $A_1 < A_2$ , carregado pelo fluxo do meio contínuo. Desta forma

$$
x_1(t) = x(A_1, t) < x_2(t) = x(A_2, t)
$$

Para todo *t*, e se  $A_1 \leq \overline{A} \leq A_2$ , então  $x(A_1, t) \leq x(\overline{A}, t) \leq x(A_2, t)$  e vice-versa, se  $x_1 \leq \overline{x} \leq x_2$ , então existe um único  $\overline{A}$  no intervalo  $[A_1, A_2]$ , tal que  $x(\overline{A}, t) = \overline{x}$ .

O total de massa existente neste intervalo em qualquer instante é dado por

$$
\int_{x_1}^{x_2} \rho(x,t) dx = M(t)
$$

A taxa de variação desta massa total que se encontra entre os pontos  $x_1(t) = x(A_1, t)$  e  $x_2(t) = x(A_2, t)$  é

$$
\frac{d}{dt}M(t) = \frac{d}{dt}\int_{x(A_1,t)}^{x(A_2,t)} \rho(x,t)dx
$$

Para calcular esta derivada podemos usar a Regra da Cadeia com

$$
F(x_1, x_2, t) = \int_{x_1}^{x_2} \rho(x, t) dx
$$

ou, então, fazemos uma mudança de variáveis para fixar a região de integração, deixando apenas o integrando como função de *t*. Para isto, tomamos então a variável *A*  $e x(A,t) = x$ , para obter

$$
M(t) = \int_{A_1}^{A_2} \rho(x(a,t),t) \frac{\partial x(a,t)}{\partial A} dA
$$

Derivando, vem

$$
\frac{dM}{dt} = \int_{A_1}^{A_2} \frac{\partial}{\partial t} \big( \rho(x(A,t),t) \frac{\partial x}{\partial A}(A,t) \big) dA = \int_{A_1}^{A_2} \left[ \left( \frac{\partial \rho}{\partial x} \frac{\partial x}{\partial t} + \frac{\partial \rho}{\partial t} \right) \frac{\partial x}{\partial A} + \rho \frac{\partial^2 x}{\partial t \partial A} \right] dA
$$

Observando que

$$
\frac{\partial x}{\partial t} = V(A, t) \text{ e } \frac{\partial^2 x}{\partial t \partial A} = \frac{\partial}{\partial A} \left( \frac{\partial x}{\partial t} \right) = \frac{\partial}{\partial A} V(A, t) = \frac{\partial V}{\partial x} \frac{\partial x}{\partial A}
$$

temos

$$
\frac{dM}{dt} = \int_{A_1}^{A_2} \left( \frac{\partial \rho}{\partial x} V(A,t) + \frac{\partial \rho}{\partial t} + \rho \frac{\partial V}{\partial x} \right) \frac{\partial x}{\partial A} dA =
$$

$$
= \int_{x_1}^{x_2} \left( \frac{\partial \rho}{\partial t} + \frac{\partial \rho}{\partial x} \nu + \rho \frac{\partial \nu}{\partial x} \right) dx = \int_{x_1}^{x_2} \left[ \frac{\partial \rho}{\partial t} + \frac{\partial}{\partial x} (\rho \nu) \right] dx
$$

A fórmula

$$
\frac{d}{dt} \int_{x(A_1,t)}^{x(A_2,t)} \rho(x,t) dx = \int_{x(A,t)}^{x(A_2,t)} \left[ \frac{\partial \rho}{\partial t} + \frac{\partial}{\partial x} (\rho v) \right] dx \tag{1}
$$

é denominada fórmula de Reynolds (unidimensional), (cf. Bassanezi e Ferreira Jr., 1988).

O operador diferencial que se aplica a  $\rho(x,t)$  depende do campo  $v(x,t)$ , ou seja,

$$
L\rho = \frac{\partial \rho}{\partial t} + \frac{\partial}{\partial x}(\rho v)
$$

Neste ponto, uma hipótese física do problema é necessária para que se tenha não uma fórmula matemática válida em geral, mas uma equação que, conseqüentemente, dará significado físico às funções envolvidas. A hipótese física aqui utilizada pode ser expressa pela afirmação de que "a massa total contida em qualquer intervalo  $[x(A_1,t), x(A_2,t)]$  permanece constante com o tempo", ou seja, a massa em uma região transportada pelo fluxo permanece constante. Esta afirmação, em termos matemáticos, pode ser traduzida inicialmente através de formulação original:

$$
\int_{x(A_1,t)}^{x(A_2,t)} \rho(x,t)dx = \int_{x(A_1,t)}^{x(A_2,s)} \rho(x,s)ds
$$
 (2)

para todos *A*<sup>1</sup> < *A*2 e todos *t* e *s*. A equação (2) não é uma equação diferencial e, apesar de ser muito extensa e complicada, tem a vantagem de não exigir que a função  $\rho(x,t)$ seja diferenciável, o que pode ser relevante em algumas situações.
### **3. AS IDENTIDADES DE GREEN:**

Temos três identidades fundamentais usadas freqüentemente. As duas primeiras são conseqüências imediatas do teorema da divergência.

**PROPOSIÇÃO 1:** *Sejam*  $\Omega \subset \mathbb{R}^3$  *um domínio limitado onde vale o teorema da*  $diverg\hat{e}ncia e u, v \in C^2(\overline{\Omega})$ . Então

$$
\int_{\Omega} (\nu \Delta C + \nabla C \cdot \nabla \nu) dx = \int_{\partial \Omega} \nu \frac{\partial C}{\partial \nu} d\sigma \tag{3.1}
$$

$$
\int_{\Omega} (\nu \Delta C - C \Delta \nu) dx = \int_{\partial \Omega} \left( \nu \frac{\partial C}{\partial \nu} - u \frac{\partial \nu}{\partial \nu} \right) d\sigma \tag{3.2}
$$

onde *υ* denota a normal externa em  $\partial \Omega e \frac{\partial C}{\partial \nu}, \frac{\partial V}{\partial \nu}$ ν  $\nu$ ່∂ ∂ ∂ ∂C, ∂v<br><u>2</u>, o são as derivadas direcionais de *C* e *ν* na direção normal.

**DEMONSTRAÇÃO:** Para provar (3.l) note que  $\nabla \cdot (C\nabla \nu) = C\Delta \nu + \nabla \nu \cdot \nabla C$  e aplique o teorema da divergência, lembrando que  $\nabla v \cdot v = \frac{\partial v}{\partial v}$  $v \cdot v = \frac{\partial v}{\partial v}$  $\nabla v \cdot v = \frac{\partial v}{\partial v}$ . Para provar (3.2), troque C por v na primeira identidade e subtraia a identidade resultante de (3.1).

Observe que se  $u \in C^2(\overline{\Omega})$  e  $\Delta u = 0$  em Ω, então a proposição acima implica as seguintes relações

$$
\int_{\Omega} |\nabla u|^2 dx = \int_{\partial \Omega} \overline{u} \frac{\partial u}{\partial \nu} d\sigma \tag{3.3}
$$

$$
\int_{\partial \Omega} \frac{\partial u}{\partial \nu} = 0 \tag{3.4}
$$

As identidades (3.1), (3.2) são conhecidas como a *primeira e a segunda identidades* de Green, respectivamente (cf. Iório e Iório, 1988).

### 4. **CONCEITOS VARIACIONAIS**

Nas subseções seguintes serão abordados alguns conceitos básicos de forma a definir os termos empregados ao longo desta dissertação. Outros conceitos mais comuns, que por ventura tenham sido omitidos, podem ser encontrados em referências como, por exemplo, Bassanezi e Ferreira Jr. (1988) – para equações diferenciais, ou Kolmogorov e Fomin (1976) e Simmons (1963) – para Análise Funcional.

### **4.1. Distribuições**

Para o estudo de soluções de equações diferenciais parciais dentro da classe de funções localmente integráveis, possivelmente funções descontínuas, a diferenciação precisa ser interpretada num sentido generalizado. Aqui, será feita uma revisão breve de alguns conceitos básicos sobre distribuições.

Seja Ω um subconjunto aberto de  $\mathbb{R}^m$ . Para todo compacto *K* ⊂ Ω, denotamos por *D<sub>K</sub>*( $\Omega$ ) o conjunto de todas as funções de classe  $C^{\infty}$  definidas de  $\Omega$  em  $\mathbb{R}$  que se anulam fora de *K*. Denota-se por *D*(Ω) o conjunto de todas as funções  $C^{\infty}$ ,  $\phi : \Omega \to \mathbb{R}$ com suporte compacto contido em Ω.

Denomina-se multi-índice à m-upla de inteiros não negativos  $\alpha = (\alpha_1, \alpha_2, ..., \alpha_m)$ . A todo multi-índice  $\alpha$  associamos o operador diferencial: *m*  $\mathbf{x}_1 \int \cdots \int \partial x_m$ *D*  $\alpha$   $\alpha$  $\alpha = \left| \frac{c}{\partial x} \right| \dots \left| \frac{c}{\partial x} \right|$ ⎠ ⎞  $\overline{\phantom{a}}$ ⎝  $\big($ ∂ ∂  $\sqrt{2}$ ⎠  $\setminus$  $\overline{\phantom{a}}$ ⎝  $\sqrt{}$ ∂  $=\left(\frac{\partial}{\partial z}\right)^{u_1}...$  $\left[\begin{array}{c} \overline{a} \\ \hline \overline{b} \\ \hline \overline{c} \\ \hline \overline{c} \\ \hline \$ 

norma:

$$
\|\phi\|_{N} = \max\left\{D^{\alpha}\phi(x)\middle|; x \in \Omega, |\alpha| \leq N\right\}
$$

Com as notações acima, o espaço de distribuições a valores vetoriais, denotado por  $D'(\Omega;\mathbb{R}^n)$ , é o conjunto de todas as aplicações  $\Lambda: D(\Omega) \to \mathbb{R}^n$ , com a seguinte propriedade: - Para todo compacto *K* ⊂ Ω , existem um inteiro *N* não-negativo e uma constante *C*, tais que:

$$
\left|\Lambda(\phi)\right|\leq C\left\|\phi\right\|_N\qquad\forall\phi\in D_K(\Omega)
$$

Se existe algum inteiro *N* para o qual a inequação acima vale ∀*K* (possivelmente com diferentes valores de *C*), o menor desses *N* determina a ordem de Λ. Se Λ tem ordem 0, então tal aplicação pode ser extendida por continuidade ao conjunto de todas as funções contínuas  $\omega \colon \Omega \to \mathbb{R}$  com suporte compacto. Neste caso,  $\Lambda$ pode ser identificada com a medida do vetor sobre Ω.

A função característica de um conjunto *K* é definida por:

$$
\chi_k(x) = \begin{cases} 1 & \text{se } x \in K, \\ 0 & \text{se } x \notin K. \end{cases}
$$

Dizemos que uma função  $f : \Omega \to \mathbb{R}^n$  é integrável localmente se, para todo compacto  $K \subset \Omega$ , o produto  $f \cdot \chi_k$  de *f* pela função característica de *K* é integrável, o que denotamos por  $f \in L^1_{loc}$ .

- Uma sequência de funções  $(f_v)_{v \ge 1}$  converge para  $f \in L^1_{loc}$  se a sequência  $(f_v) \cdot \chi_k \in L^1$ , para todo conjunto compacto *K*.

- Toda  $f \in L^1_{loc}(\Omega;\mathbb{R}^n)$  determina uma distribuição de ordem 0, definida por:

$$
\Lambda_f(\phi) = \int_{\Omega} f(x)\phi(x)dx \quad \forall \phi \in D(\Omega).
$$

- Se α é um multi-índice e  $Λ ∈ D'(\Omega)$ , então a derivada  $D^{\alpha}Λ$  é a distribuição:

$$
D^{\alpha} \Lambda(\phi) = (-1)^{|\alpha|} \Lambda(D^{\alpha} \phi) \qquad \forall \phi \in D(\Omega).
$$

- Se uma função  $f \in N$  vezes continuamente diferenciável e  $|\alpha| \leq N$ , então, usando a notação acima, tem-se  $D^{\alpha} \Lambda_f = \Lambda_{D^{\alpha} f}$ .

### **4.2. Diferenciabilidade de funções Lipschitz contínuas**

Seja *f* :  $\mathbb{R}^n$  →  $\mathbb{R}^m$ . Dizemos que *f* é *diferenciável* num ponto x<sub>0</sub>, se existe uma aplicação linear *D*  $f(x_0)$ :  $\mathbb{R}^n \rightarrow \mathbb{R}^n$  tal que:

$$
\lim_{\omega \to 0} \frac{f(x_0 + \omega) - f(x_0) - [Df(x_0)]\omega}{|\omega|} = 0
$$

Dizemos que *f* é *Lipschitz contínua*, se  $|f(x)-f(y)| \le L|x-y|$  para alguma constante L e x, y no domínio de *f*. Um resultado importante que se tem para funções de uma variável, é que toda função que é Lipschitz contínua é absolutamente contínua e, portanto, diferenciável. O teorema a seguir estende este resultado para funções de várias variáveis, e usa o conceito de quase toda parte da Teoria da Medida (denotado por "qtp").

**Teorema 1.1 (Rademacher).** *Seja f* :  $\mathbb{R}^n$  <sup>→</sup> $\mathbb{R}^m$  *localmente Lipschitz contínua. Então f é diferenciável qtp.*

**Prova:** A demonstração deste teorema se encontra em (Bressan, 2000, Teor. 2.8 – Cap.2, pg.23-25).

#### **4.3. Convergência fraca de medida e solução fraca**

 $f \in C_0(\Omega), |f|$ 

Um conceito básico muito utilizado em Teoria da Medida e Análise Funcional é o da convergência fraca, descrito a seguir.

Denominando  $C_C(\Omega)$  o espaço normado de todas as funções contínuas  $f : \Omega \rightarrow \mathbb{R}$ com suporte compacto, cuja norma é dada por:  $||u|| = \sup_{x \in \Omega} |u(x)|$ . O completado deste espaço é o espaço de Banach *C0*(Ω) de todas as funções contínuas *f* que têm a seguinte propriedade:

∀∈> 0 existe um compacto K ⊂ Ω, tal que *f* (*x*) <∈,∀*x* ∉ *K*

Sejam Ω um aberto de  $\mathbb{R}^n$  e μ uma medida sobre Ω. O teorema de representação de Riesz estabelece um isomorfismo isométrico entre o espaço *M* (Ω) das medidas limitadas sobre Ω, munido da norma  $\|\mu\| = |\mu|(\Omega)$ e o espaço dual  $C_0(\Omega)^*$ , cujos elementos são funcionais lineares contínuos sobre  $C_0(\Omega)$ .

Isto é, para toda *μ* ∈ *M* (Ω) a aplicação *f*  $\mapsto \int_{\Omega} f d\mu$  é um funcional linear limitado. Mais ainda: sup  $|| f d\mu| = |\mu|(\Omega)$  $f \mapsto \int f d\mu$  $\sup_{\mathbf{C}\in C_0(\Omega),\|\mathbf{f}\|\leq 1} \left|\int_{\Omega} f d\mu\right| = |\mu|(\Omega)$  $fd\mu = |\mu|$ .

**Denifição 1.1**. Diz-se que uma sequência de medidas  $\mu_v \in \mathcal{M}(\Omega)$  converge fracamente para  $\mu$  e denota-se  $\mu_v \to \mu$ , se  $\lim_{v \to \infty} \int_{\Omega} f d\mu_v = \int_{\Omega} f d\mu \qquad \forall f \in C_{\mathcal{C}}(\Omega)$ .

Outro conceito importante em Análise Funcional é o de solução fraca, que tem sua aplicação no campo das soluções descontínuas, ou soluções no sentido de distribuições para sistemas onde se tem a lei de conservação satisfeita. A vantagem de se trabalhar com este tipo de solução, está no fato de que nenhuma regularidade é exigida a priori, como por exemplo, o conjunto de pontos de descontinuidade pode até ser denso. Isto amplia, consideravelmente, o conjunto de candidatas a solução. A definição para este tipo de solução, apresentada a seguir, é dada em Bressan (2000).

**Definição 1.2 (Solução fraça).** Seja  $f: \mathbb{R}^n \rightarrow \mathbb{R}^n$  um campo vetorial suave. Uma função mensurável  $u = u(x,t)$ , definida sobre um domínio aberto  $\Omega \subset \mathbb{R} \times \mathbb{R}$ , com imagem em n , é uma solução fraca, ou no sentido de distribuições, para o sistema com a lei de conservação:

$$
u_1 + f(u)_x = 0 \t\t (A.1.1)
$$

Se, para toda função de classe  $C^l$ ,  $\phi : \Omega \mapsto \mathbb{R}^n$ , com suporte compacto, *u* satisfaz a equação:

$$
\iint_{\Omega} [u\phi_t + f(u)\phi_x] dx dt = 0
$$
\n(A.1.2)

Os índices nas equações (A.1.1) e (A.1.2) referem-se às derivadas parciais de *u*.

Outros conceitos variacionais podem ser encontrados em Bressan (2000); Amann(1995) e Kolmogorov e Fomin (1976).

# **APÊNDICE B**

### **CÓDIGOS PARA O MATHEMATICA**®

A seguir será exposto o código executado no ambiente Windows XP através do software Mathematica® para calcular as integrais dadas pelos produtos internos da equação que formam as matrizes **A** e **B** dos códigos implementados nas equações discretizadas que modelam o problema (eq.2.4.8).

Cálculo da integral da função base no triângulo inferior

```
1. ClearAll[F1,F2,F3,xmin,xmax,ymin,ymax];<br>2. ClearAll[G11,G12,G13,G21,G22,G23,G31,G3
2. ClearAll[G11,G12,G13,G21,G22,G23,G31,G32,G33]; 
3. ClearAll[GI11,GI12,GI13,GI21,GI22,GI23,GI31,GI32,GI33];<br>4. ClearAll[FI111.FI112,FI113,FI121,FI122,FI123,FI131,FI13
4. ClearAll[FI111,FI112,FI113,FI121,FI122,FI123,FI131,FI132,FI133];<br>5. ClearAll[HY111,HY112,HY113,HY121,HY122,HY123,HY131,HY132,HY133];
5. ClearAll[HY111,HY112,HY113,HY121,HY122,HY123,HY131,HY132,HY133];<br>6. F1[x,v]=1-x/dx-y/dv:
6. F1[x_{y_{-}}, y_{-}]=1-x/dx-y/dy;7. F2[x_{y_{y}}]=x/dx;8. F3[x_{y} - y_{y}] = y/dy;<br>9. x = 0;9. xmin=0;<br>10. xmax=dx:
          10. xmax=dx; 
11. ymin=0;<br>12. ymax=-d12. ymax=-dy/dx (x - dx);<br>13. G11[x, v ]=Integrate[
          G11[x_/y<sub>_</sub>]=Integrate[F1[x,y] F1[x,y],y];
14. HY11[x_.]=Simplify[G11[x,ymax]-G11[x,ymin]];<br>15. GI11[x_.]=Integrate[HY11[x].x];15. GI11[x]=Integrate[HY11[x], x];<br>16. HY111=Simplify[GI11[xmax]-GI11
16. HY111=Simplify[GI11[xmax]-GI11[xmin]];<br>17. G12[x, y ]=Integrate[F1[x, y] F2[x, y], y
17. G12[x_0, y_0] =Integrate[F1[x, y] F2[x, y], [y, y];<br>18. HY12[x_0] =Simplify[G12[x, ymax] - G12[x, ymin]18. HY12\overline{x}]=Simplify[G12[x,ymax]-G12[x,ymin]];<br>19. GI12[x]=Integrate[HY12[x],x];
19. GI12[x]=Integrate[HY12[x],x];<br>20. HY112=Simplify[GI12[xmax]-GI12
20. HY112=Simplify[GI12[xmax]-GI12[xmin]];<br>21. G13[x, y ]=Integrate[F1[x, y] F3[x, y], y
21. G13[x_1, y_2] =Integrate[F1[x,y] F3[x,y],y];<br>22. HY13[x ]=Simplify[G13[x,ymax]-G13[x,ymin]
          HY13[x]=Simplify[G13[x,ymax]-G13[x,ymin]];
23. GI13[x_]=Integrate[HY13[x],x];<br>24. HY113=Simplify[GI13[xmax]-GI13
24. HY113=Simplify[GI13[xmax]-GI13[xmin]];<br>25. G21[x,y_]=Integrate[F2[x,y] F1[x,y],y
25. G21[x_0, y_1]=Integrate[F2[x, y] F1[x, y], [y_1, y_2];<br>26. HY21[x_1]=Simplify[G21[x, ymax]-G21[x, ymin]26. HY21\overline{x}]=Simplify[G21[x,ymax]-G21[x,ymin]];<br>27. G22[x,y]=Integrate[F2[x,y]F2[x,y],y];
          G22[x_1,y_1]=Integrate[F2[x,y] F2[x,y],y];28. HY22[x_.]=Simplify[G22[x,ymax]-G22[x,ymin]];<br>29. HY122=Simplify[G122[smax]-G122[smin]];29. HY122=Simplify[GI22[xmax]-GI22[xmin]];<br>30. G23[x, y ]=Integrate[F2[x, y] F3[x, y], y
30. G23[x_.,y_-]=Integrate[F2[x,y] F3[x,y],y;<br>31. HY23[x,-]=Simplify[G23[x,ymax]-G23[x,ymin]31. HY23\overline{x}]=Simplify[G23[x,ymax]-G23[x,ymin]];<br>32. G31[x,y]=Integrate[F3[x,y]F1[x,y],y];
32. G31[x_0, y_0] =Integrate[F3[x,y] F1[x,y],y];<br>33. HY31[x]=Simplify[G31[x,ymax]-G31[x,ymin
          33. HY31[x_]=Simplify[G31[x,ymax]-G31[x,ymin]]; 
34. HY131=Simplify[GI31[xmax]-GI31[xmin]];
```
- 35.  $G32[x_,y_]=Integrate[F3[x,y] F2[x,y],y];$ <br>36. HY32[x ]=Simplify[G32[x, ymax]-G32[x, ymin
- 36.  $HY32[x_.]=Simplify[G32[x,ymax]-G32[x,ymin]]$ ;<br>37.  $GI32[x_.]=Interrate(HY32[x].x];$
- 37. GI32 $[x_$ ]=Integrate[HY32 $[x]$ , x];<br>38. HY132=Simplify[GI32[xmax]-GI32
- 38. HY132=Simplify[GI32[xmax]-GI32[xmin]];
- G33 $[x_1, y_] =$ Integrate[F3[x,y] F3[x,y],y];
- 40. HY33[x\_]=Simplify[G33[x,ymax]-G33[x,ymin]];
- 41. GI33 $[x$ ]=Integrate[HY33[x], x];<br>42 HY133=Simplify[GI33[xmax]-GI33
- 42. HY133=Simplify[GI33[xmax]-GI33[xmin]];
- 43. TRID1={HY111, HY112, HY113};<br>44. TRID2={HY121, HY122, HY123};
- 44. TRID2={HY121,HY122,HY123};
- 45. TRID3={HY131,HY132,HY133}; MAT1=MatrixForm[{TRID1,TRID2,TRID3}]

#### Cálculo da integral para o termo função base no triângulo superior

47. ClearAll[F1,F2,F3,xmin,xmax,ymin,ymax];<br>48. ClearAll[G11,G12,G13,G21,G22,G23,G31,G3 48. ClearAll[G11,G12,G13,G21,G22,G23,G31,G32,G33]; 49. ClearAll[GI11,GI12,GI13,GI21,GI22,GI23,GI31,GI32,GI33]; 50. ClearAll[FI111,FI112,FI113,FI121,FI122,FI123,FI1 31, FI132, FI133];<br>51. ClearAll[HY111, H 51. ClearAll[HY111,HY112,HY113,HY121,HY122,HY123,HY1  $31, HY132, HY133];$ <br>52. F1[x, v, l=-1+x/d 52.  $F1[x_{y}]=-1+x/dx+y/dy;$ <br>53.  $F2[x_{y}]=1-x/dx;$ 53.  $F2[x_1, y_]=1-x/dx;$ 54.  $F3[x_, y_]=1-y/dy;$ 55. xmin=0;<br>56. xmax=dx 56.  $xmax=dx;$ <br>57.  $ymin=-dy$ 57. ymin= $-dy/dx$  (x-dx);<br>58. vmax=dv; 58.  $\frac{y \text{max} = dy}{y \text{max}}$ 59. G11 $[x_0, y_1]=$ Integrate $[F1[x, y]$  F1 $[x, y]$ ,  $[y, y]$ ;<br>60. HY11 $[x_0]=$ Simplify $[G11[x, ymax]$ -G11 $[x, ymin]$ 60. HY11 $[x_l]=Simplify[G11[x,ymax]-G11[x,ymin]]$ ;<br>61 GI11[x l=Integrate[HY11[x] x]. 61.  $GI1[x_]=Integrate[HY11[x],x];$ <br>62.  $HY111=Simplifv[GI11[xmax]-GI11$ 62. HY111=Simplify[GI11[xmax]-GI11[xmin]];<br>63. G12[x, y ]=Integrate[F1[x, y] F2[x, y], y 63. G12 $[x_0, y_0] =$ Integrate[F1[x,y] F2[x,y],y];<br>64. HY12[x ]=Simplify[G12[x,ymax]-G12[x,ymin 64. HY12 $\overline{x}$ ]=Simplify[G12[x,ymax]-G12[x,ymin]];<br>65. GI12[x]=Integrate[HY12[x],x]; 65. GI12 $[x_$ ]=Integrate[HY12 $[x]$ , x];<br>66. HY112=Simplify[GI12[xmax]-GI12 66. HY112= $\overline{S}$ implify[GI12[xmax]-GI12[xmin]];<br>67. G13[x, y ]=Integrate[F1[x, y] F3[x, y], y 67. G13 $[x_1, y_2] =$ Integrate $[F1[x, y]$  F3 $[x, y]$ ,  $[y, y]$ ;<br>68. HY13 $[x_1] =$ Simplify $[G13[x, ymax] - G13[x, ymin]$ 68. HY13[x\_]=Simplify[G13[x,ymax]-G13[x,ymin]];<br>69. GI13[x ]=Integrate[HY13[x],x]; 69. GI13 $[x]$ =Integrate[HY13 $[x]$ , x];<br>70. HY113=Simplify[GI13[xmax]-GI13 70. HY113=Simplify[GI13[xmax]-GI13[xmin]]; 71.  $G21[x_, y_]=Integrate[F2[x, y] F1[x, y], y];$ <br>72. HY21[x l=Simplify[G21[x,ymax]-G21[x,ymir 72.  $HY21[x_.]=Simplify[G21[x,ymax]-G21[x,ymin]]$ ;<br>73.  $GT21[x_.]=Intearate(HY21[x].x].$  $GI21[x$ ]=Integrate[HY21[x],x]; 74. HY121=Simplify[GI13[xmax]-GI13[xmin]];<br>75. G22[x .v ]=Integrate[F2[x.v] F2[x.v].v 75. G22 $[x_1, y_2]$ =Integrate $[F2[x, y]$  F2 $[x, y]$ ,  $y$ ];<br>76. HY22 $[x \mid z]$ =Simplify $[G22[x, vmax]$ -G22 $[x, vmin]$ 76. HY22[x\_]=Simplify[G22[x,ymax]-G22[x,ymin]]; 77. GI22[x\_]=Integrate[HY22[x],x]; 78. HY122= $\overline{S}$ implify[GI22[xmax]-GI22[xmin]];<br>79. G23[x, y]=Integrate[F2[x, y]F3[x, y], y 79. G23 $[x_1, y_2] =$ Integrate $[F2[x, y]$  F3 $[x, y]$ ,  $[y, y]$ ;<br>80. HY23 $[x_1] =$ Simplify $[G23[x, ymax] - G23[x, ymin]$ 80. HY23[x\_]=Simplify[G23[x,ymax]-G23[x,ymin]];<br>81. GI23[x ]=Integrate[HY23[x],x]; 81. GI23[ $x_l$ ]=Integrate[HY23[ $x$ ],  $x$ ];<br>82. HY123=Simplify[GI23[ $x$ max]-GI23 82. HY123=Simplify[GI23[xmax]-GI23[xmin]];<br>83. G31[x,y]=Integrate[F3[x,y]F1[x,y], 83. G31 $[x_0, y_0] =$ Integrate[F3[x,y] F1[x,y],y];<br>84. HY31[x ]=Simplify[G31[x.ymax]-G31[x.ymin] 84. HY31[x\_]=Simplify[G31[x,ymax]-G31[x,ymin]];<br>85. GI31[x\_]=Integrate[HY31[x],x]; 85. GI31[x\_]=Integrate[HY31[x],x]; 86. HY131=Simplify[GI31[xmax]-GI31[xmin]]; 87.  $G32[x_{y}-] = Integrate[F3[x,y] F2[x,y],y];$ 88. HY32[x\_]=Simplify[G32[x,ymax]-G32[x,ymin]];<br>89. GI32[x l=Integrate[HY32[x].x]; 89. GI32 $[x_$ ]=Integrate[HY32 $[x]$ , x];<br>90. HY132=Simplify[GI32[xmax]-GI32 90. HY132=Simplify[GI32[xmax]-GI32[xmin]];<br>91. G33[x, y ]=Integrate[F3[x, y] F3[x, y], y 91. G33 $[x_.,y_-]=$ Integrate[F3[x,y] F3[x,y],y];<br>92. HY33[x ]=Simplify[G33[x,ymax]-G33[x,ymin] 92. HY33[x\_]=Simplify[G33[x,ymax]-G33[x,ymin]];<br>93. GI33[x ]=Integrate[HY33[x],x]; GI33 $[x_$ ]=Integrate[HY33[x],x]; 94. HY133=Simplify[GI33[xmax]-GI33[xmin]];<br>95. TRID1={HY111,HY112,HY113}; 95. TRID1={HY111,HY112,HY113};

96. TRID2={HY121, HY122, HY123};<br>97. TRID3={HY131, HY132, HY133}; 97. TRID3={HY131,HY132,HY133};<br>98. MAT1=MatrixForm[{TRID1,TRI MAT1=MatrixForm[{TRID1,TRID2,TRID3}] Cálculo do termo difusivo para o meio aéreo no triângulo inferior 99. ClearAll[G11,G12,G13,G21,G22,G23,G31,G32,G33];<br>100. ClearAll[G111.G112,G113,G121,G122,G123,G131,G1 100. ClearAll[G111,G112,G113,G121,G122,G123,G131,G132,G133]; 101. ClearAll[H11,H12,H13,H21,H22,H23,H31,H32,H33];<br>102. ClearAll[F111,F112,F113,F121,F122,F123,F131,F1 102. ClearAll[F111,F112,F113,F121,F122,F123,F131,F132,F133];<br>103. ClearAll[GRAF1.GRAF2.GRAF3.GRTF1.GRTF2.GRTF31; 103. ClearAll[GRAF1,GRAF2,GRAF3,GRTF1,GRTF2,GRTF3];<br>104. ClearAll[vmin.vmax.xmin.xmax.TRTD1.TRTD2.TRTD3 104. ClearAll[ymin,ymax,xmin,xmax,TRID1,TRID2,TRID3,Mat1];<br>105. GRAF1[x, y ]={D[x/dx+y/dy-1,x],D[x/dx+y/dy-1,y]}; 105. GRAF1 $[x_1, y_2] = {\overline{D}[x/dx+y/dy-1,x]}, D[x/dx+y/dy-1,y]};$ <br>106. GRAF2 $[x_1, y_2] = {\overline{D}[1-x/dx,x], D[1-x/dx,y]};$ 106. GRAF2[x\_,y\_]={D[1-x/dx,x],D[1-x/dx,y]};<br>107. GRAF3[x,y ]={D[1-y/dy,x],D[1-y/dy,y]}; 107. GRAF3 $[x_.,y_]={D[1-y/dy,x],D[1-y/dy,y]},$ <br>108. GRTF1 $[x_.,y_]={D[x/dx+y/dy-1,x]},D[x/dy]$ 108. GRTF1[x\_,y\_]={{D[x/dx+y/dy-1,x]},{D[x/dx+y/dy-1,y]}};<br>109. GRTF2[x ,v ]={{D[1-x/dx,x]},{D[1-x/dx,v]}}; GRTF2 $[x_.,y_]=:{D[1-x/dx,x]},D[1-x/dx,y]};$ 110. GRTF3 $[x_1, y_1] = {\{D[1-y/dy, x]\}, \{D[1-y/dy, y]\}\};$ <br>111. xmin=0; 111. xmin=0;<br>112. xmax=dx 112.  $xmax=dx;$ <br>113.  $vmin=-dy$ 113.  $ymin=-dy/dx(x-dx);$ <br>114.  $vmax=dv$ : 114.  $ymax=dy;$ <br>115.  $G11[x, y]$ 115. G11 $[x_0, y_0]$ =Integrate[(GRAF1[x,y].GRTF1[x,y])(a0+a1 y), y];<br>116. G111[x]=G11[x,dy]-G11[x,-dy/dx(x-dx)]; 116. G111[x\_]=G11[x,dy]-G11[x,-dy/dx(x-dx)];<br>117. H111[x ]=Integrate[G111[x],x]; 117.  $H111[x_]=Integrate[G111[x],x];$ <br>118.  $F1111=Simality[H111[dx]-H111[G]$ 118. FI111=Simplify[H111[dx]-H111[0]]; 119. G12 $[x_0, y_-]=$ Integrate[(GRAF1[x,y].GRTF2[x,y]) (a0+a1 y),y];<br>120. G112[x ]=G12[x dy]-G12[x -dy/dx(x-dx)]; 120. G112[ $x_i = G12[x, dy] - G12[x, -dy/dx(x-dx)]$ ;<br>121. H112[x ]=Integrate[G112[x], x];  $H112[x_]=Integrate[G112[x],x];$ 122. FI112=Simplify $[H112[dx]$ -H112 $[0]$ ;<br>123. G13[x v l=Integrate[(GRAF1[x v] 123. G13 $[x_,y] = \text{Integrate}[(GRAF1[x,y].GRTF3[x,y])$  (a0+a1 y), y];<br>124. G113[x ]=G13[x.dv]-G13[x.-dv/dx(x-dx)]; 124. G113[x\_]=G13[x,dy]-G13[x,-dy/dx(x-dx)];<br>125. H113[x l=Integrate[G113[x],x]; 125.  $H113[x_]=Integrate[G113[x],x];$ <br>126.  $F1113=Simplify[H113[dx]-H113[$ 126. FI113=Simplify[H113[dx]-H113[0]];<br>127. G21[x, y ]=Integrate[(GRAF2[x, y]. 127. G21[x\_,y\_]=Integrate[(GRAF2[x,y].GRTF1[x,y]) (a0+a1 y),y];<br>128. G121[x ]=G21[x,dy]-G21[x,-dy/dx(x-dx)]; 128. G121[x\_]=G21[x,dy]-G21[x,-dy/dx(x-dx)];<br>129. H121[x ]=Integrate[G121[x],x]; 129.  $\text{H121}[x] = \text{Integrate}[G121[x], x];$ <br>130.  $\text{F1121} = \text{Simplify}[H121[dx] - H121[0]$ 130. FI121=Simplify[H121[dx]-H121[0]]; 131. G22[x<sub>\_</sub>,y\_]=Integrate[(GRAF2[x,y].GRTF2[x,y]) (a0+a1 y),y];<br>132. G122[x ]=G22[x,dy]-G22[x,-dy/dx(x-dx)];  $6122[x_j=622[x,\bar{d}y]-622[x,-dy/dx(x-dx)]$ ; 133.  $H122[x_]=Integrate[G122[x],x];$ <br>134.  $FI122=Simplify[H122[dx]-H122[0]$ 134. FI122=Simplify[H122[dx]-H122[0]];<br>135. G23[x, y ]=Integrate[(GRAF2[x, y]. 135. G23 $[x_, y_-]=$ Integrate[(GRAF2[x,y].GRTF3[x,y]) (a0+a1 y),y];<br>136. G123[x l=G23[x,dvl-G23[x,-dv/dx(x-dx)]; 136. G123[x\_]=G23[x,dy]-G23[x,-dy/dx(x-dx)];<br>137. H123[x ]=Integrate[G123[x],x]; 137. H123[x\_]=Integrate[G123[x],x]; 138. FI123=Simplify[H123[dx]-H123[0]]; 139. G31[x\_,y\_]=Integrate[(GRAF3[x,y].GRTF1[x,y]) (a0+a1 y),y];<br>140. G131[x ]=G31[x.dv]-G31[x.-dv/dx(x-dx)]; 140. G131[x\_]=G31[x,dy]-G31[x,-dy/dx(x-dx)];<br>141. H131[x ]=Integrate[G131[x],x]; 141. H131[x\_]=Integrate[G131[x],x];<br>142. FI131=Simplify[H131[dx]-H131[0 142. FI131=Simplify[H131[dx]-H131[0]];<br>143. G32[x, y ]=Integrate[(GRAF3[x, y]. 143. G32[x\_,y\_]=Integrate[(GRAF3[x,y].GRTF2[x,y]) (a0+a1 y),y];<br>144. G132[x ]=G32[x,dy]-G32[x,-dy/dx(x-dx)];  $6132[x_]=G32[x,dy]-G32[x,-dy/dx(x-dx)]$ ; 145. H132[x\_]=Integrate[G132[x],x];<br>146. FI132=Simplify[H132[dx]-H132[0 146. FI132=Simplify[H132[dx]-H132[0]]; 147. G33 $[x_, y_]=$ Integrate[(GRAF3[x,y].GRTF3[x,y]) (a0+a1 y),y];<br>148. G133[x ]=G33[x,dv]-G33[x,-dv/dx(x-dx)]; 148. G133[x\_]=G33[x,dy]-G33[x,-dy/dx(x-dx)];<br>149. H133[x ]=Integrate[G133[x],x]; 149. H133[x\_]=Integrate[G133[x],x];<br>150. FI133=Simplify[H133[dx]-H133[0 150. FI133=Simplify[H133[dx]-H133[0]]; 151. TRID1={FI111, FI112, FI113};<br>152. TRID2={FI121, FI122, FI123}; 152. TRID2={FI121,FI122,FI123};<br>153. TRID3={FI131,FI132,FI133}; 153. TRID3={FI131,FI132,FI133}; 154. MATRIZ1=MatrixForm[{TRID1,TRID2,TRID3}] Cálculo do termo difusivo para o meio aéreo no triângulo superior

155. ClearAll[G11,G12,G13,G21,G22,G23,G31,G32,G33]; 156. ClearAll[G111,G112,G113,G121,G122,G123,G131,G132,G133]; 157. ClearAll[H11,H12,H13,H21,H22,H23,H31,H32,H33];<br>158. ClearAll[F111,F112,F113,F121,F122,F123,F131,F1 158. ClearAll[F111,F112,F113,F121,F122,F123,F131,F132,F133];<br>159. ClearAll[GRAF1,GRAF2,GRAF3,GRTF1,GRTF2,GRTF3]; 159. ClearAll[GRAF1,GRAF2,GRAF3,GRTF1,GRTF2,GRTF3];<br>160. ClearAll[ymin,ymax,xmin,xmax,TRID1,TRID2,TRID3 160. ClearAll[ymin,ymax,xmin,xmax,TRID1,TRID2,TRID3,Mat1];<br>161. GRAF1[x .y ]={D[x/dx+y/dy-1,x],D[x/dx+y/dy-1,y]};

 $GRAF1[x_, y_]={D[x/dx+y/dy-1, x], D[x/dx+y/dy-1, y]},$ 162. GRAF2 $[x_.,y_-]={D[1-x/dx,x],D[1-x/dx,y]};$ 163. GRAF3 $[x_1, y_2] = {D[1-y/dy,x], D[1-y/dy,y]};$ <br>164 GRTF1[x y ]={{D[x/dx+y/dy-1 x]} {D[x/d GRTF1 $[x_1, y_]=({D[x/dx+y/dy-1,x]}, {D[x/dx+y/dy-1,y]};$ 165. GRTF2 $[x_.,y_-]=\{D[1-x/dx,x]\},D[1-x/dx,y]\};$ <br>166. GRTF3 $[x_.,y_-]=\{D[1-y/dy,x]\},D[1-y/dy,y]\};$ 166. GRTF3 $[x_1, y_1] = {\{D[1-y/dy, x]\}, \{D[1-y/dy, y]\}\};$ <br>167. xmin=0; 167. xmin=0;<br>168. xmax=dx 168.  $xmax=dx;$ <br>169.  $ymin=-dy$ 169. ymin= $-dy/dx(x-dx);$ <br>170. vmax= $dy;$ 170. ymax=dy;<br>171. G11[x, y  $\texttt{G11}[x_,y_]=\texttt{Integrate}[\texttt{GRAF1}[x,y].\texttt{GRTF1}[x,y])\texttt{(a0+a1 y)},y];$ 172. G111[x\_]=G11[x,dy]-G11[x,-dy/dx(x-dx)];<br>173. H111[x ]=Integrate[G111[x],x];  $H111[x$ ]=Integrate[G111[x],x]; 174. FI111=Simplify[H111[dx]-H111[0]]; 175. G12 $[x_0, y_-]=$ Integrate[(GRAF1[x,y].GRTF2[x,y]) (a0+a1 y),y];<br>176. G112[x ]=G12[x,dv]-G12[x,-dv/dx(x-dx)]; 176. G112[x\_]=G12[x,dy]-G12[x,-dy/dx(x-dx)];<br>177. H112[x l=Integrate[G112[x].x]; 177.  $H112[x_]=$ Integrate[G112[x],x];<br>178.  $F1112=Simplifv[H112[dx]-H112[0]$ 178. FI112= $\overline{S}$ implify[H112[dx]-H112[0]];<br>179. G13[x, v ]=Integrate[(GRAF1[x, v]. 179. G13 $[x_0, y_0] = \text{Integrate}[(GRAF1[x, y].GRTF3[x, y])$  (a0+a1 y), y];<br>180. G113 $[x_0] = G13[x, dy] - G13[x, -dy/dx(x - dx)]$ ; 180. G113[x\_]=G13[x,dy]-G13[x,-dy/dx(x-dx)];<br>181. H113[x l=Integrate[G113[x],x]; 181. H113[x\_]=Integrate[G113[x],x];<br>182. FI113=Simplify[H113[dx]-H113[0 182. FI113=Simplify[H113[dx]-H113[0]]; 183. G21 $[x_0, y_0]$ =Integrate[(GRAF2[x,y].GRTF1[x,y]) (a0+a1 y),y];<br>184. G121[x ]=G21[x,dy]-G21[x,-dy/dx(x-dx)]; 184. G121[x\_]=G21[x,dy]-G21[x,-dy/dx(x-dx)];<br>185. H121[x ]=Integrate[G121[x],x]; 185. H121[x\_]=Integrate[G121[x],x];<br>186. FI121=Simplify[H121[dx]-H121[0 186. FI121=Simplify[H121[dx]-H121[0]];  $622[x_.,y_]=$ Integrate[(GRAF2[x,y].GRTF2[x,y]) (a0+a1 y),y]; 188. G122[x\_]=G22[x,dy]-G22[x,-dy/dx(x-dx)];<br>189. H122[x l=Integrate[G122[x],x]; 189.  $H122[x_]=Integrate[G122[x],x];$ <br>190.  $FI122=Simality[H122[dx]-H122[f]$ 190. FI122=Simplify[H122[dx]-H122[0]];<br>191. G23[x, y ]=Integrate[(GRAF2[x, y]. 191. G23 $[x_0, y_0] = \text{Integrate}[(GRAF2[x, y].GRTF3[x, y])$  (a0+a1 y), y];<br>192. G123 $[x_0] = G23[x, dy] - G23[x, -dy/dx(x - dx)]$ ; 192. G123[x\_]=G23[x,dy]-G23[x,-dy/dx(x-dx)];<br>193. H123[x ]=Integrate[G123[x],x]; 193.  $\overline{H123[x]}$ =Integrate[G123[x],x];<br>194.  $\overline{F1123}$ =Simplify[H123[dx]-H123[0 194. FI123=Simplify[H123[dx]-H123[0]];<br>195. G31[x,y ]=Integrate[(GRAF3[x,y]. 195. G31[x\_,y\_]=Integrate[(GRAF3[x,y].GRTF1[x,y]) (a0+a1 y),y];<br>196. G131[x ]=G31[x,dy]-G31[x,-dy/dx(x-dx)];  $6131[x_i = 631[x, \bar{d}y] - 631[x, -dy/dx(x-dx)]$ ; 197. H131[x\_]=Integrate[G131[x],x]; 198. FI131=Simplify[H131[dx]-H131[0]]; 199. G32[x\_,y\_]=Integrate[(GRAF3[x,y].GRTF2[x,y]) (a0+a1 y),y];<br>200. G132[x ]=G32[x,dy]-G32[x,-dy/dx(x-dx)]; 200. G132[x\_]=G32[x,dy]-G32[x,-dy/dx(x-dx)];<br>201. H132[x ]=Integrate[G132[x],x]; 201. H132[x\_]=Integrate[G132[x],x]; 202. FI132=Simplify[H132[dx]-H132[0]]; 203. G33 $[x_.,y_]=$ Integrate[(GRAF3[x,y].GRTF3[x,y]) (a0+a1 y),y];<br>204. G133[x ]=G33[x.dv]-G33[x.-dv/dx(x-dx)]; 204. G133[x\_]=G33[x,dy]-G33[x,-dy/dx(x-dx)];<br>205. H133[x ]=Integrate[G133[x],x]; 205. H133[x\_]=Integrate[G133[x],x];<br>206. FI133=Simplify[H133[dx]-H133[0 206. FI133=Simplify[H133[dx]-H133[0]]; 207. TRID1={FI111, FI112, FI113};<br>208. TRID2={FI121, FI122, FI123}; 208. TRID2={FI121, FI122, FI123};<br>209. TRID3={FI131, FI132, FI133}; 209. TRID3={FI131,FI132,FI133};<br>210. MATRIZ1=MatrixForm[{TRID1. MATRIZ1=MatrixForm[{TRID1,TRID2,TRID3}]

Cálculo do termo advectivo para o meio aéreo no triângulo inferior

211. ClearAll[F1,F2,F3,xmax,xmin,ymin,ymax];

- 212. ClearAll[DF1x,DF2x,DF3x];<br>213. ClaerAll[G11,G12,G13,G21,
- 213. ClaerAll[G11,G12,G13,G21,G22,G23,G31,G32,G33];
- 214. ClearAll[G111,G112,G113,G121,G122,G123,G131,G132, G133];
- 215. ClearAll[H111,H112,H113,H121,H122,H123,H131,H132, H133];
- 216.  $F1[x_{y} ] = 1 x/dx y/dy;$

```
217. F2[x_ y_1]=x/dx;218. F3[x_1, y_2] = y/dy;219. DF1x=D[F1[x,y],x];
220. DF2x=D[F2[x,y],x]; 
221. DF3x=D[F3[x,y],x]; 
222. xmin=0; 
223. xmax=dx; 
224. ymin=0; 
225. ymax=-dy/dx (x-dx);226. G11[x_{y} - y_{y}] =Integrate[(τ0 +τ1 y) DF1x F1[x,y],y];
227. G111[x_]=G11[x,ymax]-G11[x,ymin]; 
228. H111[x_]=Integrate[G111[x],x]; 
229. FI111=Simplify[H111[xmax]-H111[xmin]]; 
230. G12[x_,y_]=Integrate[(τ0 +τ1 y) DF2x F1[x,y],y]; 
231. G112[x_]=G12[x,ymax]-G12[x,ymin]; 
232. H112[x_]=Integrate[G112[x],x]; 
233. FI112=Simplify[H112[xmax]-H112[xmin]]; 
234. G13[x_,y_]=Integrate[(τ0 +τ1 y) DF3x F1[x,y],y]; 
235. G113[x_]=G13[x,ymax]-G13[x,ymin]; 
236. H113[x_]=Integrate[G113[x],x]; 
237. FI113=Simplify[H113[xmax]-H113[xmin]]; 
238. G21[x_{y} - y_{y}]=Integrate[(τ0 +τ1 y) DF1x F2[x,y],y];
239. G121[x = G21[x, ymax] - G21[x, ymin];240. H121[x_]=Integrate[G121[x],x]; 
241. FI121=Simplify[H121[xmax]-H121[xmin]]; 
242. G22[x_, y_]=Integrate[(τ0 +τ1 y) DF2x F2[x, y], y];
243. G122[x_]=G22[x,ymax]-G22[x,ymin]; 
244. H122[x_]=Integrate[G122[x],x]; 
245. FI122=Simplify[H122[xmax]-H122[xmin]]; 
246. G23[x_,y_]=Integrate[(τ0 +τ1 y)DF3x F2[x,y],y]; 
247. G123[x_]=G23[x,ymax]-G23[x,ymin]; 
248. H123[x_]=Integrate[G123[x],x]; 
249. FI123=Simplify[H123[xmax]-H123[xmin]]; 
250. G31[x_{y} - y_{y}] =Integrate[(τ0 +τ1 y) DF1x F3[x,y],y];
251. G131[x_]=G31[x,ymax]-G31[x,ymin]; 
252. H131[x_]=Integrate[G131[x],x]; 
253. FI131=Simplify[H131[xmax]-H131[xmin]]; 
254. G32[x_, y_]=Integrate[(\tau0 +\tau1 y) DF2x F3[x, y], y];
255. G132[x_]=G32[x,ymax]-G32[x,ymin]; 
256. H132[x_]=Simplify[Integrate[G132[x],x]]; 
257. FI132=Simplify[H132[xmax]-H132[xmin]]; 
258. G33[x_,y_]=Integrate[(τ0 +τ1 y) DF3x F3[x,y],y]; 
259. G133[x_]=G33[x,ymax]-G33[x,ymin]; 
260. H133[x_]=Integrate[G133[x],x]; 
261. FI133=Simplify[H133[xmax]-H133[xmin]]; 
262. TRID1={FI111,FI112,FI113}; 
263. TRID2={FI121,FI122,FI123}; 
264. TRID3={FI131,FI132,FI133}; 
265. Mat1=MatrixForm[{TRID1,TRID2,TRID3}]
```
Cálculo do termo advectivo para o meio aéreo no triângulo superior

```
266. ClearAll[F1, F2, F3, xmax, xmin, ymin, ymax];
```

```
267. ClearAll[DF1x,DF2x,DF3x];
```

```
268. ClaerAll[G11,G12,G13,G21,G22,G23,G31,G32,G33];
```

```
269. ClearAll[G111,G112,G113,G121,G122,G123,G131,G132, 
            G133];
```
270. ClearAll[H111,H112,H113,H121,H122,H123,H131,H132,

```
 H133]; 
271. F1[x_{y} - ]=x/dx+y/dy-1;272. F2[x_ y_1 = 1-x/dx;273. F3[x_1, y_]=1-y/dy;274. DF1x=D[F1[x,y],x]; 
275. DF2x=D[F2[x,y],x]; 
276. DF3x=D[F3[x,y],x]; 
277. xmin=0; 
278. xmax=dx; 
279. ymin=-dy/dx(x-dx);280. ymax=dy; 
281. G11[x_{y} - y_{y}]=Integrate[(τ0 +τ1 y) DF1x F1[x,y],y];
282. G111[x ]=G11[x,dy]-G11[x,-dy/dx(x-dx)];
283. H111[x_]=Integrate[G111[x],x]; 
284. FI111=Simplify[H111[dx]-H111[0]]; 
285. G12[x_,y_]=Integrate[(τ0 +τ1 y) DF2x F1[x,y],y]; 
286. G112[x]=G12[x,dy]-G12[x,-dy/dx(x-dx)];
287. H112 x<sup>-</sup>]=Integrate[G112[x], x];
288. FI112=Simplify[H112[dx]-H112[0]]; 
289. G13[x_,y_]=Integrate[(τ0 +τ1 y) DF3x F1[x,y],y]; 
290. G113[x_]=G13[x,dy]-G13[x,-dy/dx(x-dx)]; 
291. H113[x_]=Integrate[G113[x],x]; 
292. FI113=Simplify[H113[dx]-H113[0]]; 
293. G21[x, y ]=Integrate[(τ0 +τ1 y) DF1x F2[x,y],y];
294. G121[x \mid G21[x, dv] - G21[x, -dv/dx(x-dx)];
295. H121[x] = Integrate[G121[x],x];296. FI121=Simplify[H121[dx]-H121[0]]; 
297. G22[x, y ]=Integrate[(τ0 +τ1 y) DF2x F2[x,y],y];
298. G122[x ]=G22[x,dy]-G22[x,-dy/dx(x-dx)];
299. H122[x_]=Integrate[G122[x],x]; 
300. FI122=Simplify[H122[dx]-H122[0]]; 
301. G23[x_,y_]=Integrate[(τ0 +τ1 y)DF3x F2[x,y],y]; 
302. G123[x_]=G23[x,dy]-G23[x,-dy/dx(x-dx)]; 
303. H123[x_]=Integrate[G123[x],x]; 
304. FI123=Simplify[H123[dx]-H123[0]]; 
305. G31[x_,y_]=Integrate[(τ0 +τ1 y) DF1x F3[x,y],y]; 
306. G131[x_{\_}]=G31[x,dy]-G31[x,-dy/dx(x-dx)];
307. H131[x_]=Integrate[G131[x],x]; 
308. FI131=Simplify[H131[dx]-H131[0]]; 
309. G32[x, y ]=Integrate[(τ0 +τ1 y) DF2x F3[x,y],y];
310. G132[x ]=G32[x,dv]-G32[x,-dv/dx(x-dx)];
311. H132[x_]=Simplify[Integrate[G132[x],x]]; 
312. FI132=Simplify[H132[dx]-H132[0]]; 
313. G33[x, y ]=Integrate[(τ0 +τ1 y) DF3x F3[x,y],y];
314. G133[x] = G33[x, dy] - G33[x, -dy/dx(x-dx)];
315. H133[x_]=Integrate[G133[x],x]; 
316. FI133=Simplify[H133[dx]-H133[0]]; 
317. TRID1={FI111,FI112,FI113}; 
318. TRID2={FI121,FI122,FI123}; 
319. TRID3={FI131,FI132,FI133}; 
320. Mat1=MatrixForm[{TRID1,TRID2,TRID3}]
```
## **CÓDIGOS PARA O MATLAB**®

Códigos utilizados para a simulação da dispersão de  $CO<sub>2</sub>$  no meio aéreo, usando a representação do processo.

1.  $\frac{9}{6}$ 2. % Aproximacao de um sistema linear para simular a dispersao 3. % aérea de CO2 num dominio retangular vertical  $4. \frac{0}{6}$ 5. clear all; t0=clock; %format long; 6.  $\frac{0}{0}$ 7. % parâmetros do modelo 8. % 9. a0=0.015; a1=0.01;  $\%$  componentes do termo difusivo 10. sgu=0; % coef. de degradação 11. tau0= 6.084; % componente horizontal advectiva 1 12. tau $1= 0.1$ ; % componente horizontal advectiva 2 13. v $0= 1.2957$ ; % componente vertical advectiva 14. be= 1; % permeabilidade de passagem para o dominio 15.  $k = 2088$ ;  $\%$  carga de C02 que entra pela fronteira  $16 \frac{0}{6}$ 17. % parametros do dominio (espaco e tempo)  $18 \frac{0}{6}$ 19. xmax=1.5; ymax=1.0; % distancia em Km 20. tfinal=5.0; % tempo em horas  $21 \t 0$ % 22. % parametros da discretizacao 23. % 24. nx=400; % no. de subintervalos em x 25. ny=50; % no. de subintervalos em y 26. nnx=nx+1;  $\%$  no. de nos na direcao x 27. nny=ny+1;  $\%$  no. de nos na direcao y 28. npt=1000; % no. de passos no tempo 29. dx=xmax/nx; % comprimento do subintervalo na direcao x 30. dy=ymax/ny; % comprimento do subintervalo na direcao y 31  $\frac{0}{0}$ 32. % parametros auxiliares da discretizacao 33.  $\frac{9}{6}$  $34.$  dxy=dx\*dy; 35.  $dx\frac{dy}{dx}dx$  $36.$  dydx=dy/dx; 37. dt=tfinal/npt; 38. mdt=dt/2; 39. nn=nnx\*ny; % no. total de nos nao-nulos 40.  $ntr=2*nx*ny$ ; % no. total de triangulos 41. nty= $2*ny$ ; % no. de triangulos na direcao y  $42. \frac{9}{6}$ 43. % calculo do no. de Peclet 44. %

45.  $npec1 = abs((tau0 + tau1 * ymax) * dx/(a0 + a1 * ymax));$ 46.  $\text{mpec2} = \text{abs}(v0^* \text{dy}/(a0 + a1^* \text{y} \text{max}))$ ; 47. % 48. % montagem da m alha de elementos finitos 49. % 50. m alha=zeros(nn,3); 51. k=0; 52. for  $i=1:nx$ ; 53. for  $j=1:ny-1$ ; 54. k=k+1; 55. ind =  $(i-1)*ny + j$ ; 56. m malha $(k,1)=ind;$ 57. m malha $(k,2)$ =ind+ny; 58. m malha $(k,3)=ind+1$ ; 59. k=k+1; 60. m  $malk(,1)=ind+ny+1;$ 61. m malha $(k,2)=ind+1$ ; 62. m malha $(k,3)=ind+ny;$ 63. end; 64.  $k=k+1$ ; 65.  $ind=i*ny;$ 66. m malha $(k,1)=ind;$ 67. m malha $(k,2)=ind+ny;$ 68. k=k+1; 69. m malha $(k,3)=ind+ny;$ 70. end; 71. % 72. % montagem da m alha de coordenadas dos nos 73. % 74.  $k=0$ ; 75. for  $i=1:nnx$ 76.  $x = (i-1)*dx;$ 77. for  $j = 1: nny$ 78.  $y = (i-1)*dy;$ 79.  $k = k + 1$ ; 80. coord $(k,1) = x$ ; 81. coord $(k,2) = y$ ; 82. end; 83. end; 84. % 85. % condição inicial 86. % 87.  $u0 = zeros(nn,1);$ 88. for  $i = 1:ny:(nx/2)*ny$ 89.  $u0(i)=0.1$ ; 90.  $u0(i+1)=0.08$ ; 91. end; 92. mm =  $max(u0)$ ;

93.  $\frac{9}{6}$ <br>94.  $\frac{9}{6}$ 94. % submatrizes de rigidez 95. % 96. %  $(f_i-j)*(f_i-i)$ 97. % 98. mfi=(dxy/24)\*[2 1 1; 1 2 1; 1 1 2]; 99. % 100. %  $[(tau+tau)y*(dfi-i/dx)*fi-i] e [v0*(dfi-i/dy)*fi-i]$ 101. % para os triangulos inferiores e superiores  $102. \quad \%$ 103. mdxi=(dy/24)\*[-(4\*tau0+tau1\*dy) (4\*tau0+tau1\*dy) 0;-(4\*tau0+tau1\*dy)  $(4*tau0+tau1*dy)$  0;  $-(4*tau0+2*tau1*dy)$   $(4*tau0+tau1*dy)$  0]; 104. mdxs=(dy/24)\*[ (4\*tau0+3\*tau1\*dy) -(4\*tau0+3\*tau1\*dy) 0;( $4*tan0+3*tan1*dy$ ) -( $4*tan0+3*tan1*dy$ ) 0;( $4*tan0+2*tan1*dy$ ) - $(4*tau0+2*tau1*dy)$  0]; 105. % 106. mdy=(dx/6)\*[-1 0 1; -1 0 1; -1 0 1];  $107.$  % 108. % ( (alpha  $0 + alpha 1 y)*grad(fi-j) | grad(fi-i)$  )  $109.$  % 110.  $mg1 = [dxdy + dydx - dydx - dxdy; -dydx dydx]$ ;  $-dxdy$  0;  $-dxdy$  0  $dxdy$ ]; 111. % 112. % termo de entrada (por deriva) na parte inferior do dominio 113.  $\frac{9}{6}$ 114. %  $\langle g | f i - i \rangle$  (em Gama-0) 115.  $\frac{9}{6}$ 116.  $meg = g * dx/2 * [1; 1; 0];$  $117. \t%$ 118. % preparacao dos parametros que independem das coordenadas 119.  $\frac{9}{6}$ 120.  $\text{crs} = \text{mdt}^* \text{sgu};$  % coef. (fi-j | fi-i) 121. cgs1 = mdt\*(a0/2 +a1\*dy/6); % coef. (grad fi-j | grad fi-i) tri.inf. 122.  $cgs2 = mdt*(a0/2 + a1*dy/3);$  % coef. (y grad fi-j | fi-i ) tri.sup. 123. vpx = mdt;  $\% \text{ coef. Vx} \text{ dt/2} (\text{dfi}-i/\text{dx} | \text{fi}-i)$ 124. vpy =  $v0$ \*mdt; % coef. Vy dt/2 (dfi-j/dy | fi-j) 125. gme1 = g\*dt\*(dx/2);  $\%$  coef. g dt <g | fi-i> em gama 0 126.  $\frac{9}{6}$ 127. % montagem das matrizes do sistema 128. % 129.  $A = sparse(nn,nn)$ ; 130.  $B = sparse(nn,nn);$ 131.  $d = zeros(nn, 1);$ 132. uar =  $zeros(npt,1)$ ; 133. % 134. for iel=1:ntr; 135. itr = mod(iel,nty); 136. if  $itr \sim = 0$ 137.  $y1 = fix((itr-1)/2)*dy;$ 

138.  $y2 = y1+dy$ ; 139. else 140.  $y1 = (ny-1)*dy;$ 141.  $y2 = ny^*dy;$ 142. end; 143. for  $i=1:3$ 144. ig=malha(iel,il); 145. if ig $\approx$ =0; 146. for  $i=1:3$ ;  $147.$  jg=malha(iel,jl); 148. if  $ig \sim = 0$ ; 149. if  $\text{mod}(iel,2) == 1$ 150.  $A(ig,ig)=A(ig,ig)+(1+crs)*mfi(i1,jl)+cgs1*mg1(i1,jl)+vpx*mdxi(i1,jl)+vpy*mdy(i1,jl);$ 151.  $B(ig,ig)=B(ig,ig)+(1-crs)*mfi(i1,j1)-cgs1*mg1(i1,j1)-vpx*mdxi(i1,j1)-cgs1*mg1(i2,j1)-cgs1*mg1(i3,j1)-cgs1*mg1(i4,j1)-cgs1*mg1(i3,j1)-cgs1*mg1(i4,j1)-cgs1*mg1(i4,j1)-cgs1*mg1(i4,j1)-cgs1*mg1(i4,j1)-cgs1*mg1(i4,j1)-cgs1*mg1(i4,j1)-cgs1*mg1(i4,j1)-cgs1*mg1(i4,j1)-cgs1*mg1(i4,j1)-cgs1*mg1(i4,j1)-cgs1*mg1(i4,j1)-cgs1*mg1$  $vpy*mdy(i1,j1);$ 152. else 153.  $A(ig,ig)=A(ig,ig)+(1+crs)*mfi(i1,j1)+cgs2*mg1(i1,j1)+vpx*mdxs(i1,j1)+vpy*mdy(i1,j1);$ 154.  $B(ig,ig)=B(ig,ig)+(1-crs)*mfi(i1,il)-cgs2*mg1(i1,il)$  $vpx*mdxs(i1,jl)-vpy*mdy(i1,jl);$ 155. end; 156. end; 157. end; 158. end; 159. end; 160. end; 161. % 162. % inclusao do termo independente. 163. % 164. for iel=1:nty:nx\*nty 165. for il=1:3 166. ig=malha(iel,il); 167. if ig $\approx=0$ ; 168. if mod(iel, 2) $\sim=0$ 169.  $d(ig) = d(ig) + gme1*meg(il);$ 170. end; 171. end; 172. end; 173. end; 174.  $\%r = \text{rcond}(\text{full}(A));$ 175. % 176. % Fatoracao L U da matriz de rigidez 177. % 178. [ll uu] =  $lu(A);$ 179. % 180. % refazendo a matriz malha para o grid 181. %

 $182. k=0$ ; 183. for  $i=1:nx$ : 184. for  $j=1:ny$ ; 185. k=k+1; 186. ind =  $(i-1)*nny + j$ ; 187. malha $(k,1)=ind;$ 188. malha $(k,2)$ =ind+nny; 189. malha $(k,3)$ =ind+1; 190. k=k+1; 191. malha $(k,1)=ind+my+1$ ; 192. malha $(k,2)$ =ind+1; 193. malha $(k,3)$ =ind+nny; 194. end; 195. end; 196. % 197. % estruturando o vetor solucao para o grafico 198. % 199. sol = zeros(size(coord(:,1))); 200. in=1; 201.  $aux = nn + nnx$ ; 202. for  $i = 1$ : aux; 203. if mod(ii,nny) $\sim=0$ ; 204.  $\text{sol}(ii) = u0(in);$ 205. in=in+1; 206. end 207. end; 208. subplot(2,2,1) 209. trisurf(malha,coord(:,1),coord(:,2),sol),title('Cenario 1:  $t =$ 0'), view $(0.90)$ , shading interp; %, axis $(0 \times 0$  ymax 0 mm]); 210. % 211. % resolução dos sucessivos sistemas. 212. % 213. for it  $= 1$ :npt 214.  $\text{ys} = 11 \cdot (B^*u0+d);$ 215.  $s = uu\vee s$ ;  $216. %$ 217. % visualizacao 218. % 219. if (it==40) 220. in=1; 221.  $aux = nn + nnx$ ; 222. for  $i=1$ : aux; 223. if mod(ii,nny) $\sim=0$ ; 224.  $\text{sol}(\text{ii}) = \text{s}(\text{in});$ 225. in=in+1; 226. end 227. end; 228. subplot(2,2,2)

229. trisurf(malha,coord(:,1),coord(:,2),sol),title('Cenario 1:  $t = 12$ min'), view(0,90), shading interp; %, axis( $[0 \times 0 \times 0 \times 0 \times 0 \times 0]$ ; 230. end; 231. if (it==200) 232. in=1; 233.  $aux = nn + nnx$ ; 234. for  $i = 1$ :  $aux$ ; 235. if mod(ii,nny) $\sim=0$ ; 236.  $sol(ii) = s(in);$ 237. in=in+1; 238. end 239. end; 240. subplot(2,2,3) 241. trisurf(malha,coord(:,1),coord(:,2),sol),title('Cenario 1: t = 1h'), view(0,90), shading interp; %, axis( $[0 \times 0 \times 0 \times 0 \times 0 \times 0]$ ; 242. end; 243. if (it==1000) 244. in=1; 245.  $aux = nn + nnx$ ; 246. for  $i = 1$ :  $aux$ ; 247. if  $mod(ii, nny) \sim = 0;$ 248.  $sol(ii) = s(in);$ 249. **in=in+1**; 250. end 251. end; 252. subplot(2,2,4) 253. h = trisurf(malha,coord(:,1),coord(:,2),sol),title('Cenario 1: t = 5h'), view $(0,90)$ , shading interp; %, axis $(0 \times 0 \times 0 \times 0 \times 0 \times 0)$ ; 254. end; 255.  $u0=s$ ; 256. end; 257. etime(clock,t0)